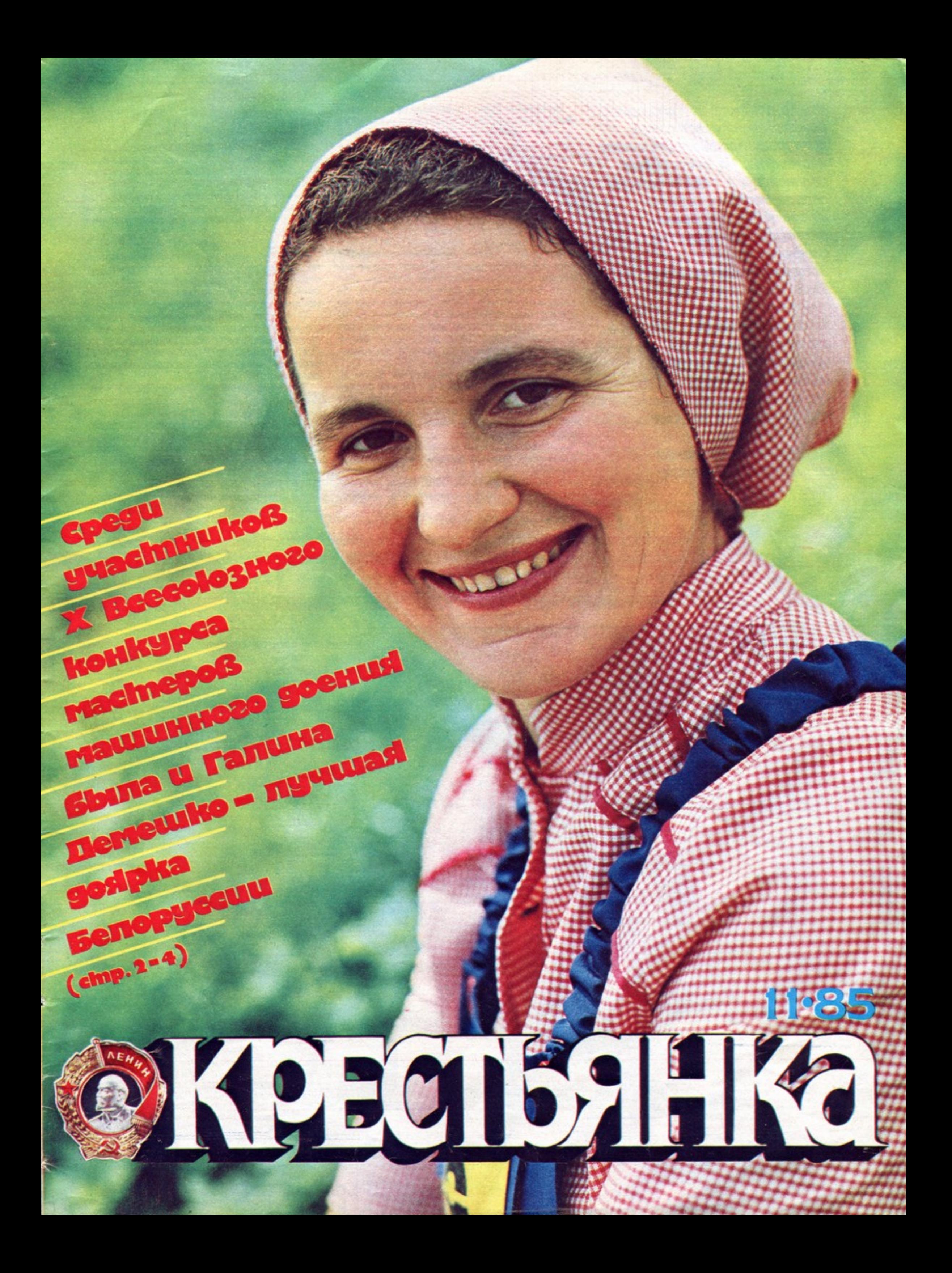

Что-то похожее на традицию рождается на всесоюзных конкурсах профессионального мастерства. На состязаниях сильнейших в стране пахарей первое место по классу машин К-701 завоевала литовская трактористка Стефания Сержантович. Эстонская трактористка Элле Мюйр отвоевала у мужчин бронзовую медаль. А на соревнованиях мастеров извечной, казалось бы, женской профессии - операторов машинного доения, что состоялись недавно под Минском, в колхозе имени Гастелло, абсолютным чемпионом стал Николай Плешков из команды РСФСР.

Интересно было понаблюдать за ходом Х Всесоюзного конкурса мастеров машинного доения глазами запасного участника сборной команды. Запасной переживает за товарищей вдвойне, волнуется, будто сам все операции выполняет. И учиться всему, чему можно научиться на соревнованиях, у него больше возможностей. Он вооружается для будущих собственных побед.

Валя Чернышова из колхоза имени Тимирязева Тамбовского района Тамбовской области, запасная в команде РСФСР,-потомственная доярка. На колхозной ферме с сорокового, предвоенного, работала ее бабушка, Екатерина Фроловна. Бабушку сменила Валина мама, Евгения Ивановна. За тридцать четыре года, проведенных на ферме, она приобщила к животноводству не один десяток своих землячек и четырех дочерей - Надю, Веру, Любу и ее, Валю, младшую. Целое звено доярок Чернышо-BbIX!

Три года трудится на ферме Валя. И, видно, сказывается школа старших сестер и матери: Валя побеждала и на районном, и на областном конкурсах, отличилась на республиканском юниорском-в Омске, стала победителем по Центрально-Черноземной зоне и вот в составе республиканской сборной попала на всесоюзный конкурс.

Итак, что же отметила Валя на этих состязаниях профессионального мастерства?

MGGGGZ

Прежде всего-парад современной техники для ферм.

Все шесть дней, пока шел конкурс, и участники, и гости видели новую технику в действии. Они могли послушать интереснейший для каждого животновода рассказ заведующего отделом доильного оборудования Рижского специального конструкторского бюро по комплексу машин для ферм В. А. Дриго об аппаратах с автоматическими манипуляторами.

Сделаем небольшое отступление.

Известно, как важно при доении, особенно машинном, вовремя надеть доильные стаканы. Не больше минуты пройдет после обмывания и легкого массажа вымени-и начинай дойку, животное к ней готово.

Точно так же, в зависимости от удойности коровы, надо не позже и не раньше, а своевременно снять их. Передержки-мастит, недодержки-додаивай вручную, сводится на нет весь эффект машинной дойки.

Точное исполнение этих операций доверялось рукам доярки. А надо ли говорить, что и руки у доярок, и отношение к работе. к животному разные. Одна жалеет корову, другая безразлична к ней. И от настроения, и от усталости к концу дня, и от самочувствия зависит внимательность. Чем опытнее доярка, чем добросовестнее она трудится, тем и успех ее заметнее, хотя условия у нее с другими одинаковые. Неумелость же, невнимательность оборачивают-

 $\odot$   $\blacksquare$ 

Вале Чернышовой интересно все, что рассказывают о своей работе старшие товарищи.

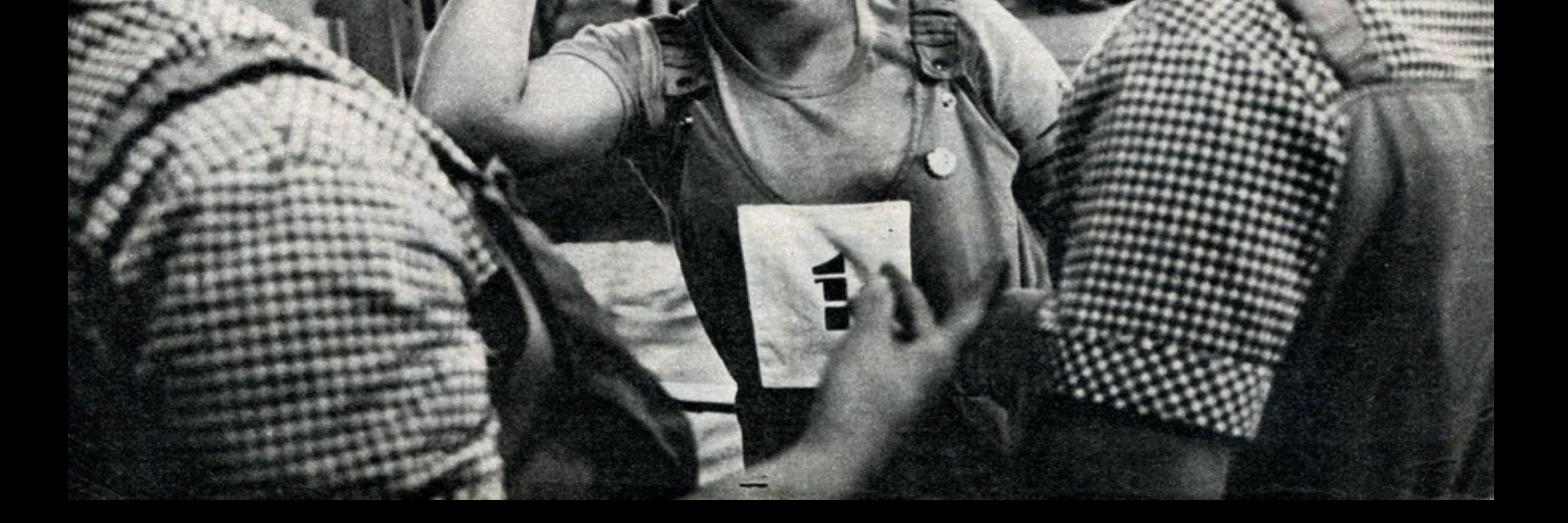

ся потерями: и молока меньше получаем, и коров чаще, чем можно бы, приходится выбраковывать.

Ученые и инженеры предложили доильный робот. Датчики следят за процессом доения. Доярке достаточно надеть доильные стаканы, а робот секунда в секунду, когда это требуется, отключит аппарат, отведет его от вымени. Такие роботыманипуляторы и были показаны на конкурce.

- Только как,-говорит Валя,-манипу-<br>ляторы поставить на старых фермах, где вся механизация доения - молокопровод? Без споров ясно: будущее молочного животноводства - беспривязное содержание и доильные залы, оснащенные «Тандемами», «Елочками», «Каруселями».

(Окончание на 22-й стр.)

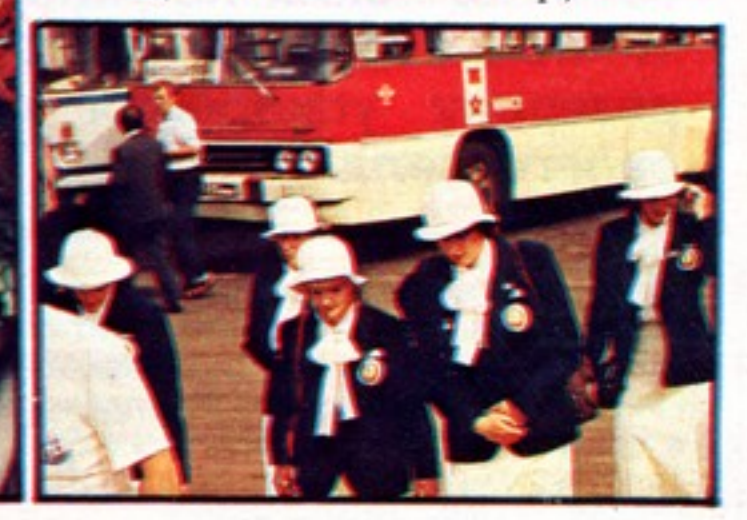

 $\bigcap_{i=1}^n$  $\left| \cdot \right|$  $\frac{1}{4}$ 

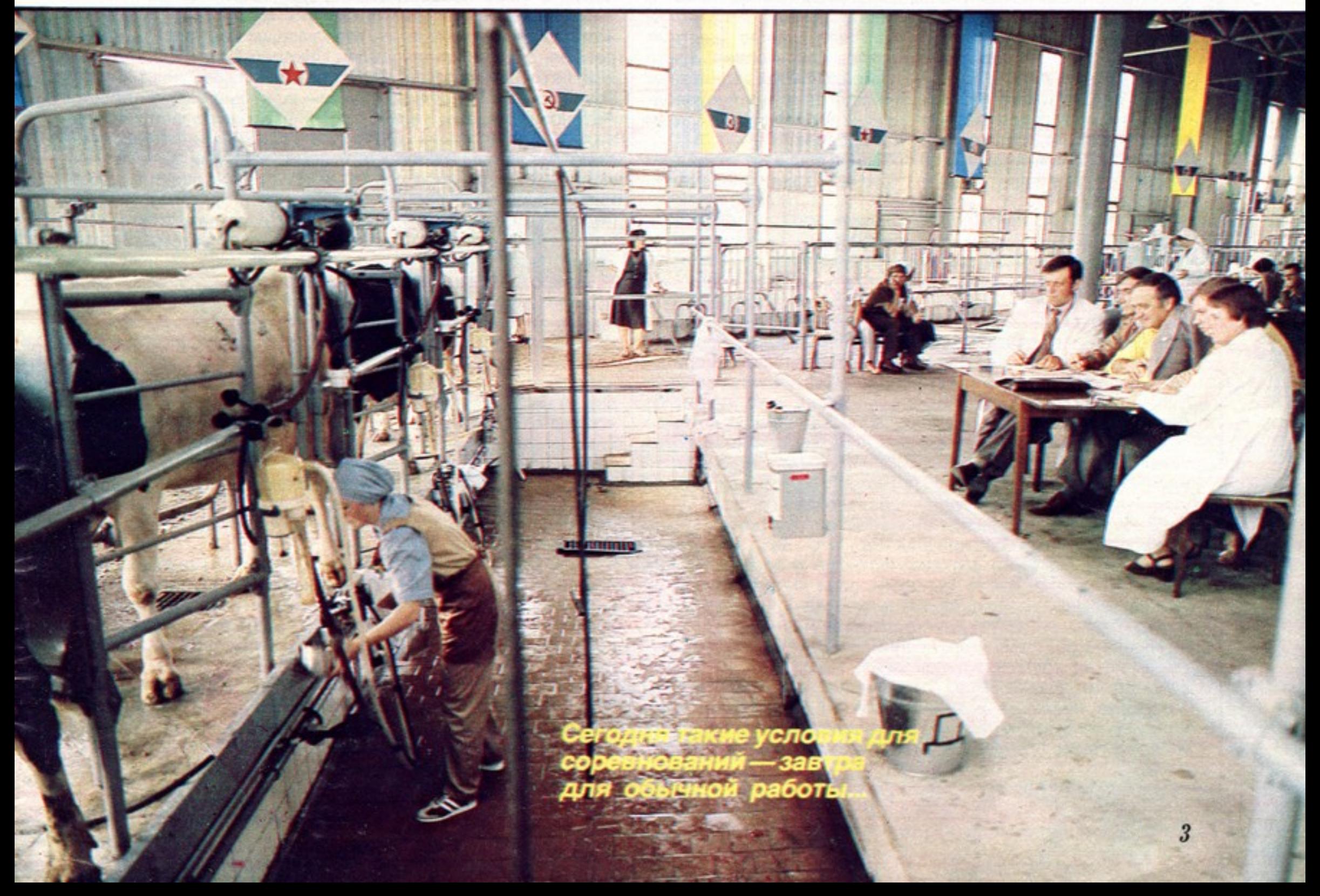

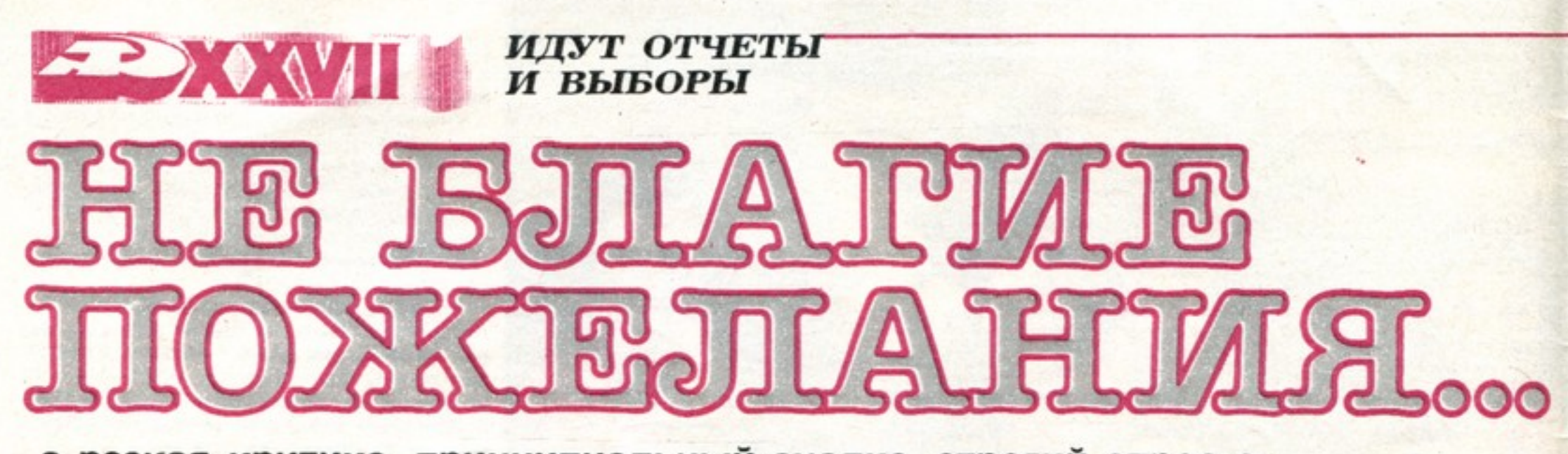

а резкая критика, принципиальный анализ, строгий спрос с себя - с таких позиций вели сельские коммунисты на партийном собрании разговор об экономии и бережливости, о резервах ускорения социально-экономического развития своего села.

Зеленые виноградники будто сострочены ровными стежками белых шпалер. Кукуруза стоит стеной, но уже пожелтела. На черных, без пятнышка сорняка участках на днях начнут сеять озимые. Хоть и молдавская, а все-таки осень, и все вокруг поселка Карагасаны уже несет ее приметы. Только что миновал накал страды, и напряжение понемногу спадает. Осень. Время итогов.

Целиноградское совещание партийно-хозяйственного актива 7 сентября 1985 года дало новую меру требовательности, показало пример анализа четкого и глубокого. уточнило пределы ответственности, и на отчетно-выборных своих собраниях коммунисты старались брать за точку отсчета не время неудач, не ошибки, потом исправленные, а сравнивали результаты своей работы с тем, чего могли добиться, но не добились. «На селе сейчас шесть с половиной миллионов коммунистов. Это-более трети состава нашей партии. С такой силой, с таким авангардом можно делать действительно великие дела и в производственном, и в социальном плане», - подчеркнул в своем выступлении на совещании М. С. Горбачев.

В колхозе имени Ленина на собрании был взят такой тон: спросить с себя и друг с друга строже, никаких оправданий не искать.

Наверное, невозможно пересказать этот разговор подробно. Шел он по принципу «айсберга» - сказана малая часть, большая - без слов ясна присутствующим. Непосвященным же нужно было бы долго объяснять. Поэтому проследим только несколько линий в ходе этого собрания.

Вот зоотехник Гералина Андреевна Стрелец критикует партком за то, что мало уделял внимания такому резерву производства, как селекционно-племенная работа. Гералину Андреевну поддерживает бригадир механизаторов Иван Куприянович Чебан, хотя он и вспоминает, что именно по предложению парткома на молочнотоварном комплексе создали специализированную бригаду, которая занимается только кормлением животных. И это была плодотворная идея, потому что, во-первых, позволяет более скрупулезно учитывать корма, во-вторых - сбалансировать их в рационе. Но Гералина Андреевна и Иван Куприянович не оговаривают того обстоятельства, что без энергичной работы именно этого состава парткома в последние два года вообще не могло бы идти речи сегодня о таких тонкостях. Ведь дела на ферме шли хуже некуда. Главный доход хозяйству давали другие отрасли, и ферма постепенно хирела. Следствие этого невнимания и нетребовательности - низкая трудовая дисциплина, когда прогулы стали привычными. Надои были, естественно, низкими. Работать на ферме никто не хотел: заработки здесь были куда меньше, чем, например, у табаководов и виноградарей, условия труда плохие, да и ругали ферму все время.

4

Распутал цепочку причин и следствий именно партком. Сначала изучив положение дел на ферме, потом сравнив с тем, как работают другие животноводческие коллективы района. Исходя из этого, партком обсудил проблему и разработал целую программу действий.

Первым делом от правления колхоза потребовали улучшить условия труда животноводов. На ферме тогда как раз заканчивалась реконструкция, и основное внимание было обращено на производственные помещения. Но по настоятельной рекомендации парткома на комплексе (так теперь называлась ферма) открыли красный уголок, столовую, комнату отдыха, медпункт и даже баню. Потом стали кормить животноводов бесплатно. Но это потом.

А вначале, когда только что избранный партийный комитет занялся фермой, заведующим комплексом по его рекомендации был направлен Николай Тимофеевич Лукин, инициативный человек, принципиальный коммунист. Секретарем цеховой партийной организации был выбран Еремей Антонович Мазэре, и вместе с Лукиным они начали действовать. Администрация укрепляла трудовую и технологическую дисциплину своими методами, коммунисты - своими. Например, партийное собрание комплекса приняло решение - требовать увольнения лодырей и прогульщиков. Их поддержал партком. И хотя людей тогда не хватало, хотя «обиженные» строчили жалобы, коммунисты твердо отстаивали свои позиции.

Доярок искали среди старшеклассниц. Добились, чтобы на уроках труда школьников обучали специальностям животноводов, на летнюю практику направляли на комплекс, где каждого опекал наставник. Сегодня более половины доярок - вчерашние выпускницы, их объединили в две комсомольско-молодежные бригады. Сегодня сюда берут не каждого, тут конкурс. В этом году от каждой коровы надоят в среднем по 3400 килограммов молока, 95 процентов идет первым сортом. Задолженность, допущенная в начале пятилетки, 420 тонн, уже перекрыта, а пятилетнее задание будет завершено раньше срока более чем на месяц. И, хотя зарплата доярок выросла, доход от реализации молока уже в прошлом году достиг 140 тысяч рублей. Два года назад, когда партком только начинал наводить порядок на ферме и до успехов было далеко, на партийном собрании вопрос был поставлен так: «Нас, коммунистов, восемь человек. Давайте сначала спросим с себя: где и когда каждый из нас сделал меньше, чем обязывает партийный долг?»

Вопрос этот с той поры коммунисты комплекса задают себе часто. В последний раз отвечал на него Сурен Ашхарбекович Мосинян, главный зоотехник. Отвечал на заседании парткома: что конкретно он, коммунист, руководитель и специалист, сделал и делает для улучшения организации производства, улучшения воспитательной работы в коллективе.

Спрос с коммунистов стал более строгим, но авторитет партийной организации комплекса вырос, и выросла она сама - теперь здесь 16 коммунистов. Впервые на отчетновыборном собрании присутствовали молодые доярки Валентина Маринеску, Наталья Кицу, Клавдия Чебан-они кандидаты в члены партии. Им крайне интересно все, о чем говорит зоотехник Гералина Андреевна. Может быть, через два-три года и они будут рассказывать новичкам, какие задачи стояли перед животноводами «в начале», то есть в начале их работы: улучшить селекционно-племенную работу, сбалансировать структуру кормления...

Итак, партком выслушивал упреки за недоработки на комплексе, для которого столько сделал. Получалось: чем больше удалось, тем строже с тебя спрос. Критиковали сегодня не за то, что не сделано, а за начатое, но не доведенное до ума. В свое время передовые механизаторы выступили с инициативой добиваться минимального расхода топлива и запчастей. Их энергично поддержал партком, предложив начать соревнование за экономию и бережливость. И вот выступает бригадир садоводов Павел Васильевич Спатарь:

- В автопарке коммунисты серьезно отнеслись к делу. здесь навели настоящий порядок в учете бензина. А механизаторы дальше разговоров не пошли. И вот результат: перерасход горюче-смазочных материалов...

Партийный комитет не несет, конечно, прямой ответственности за перерасход бензина - на то есть хозяйственники. И Павел Васильевич уточняет свои претензии:

— Партком должен был строже контролировать, как цеховые организации выполняют его решения.

Инженер по технике безопасности Александр Сергеевич Сопотян привел другой пример: партком горячо ратовал за внедрение бригадного подряда, добился, чтобы по новому методу стали работать мелиораторы, механизаторы, садоводы, виноградари. Но теперь ситуация сложилась парадоксальная. У виноградарей, бригаду которых возглавляет коммунист Тамара Иосиповна Гоненко, подряд помог улучшить трудовую и технологическую дисциплину. В других же подразделениях словно даже хуже стали работать. Может, у виноградарей условия более благоприятные? Как раз нет: в суровую зиму виноград сильно вымерз, плантации разрежены, привести их в порядок - дело непростое и нелегкое. Но, болезненно переживая неудачи, виноградари потому и внедрили подряд, что надеялись: с его помощью лучше справятся с трудной задачей возрождения плантации. К работе по-новому готовились, изучили опыт других хозяйств. А в остальных бригадах подряд существует только на бумаге. И потому, естественно, на результаты дела не влияет. Это ведь не заклинание, а метод, принцип организации труда.

Резкая критика? Ведь партком занимался проблемами бережливости, занимался постоянно. Это была его идея - создать общественное бюро экономического анализа, и оно собиралось каждый месяц, сделало много полезного. Например, внедрена чековая система оплаты, что заметно повлияло на результаты труда, на улучшение дисциплины. Динамично растет рентабельность хозяйства. Прибыль только за одиннадцатую пятилетку составила 6209 тысяч рублей. Однако и то, в чем упрекнули партком Сопотян и другие коммунисты, правда. Правда и то, что сказала Юлия Артеньевна Голбан, учетчица табаководческой бригады:

назад успешно применялась механизированная погрузка ломаного табачного листа, ныне этот опыт забыт. А работают в табаководстве почти одни женщины, им особенно нужна помощь техники. Вот и получается, что в разговорах науке клянутся в любви и верности, а севообороты в хозяйстве до сих пор не продуманы. В этом году гороха взяли всего по 13 центнеров с гектара, и только из-за плохих севооборотов. И требования технологической дисциплины не стали еще непреложными. Это было доказано на собрании на примере бригады Семена Мефодьевича Лунгу.

Герой Социалистического Труда, он воспитал не одно поколение хлеборобов, привил им истинно хозяйское отношение к земле. Его знает вся Молдавия. Последние годы бригада Лунгу снимала с гектара по 50 центнеров пшеницы. А нынче — лишь по 28,7.

Я случайно слышал, как Семен Мефодьевич это объяснял не на собрании, а, так сказать, в личном разговоре:

— Понимаешь, сожгло наши центнеры. Опалило пшеницу в самый разгар восковой спелости. Вот и вышло: где рассчитывали получить с круга 60 центнеров - собрали 30, а в других местах и того меньше...

На собрании же Семен Мефодьевич подошел к делу иначе. Тяжело шел к трибуне прославленный бригадир. И ни слова не говорил о коварстве небесной канцелярии, а только о технологической дисциплине: как, случалось, не вовремя поливали посевы, как где-то были нарушены сроки сева, а где-то высадили некачественные семена, как бригаде недодали удобрения... Все это происходило не по неумению и лености бригады - по «объективным» причинам. Удобрения, например, задержались в пути: железная дорога виновата. Все так — и дорога и погода... Но полю до этого дела нет. И поле это на руках Семена Мефодьевича Лунгу. И он винил себя. Делал все, что мог, а надо было, наверное, сверх того...

На собрании вспомнили, как заведующая тепличным комплексом Мария Иововна Демешкан взялась за устройство подземного обогрева, как смело и энергично действовала. Теперь рассада табака стала лучше, а топливо расходуется значительно экономнее. Бригадир садоводов Николай Фокович Боян, узнав, что такое контейнерная перевозка фруктов с поля, организовал ее у себя: выросла норма выработки на уборке, меньше стали потери.

- Я могу привести и другие хорошие примеры, - сказала Нина Ефимовна Боян, бухгалтер колхоза,— но считаю, что коммунисты все же были недостаточно инициативны. А их активная позиция зависит во многом от стиля работы парткома.

Десять человек попросили слова на собрании. Многие в своих выступлениях так или иначе касались вопросов социального преобразования села. Преобразования очевидные: появилось около восьмидесяти новых домов, буквально в канун дня собрания сдан в эксплуатацию торговый комплекс, ремонтируется здание, где будут магазин и кафетерий, достраивается новое помещение автопарка. Но вот школу строят невозможно долго. А о доме табаководов, давно обещанном, пока одни разговоры. Надо резко сокращать дистанцию между словами и делами. И не только в том, что касается строительства.

Коммунисты встревожены тем, что ко времени собрания более вялой стала антиалкогольная пропаганда, борьба против пьянства. А ведь как активно и целенаправленно она велась после памятных майских постановлений партии и правительства. Коммунисты ставят вопрос так: в селе не должно быть пьющих. Решая, как действовать дальше, подчеркивали: будущий год - год XXVII съезда партии - должен быть отмечен ударным трудом, впереди новая пятилетка, которая потребует от всех и энергии, и знаний, и умения за ближайшими задачами видеть перспективы. Впереди напряженнейшая работа, в авангарде которой - они, коммунисты.

- Правильно говорят в народе: самые большие потери те, которые глазом не увидишь.

И объяснила: у многих еще не открылись глаза на возможности науки и техники. Необходимость их внедрения нередко воспринимается как некое благое пожелание на будущие времена. На плантациях табака, где работает Юлия Артеньевна, еще много ручного труда. В соседних хозяйствах работают машины, но правление колхоза имени Ленина приобрести такие же не спешит. Несколько лет

Колхоз имени Ленина. Суворовский район, Молдавская ССР.

А. ПАВЛОВ

дной рукой она перелистывала бумаги в толстой папке, делая карандашом краткие пометки, другой время от времени печатала несколько фраз на пишущей машинке, почти не глядя на клавиатуру. Такой, знаете ли, молодой современный руководитель, как в кино любят показывать. Интонации Риты Станиславовны сдержанны, элегантные платья безупречно скромны, как и ее косметика. И дом, где она живет, ей под стать - новый, комфортабельный, и ее трехкомнатная квартира с однотонными паласами и книжными полками, чередующимися с эстампами на стенах. С мужем разговаривает без излишней сентиментальности, сына водит в детский сад, дочь в четвертый класс ходит сама. Деловая женщина? Но почему тогда столь неофициально обращаются к ней люди: председателя Вецатского сельсовета Амелину здесь чаще всего зовут не «товарищ Амелина», и не «товарищ председатель», а Рита.

В 60-м ее мать, оставшись одна с двумя крохотными детьми на руках, перебралась сюда с дальних хуторов поближе к сестрам. Всю жизнь проработала дояркой, именно всю, до последнего дня. Рита матери помогать начала рано и на своем дворе, и на ферме. Не по такой уж совершенной необходимости. Хорошая доярка и тогда вполне могла прокормить семью. Но иначе и не мыслилось - подрастает дочь, значит, подрастает хозяйка в доме, а хозяйка-это прежде всего работница. В школу приходилось бегать за 10 километров, в то время в Вецате была только начальная, а когда заканчивала восьмой, к ним в класс пришел главный зоотехник совхоза.

— Девочки,— без особой надежды сказал он, - трудно вашим матерям на фермах. Рабочих рук не хватает.

Надежда в его голосе была столь слаба потому, что хозяйство приносило одни убытки, условия труда самые примитивные, фермы старые, культурного и жилищного строительства соответственно почти нет, а вокруг в районе богатых совхозов и колхозов сколько угодно, да и недалекие города манят всеми благами цивилизации.

- Он, наверное, ко всем обращался, а мне показалось, что просит именно меня. Ну, я сразу и спросила, где нужно работать...

На одной из ферм срочно требовался контролер-ассистент. Годичная специализация в ПТУ. Началась работа. А потом случилось, что на другой ферме, из самых дальних и неблагоустроенных, очень оказалась нужна еще хотя бы одна доярка. Снова просьба была ко всем, и снова Рите показалось, что к ней лично. Шесть лет она ходила на ту ферму. Одновременно окончила среднюю школу, поступила на заочное зоотехническое отделение сельскохозяйственного техникума. А в совхозе тем временем построили новый современный молочнотоварный комплекс на 680 голов. И комплексу этому потребовался бригадир. Должность не очень в тот момент кому и понятная: привилегий никаких, как доила, так и будешь доить, даже надо, видимо, еще больше и лучше, раз начальник, а вот

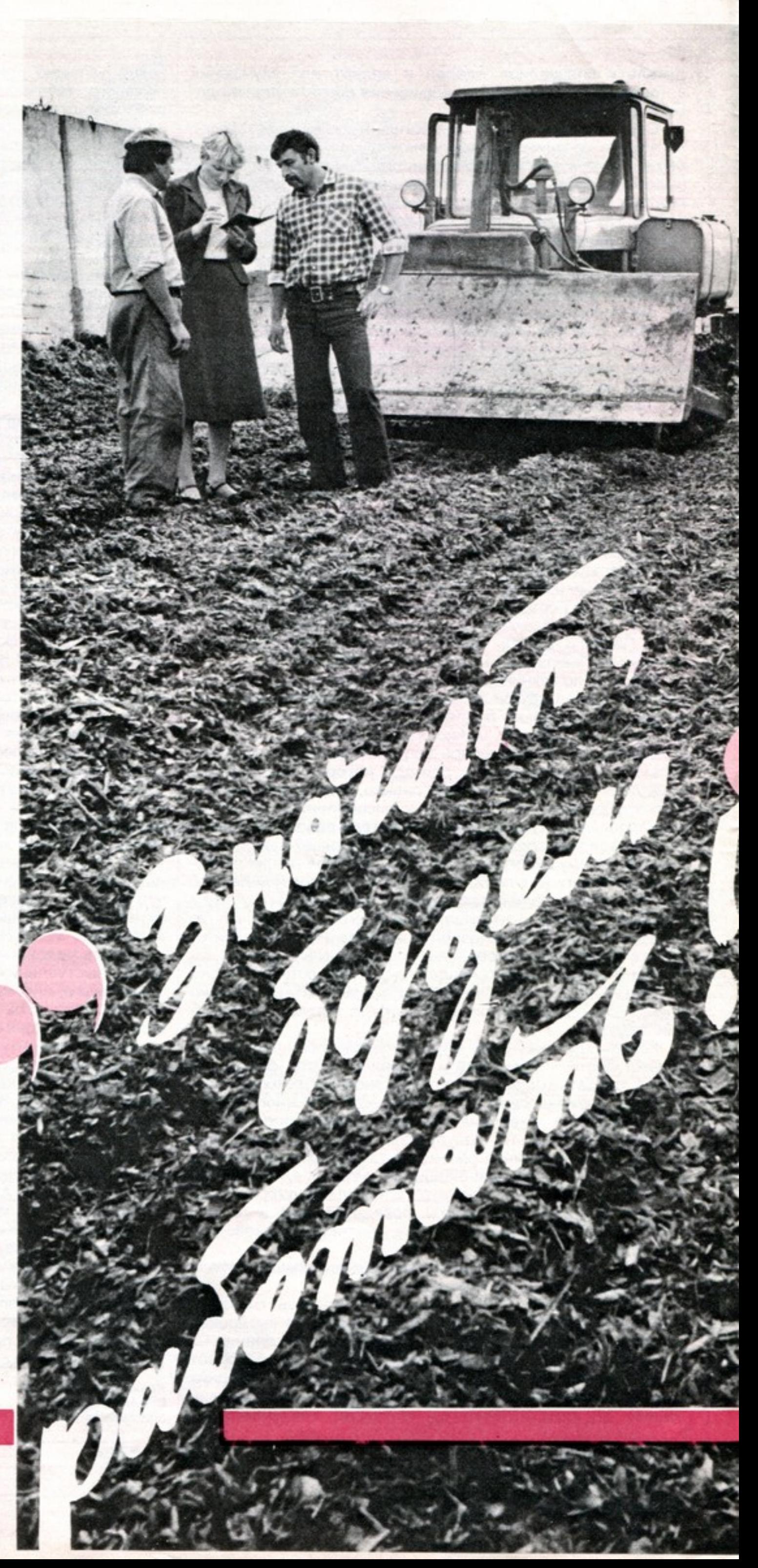

#### **КОММУНИСТ** И ЕГО ДЕЛО

дополнительных обязанностей и проблем... И чего ради? Впрочем, к тому моменту для многих стало само собой разумеющимся. что есть человек, подобными вопросами не задающийся. И Рита Амелина стала бригадиром.

Проблем действительно оказалось более чем достаточно. Острейшая нехватка кадров. Сложности с дисциплиной. Недостатки в наладке и обслуживании техники. Слабость кормовой базы для непривычно крупного предприятия. Все ждали, в какую сторону кинется бригадир. А она собрала свой коллектив и произнесла речь: «Девочки! Кроме нас, здесь работать некому. Значит, будем работать. Поэтому давайте посадим вокруг как можно больше цветов. чтобы стало красиво». «Девочки», многим из которых бригадир в дочки годилась, внимательно посмотрели на новое руководство, переглянулись и молча разошлись. А на следующий день все до одной собрались у фермы и стали сажать цветы.

Много произошло разного за эти годы: становление комплекса да и становление всего хозяйства, которое наконец-то год назад начало давать прибыль. Но цветы у фермы зацвели сразу. И люди пошли в бригаду Амелиной. И уже не уходили. И сейчас цветут цветы. И сейчас идут к Амелиной.

В 81-м, в год XXVI съезда партии, она стала коммунистом. Рекомендацию ей давал Герой Социалистического Труда Я. Я. Аболтинь, сейчас начальник механических мастерских, известный в районе не только своими трудовыми успехами, но и прямотой характера. Может отказать любому, невзирая на личность, если у него есть хоть малейшее сомнение в готовности человека принять на себя партийную ответственность. А тут сам предложил. И притом, что по работе Амелину вроде бы не знал, к животноводству прямого отношения не имел.

- Как это не знал?! Да девчонка у меня на глазах выросла. Тут трех глаз иметь не надо, чтобы видеть, как она к любому делу относится. К пустому душой люди не пойдут. А к Рите всегда шли. Здесь дело не в должности.

О должностях и постах. Приближалась пора выгонять скот на луга, а пастухов на комплексе, оказывается, нет. Эти кадры нигде специально не готовят, и ждать их

трудно бывает уследить за стадом в сильную жару. Какой голодной и уставшей пригоняешь коров на вечернюю дойку. Совсем немудреные и не очень увлекательные истории. Но к сезону пастухи на комплексе появились.

В любом коллективе официальный руководитель и неформальный лидер не всегда сосуществуют в одном лице. На селе это бывает особенно заметно. А тут произошло совпадение. Когда из-за несогласованности специализированных служб возникали проблемы - шли к бригадиру Амелиной. Когда одного из заслуженных и уважаемых работников стали замечать на улице пошатывающимся - шли к партгрупоргу комплекса Амелиной. Когда семье молодых специалистов по совершенно необъективным причинам отодвинули очередь на квартиру - шли к депутату сельсовета Амелиной. А часто со своими проблемами и радостями (справедливости ради надо сказать, что чаще все же с проблемами, ими обычно делятся щедрее) шли люди просто к Рите Амелиной.

Перед прошлыми выборами председатель Вецатского сельсовета в связи с семейными обстоятельствами переехала в другой район. Была она человеком деловым и опытным, кем же ее заменить? И тут люди села Вецате при выдвижении кандидатуры твердо сказали: «Нам нужен человек, для которого изначально и навсегда все наши дела - это его дела. Такой человек есть».

1 марта Амелина приступила к выполнению обязанностей председателя сельского Совета.

Да, действительно, об опытности Риты Станиславовны в этой роли говорить было сложно. Например, не без некоторого смущения вспоминает Рита первый зарегистрированный ею брак. Вернее, свое состояние перед тем, как впервые выйти с широкой лентой через плечо в зал торжественных церемоний сельского Совета.

- Все вроде бы знаю: и что делать, и какие слова говорить, но как представлю себе всю ответственность, что слова эти будут от имени нашего государства и так их нужно сказать, чтобы людям на долгуюдолгую жизнь... Сколько перед зеркалом ни репетировала, чувствую - не то. А тут как

раз один из хозяйственных руководителеи. добрый мой знакомый, жениться собрался. Я к нему чуть не со слезами: давайте, говорю, на вас попробую, только без зрителей. Он человек с большим жизненным опытом и юмора не растерявший, ладно, отвечает, только учти, что это ты будешь пробовать, а для нас, все слишком серьезно. Потому старайся. Ну, провела я церемонию, оформила, что положено. «И как?» спрашиваю. Он смеется: «Нам-то отлично, но, если честно, немножко дере-ВЯННО...<sup>»</sup>

Да, во многих вопросах была она новичком, и многому предстояло учиться и, кстати, еще предстоит в будущем. Но все же в основном, в том, что определяет работу сельсовета, Амелина сразу же оказалась отнюдь не ученицей.

- Задачи и у партийной организации, и у хозяйственников, и у сельсовета свои, но есть и общее,- говорит директор совхоза Ю. Ж. Лулле,-это все то, что касается развития нашего производства, теснейшим образом связано с жизнью людей. И деятельная забота о людях для Риты не только требование долга и совести, но и служебная обязанность. А должности своей она соответствует полностью - и по личным, и по производственным качествам. С одной стороны, Амелина здесь «свой» человек, авторитетный в делах житейских и даже. не боюсь, что употреблю это слово всуе, любимый, а с другой - прекрасно разбирающийся в производстве специалист, знающий изнутри, с самых азов все тонкости нашего животноводства.

Идет заготовка кормов. Амелина организует депутатские посты на полях и в подразделениях технического обеспечения хозяйства. Но есть еще и частный сектор, а он, между прочим, производит довольно много сена, да и дело тут не только в количестве, по мнению Риты.

- Частным этот сектор можно назвать довольно условно. Задачи-то мы решаем общие, просто разными способами. И даже в официальные планы совхоза входит продукция с приусадебных участков. Тут очень важно скоординировать взаимные интересы и возможности. Скажем, в это дождливое лето у хозяйства много сложностей с заготовкой именно грубых кормов. А на

Яков Аболтинь: «Ты же выросла у меня на глазах!»

особенно неоткуда. Собирались на краю села девчонки с парнями. И приходила по вечерам туда Рита. Нет, никого не агитировала. Просто рассказывала. О том, как еще до школы бегала в поисках заблудившейся телушки, боялась, наслушавшись страшных сказок, что ту утащили волки. О том, как

4 Заготовка кормов - общее дело и Риты Станиславовны, и ее однофамильца тракториста Б. Амелина, и скотника А. Катлинского.

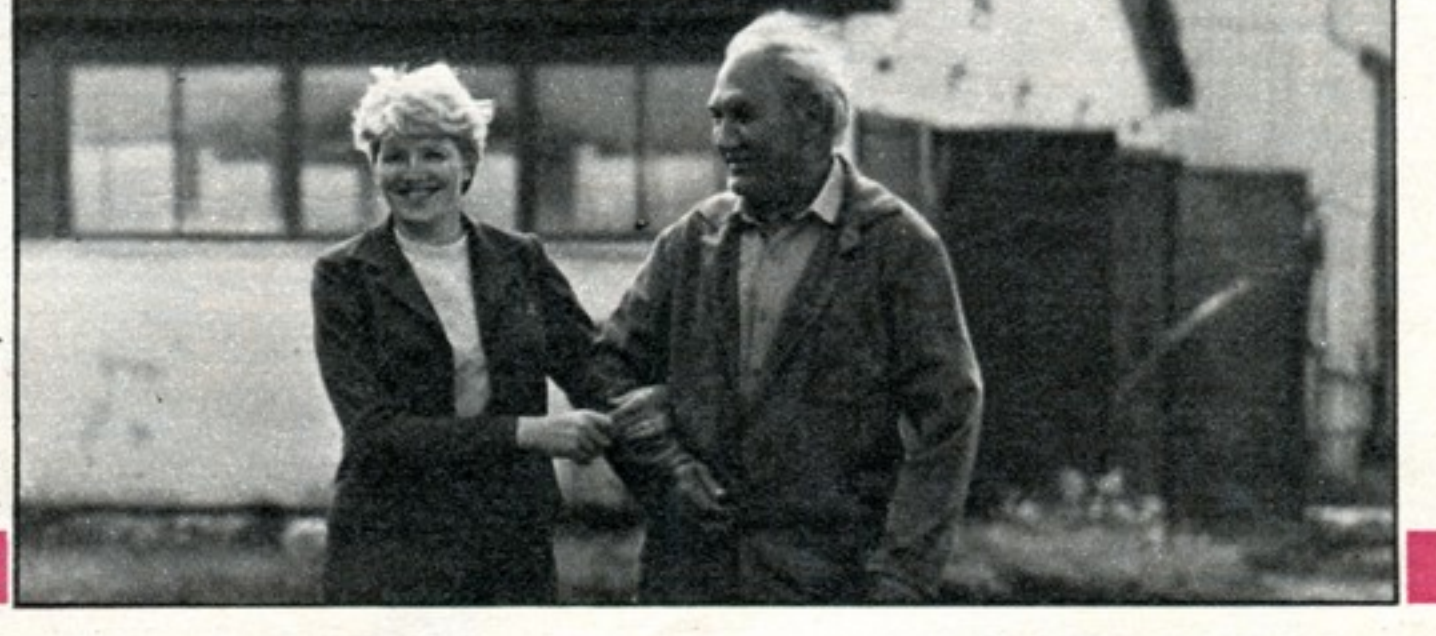

приусадебных участках наш исконный кре-СТЬЯНСКИЙ СТОЖОК С **еСТ**ЕСТВЕННОЙ ВЕНТИЛЯцией может очень выручить. Себе хозяин заготовил сено, излишки охотно продает совхозу. А совхоз поможет ему с комбикормами. Нельзя с людей только требовать, но нельзя и воспитывать в них иждивенческие настроения.

Нет, пожалуй, вопроса во всей хозяйственной деятельности территории, не касающегося сельского Совета вообще, его постоянных депутатских комиссий в частности и председателя в особенности. Тут у них разработана целая стратегия. Сельскохозяйственная комиссия во главе с главным зоотехником совхоза М. Нолбергой определила, как контролировать наиболее разумное распределение и использование удобрений. Планово-экономическая, комиссия рассмотрела работу инженернотехнических служб и пришла к выводу: электроэнергия и топливные ресурсы расходуются недостаточно экономно. Депутаты во главе со старшим инженером хозяйства Б. Корнеевым думали, что с этим делать, составили план действий. Вот замечено, что в местах заправки машин большая утечка топлива. И не потому, что, как говорили, краны плохие - с ними, как показало обследование, все в порядке. Просто их не закручивают. Нужно установить счетчики. Надо больше использовать твердое топливо, лучше его хранить. И главное, продумать систему поощрений и наказаний за сбережение или, наоборот, растранжиривание энергоресурсов. На этот счет принято специальное постановление. И оно тоже готовилось под руководством Амелиной.

Но есть у Риты и иные способы участвовать в решении некоторых производственных проблем. С той же заготовкой кормов. Собрала она всех депутатов и вышла с ними в поле - после того, как окончился их рабочий день. В самую жаркую пору в хозяйстве оказалась незапланированной вторая смена. Как бы ни была механизирована работа, а помощникам в поле рады.

Предпринимаемые сейчас меры по борьбе с пьянством Рита, как всечна селе, восприняла с кровной заинтересованно-СТЬЮ.

- Какой великий вред делу приносит водка, это я и по своей ферме сказать могу. А уж сколько судеб искалеченных, семей разбитых, детских жизней, в самом начале надломленных... И, конечно, борьба должна быть беспощадной. Хватит ограничиваться никого ни к чему не обязывающими укорами. Дело депутатов, и мое в первую очередь: прежде чем применять закон, как следует познакомить с ним людей. Конечно, незнание закона не освобождает от ответственности. И уж в таком случае не должны освобождаться от ответственности и те, кто обязан доводить смысл каждого закона до людей. Это наша задача, представителей Советской власти. Сначала подробнейше объяснить, а потом уже требовать. По закону и справедливости.

главное, невольно рискуешь оставить без внимания то, что лишь глазу постороннему кажется мелочью. Вроде пустяк - два часа в расписании работы магазина. Люди просили на время страды закрывать его не в пять, а в семь. А сколько здесь споров было между заинтересованными сторонами! Это тоже вопрос, который приходится решать Амелиной. Среди прочих.

У нее на столе лежит самая обычная школьная тетрадка в клетку. Без всяких строгих печатей и подписей, доступная каждому. Можно подойти и записать туда свои пожелания о работе сельсовета. А в следующей графе председатель отметит, кто конкретно в Совете этим пожеланием, или просьбой, или жалобой станет заниматься и сколько ему на это дается времени. По истечении времени ответственный записывает результат. Все предельно просто и наглядно. Каждый может в любую минуту подойти посмотреть, как там его дело движется, и в случае заминки знает, к кому лично обратиться.

Для Амелиной максимальная гласность-это не просто один из приемов работы, которым можно пользоваться в зависимости от ситуации, а единственно возможный принцип деятельности.

- Очень важно, что любую свою просьбу человек обращает не только сельсовету, но как бы представляет на суд односельчан. Это не письмо, что будет храниться в каком-то закрытом столе. Вот тут все в открытую. И лишнего человек не попросит, перед соседом совестно станет. И выскажет действительно продуманное. А дальше уже дело наше.

Ирина Рудзите просит срочно найти новое помещение для пункта бытового обслуживания. Собственно, она не просто клиентка, которую не устраивают условия обслуживания, а руководитель этого самого пункта. Добивается помещения и по административным каналам. Но понадобилась ей и «несерьезная» тетрадочка Амелиной.

И помогла. А вот еще одна просьба: машина за бельем приходит не вовремя. Надо наладить график.

- Это с хуторов. Желают пользоваться услугами передвижного приемного пункта прачечной. Надо не ломать сложившийся веками быт людей, свозя их на центральные усадьбы, а постараться сделать жизнь максимально удобной в существующих условиях. Не только людей к цивилизации двигать, но и цивилизацию к людям. Будем работать.

# **CIROBANTU 3UMY** npou-<br>Meub

Читатели рассказывают о бережливых, **КРИТИКУЮТ** нерадивых

«За зимовку скота мы спокойны. Коровники, телятники, а также бытовки, душевые ремонтники привели в порядок. Все оборудование отладили,-пишут нам животноводы колхоза «Дружба» Калининского района Краснодарского края.— Кормодобывающие бригады осенью по третьему укосу суданки и сорго взяли. Вдобавок будут у нас и подсолнечник, и кукуруза, и соя. Да еще до самых заморозков кормили коров «зеленкой». Так что надеемся нынче получить по 4500 килограммов молока от коровы, а

то и дальше шагнуть». Вот это действительно похозяйски: и корма для скота заготовлены добрые, можно сказать, на корню сбалансированные по белку; и животноводческие помещения отремонтированы; и техника проверена; и о людях забота проявлена — будет где животноводам в морозный день погреться, отдохнуть, есть где помыться, переодеться. А что пишут другие?

Жизнь села, а следовательно, и жизнь и работа Амелиной, складывается из такого множества дел, что, пытаясь выделить

8

Рита Амелина, четкий человек, все делает по плану. А как с планами личными?

- Хочу стать настоящим специалистом.

- Как председатель сельсовета?

- И председатель должен знать производство. Я животновод. Собираюсь поступать в сельскохозяйственную академию. И продолжаю работать в сельсовете. Раз люди решили, что я должна быть здесь, значит, будем работать...

A. CAHUH

Вецатский сельский Совет народных депутатов, Валмиерский район, Латвийская ССР.

Спокойны за зимовку и животноводы, приславшие нам письма из колхоза «Казьминский» Кочубеевского района Ставропольского края, совхоза «Лискинский» Лискинского района Воронежской области, колхоза «Путь Ленина» Котельничского района Кировской области, совхоза «Любницкий» Валдайского района Новгородской области и других хозяйств.

Приятно получать такие письма.

Конечно, зимовка и здесь будет непростой и нелегкой. Всегда она серьезное испытание. Только тут по-серьезному и встречают ее, без шапкозакидательства.

Когда наступило время сенокоса, на большей площади страны зарядили дожди. Опытные да бережливые хозяева не растерялись - переключились на заготовку сенажа, наладили активное вентилирование сена в сараях, под пленкой во временных хранилищах; приспособили простейшие вешала, прессовали сено, консервировали его с безводным аммиаком... Да мало ли способов сберечь корма! А те, кто ждал погоды, кто затянул с заготовкой до августа и сентября, те упустили время - уборка зерновых там совпала с силосной кампанией. Две страды одновременно одолеть трудно. А если еще и ремонт запоздал?

Не зря говорят, готовь сани летом.

Верны этой житейской мудрости оказались руководители совхоза «Нерльский» Калининской области. Тут за ремонт фермских помещений взялись с начала лета. К силосным траншеям проложили дороги с твердым покрытием - не страшна распутица, не нужно будет гробить машины. Вместе с работниками райэнерго проверили и заменили, где нужно, проводку. Со специалистами «Сельхозтехники» занялись кормоцехами, транспортерами, молокопроводами. Не застанет зима нерльцев врасплох.

Но вот вести другого рода.

Из колхоза имени XVIII партсъезда Красноармейского района Куйбышевской области пишут: транжирятся корма; сено, что хранится около фермы, даже не огорожено. Сколько его отпускается и кому, учета нет.

Из колхоза имени Щорса Долинского района Кировоградской области: кровля фермы в селе Богданово прохудилась, пол проваливается, автопоилки отказывают...

Из колхоза «Родина» Навлинского района Брянской области: ни главный зоотехник Н.Н. Силаев, ни заведующие фермами В. Н. Максименко и В. М. Жариков о зимовке всерьез не думают. От некачественного корма дохнут телята...

Складывается впечатление, что в иных хозяйствах некому заняться подготовкой к зимовке. Если в совхозе «Нерльский» загодя провели ревизию ферм, определили объемы ремонта, прикинули, где и что потребуется из строительных материалов, как лучше расставить людей на ремонте, то руководителям хозяйств, которые мы только что назвали, будто пелена глаза застит. Им, чтобы разглядеть видное невооруженным глазом, нужно непременно дождаться, чтобы у животноводов нервы не выдержали, чтоб им надоело плакаться друг дружке, взывать к своим бригадирам, к специалистам, чтоб они в отчаянии отправили жалобу в Москву.

Вот ситуация, которая сложилась на животноводческом комплексе бригады Заречье колхоза имени Пушкина Старицкого района Калининской области. И в прошлую зимовку коровник к холодам не отремонтировали: сыро в нем было, ледяной ветер гулял, транспортеры постоянно выходили из строя. И нынче положение едва ли лучше. Жалуются доярки: даже при перерасходе молока на выпойку телят падеж.

Районный комитет народного контроля после нашей просьбы проверить факты объявил председателю колхоза Н. Н. Сысоеву и главному ветврачу В.И. Самотес строгие выговоры. Надеемся, положение все-таки будет поправлено. Но надо ли было ждать грома?

Редакционная почта дает основания поразмышлять и о том, почему некоторые коллективы животноводов топчутся годами на месте, имеют низкую производительность труда.

беспорядках, которые грозят затянуться до зимы. Она не требовала срочного пересмотра расценок, не жаловалась на отношение к себе, а просила внимания к нуждам коллектива. Внимания от руководства совхоза, от партийной и профсоюзной организаций, которые, конечно же, в курсе дел, но оставляют животноводов один на один с их бедами.

Мы ознакомили с письмом Топкинский горком КПСС.

Из официального ответа, который прислал в редакцию секретарь горкома С.П. Котельников, явствует, что руководителей совхоза «Глубокинский» более всего обеспокоило, что в письме они выглядят в малопривлекательном свете. Вполне понятная забота. Жаль только, что в какой-то мере разделил эту заботу и тов. Котельников.

«Отдельные факты, - оправдывает руководителей совхоза тов. Котельников,— приведенные в письме, соответствуют действительности». Значит, большинство не соответствует? Что же конкретно? Оказывается, не подтвердились факты «редкого посещения бригады специалистами, директором, секретарем парткома, председателем профсоюзного комитета».

Все остальное, увы, имеет место. Родильного отделения на ферме нет. Телятника нет. Ветеринарного работника нет. Трудовая дисциплина, особенно у скотников, хромает. Случается и падеж телят. К переходу на бригадный подряд коллектив не готов.

Спрашивается, велик ли прок от руководящих посещений? Если они и были.

Наконец, главное, что же изменилось на ферме, какие меры приняты, чтобы резко поправить положение?

А сделано вот что: «партийному, профсоюзному комитетам, специалистам совхоза, отделения рекомендовано больше уделять внимания вопросам дальнейшего развития животноводства на отделении, улучшению условий труда, выполнению предложений и замечаний животноводов».

Не получилось бы, что у семи нянек дитя без глазу!

Как конкретно будет осуществляться это внимание? Кем? Когда будет достроен телятник-профилакторий? Когда будет введено в строй родильное отделение в коровнике? Когда будет подобран и приступит к работе ветработник?

Вопросы, вопросы... Зимовку же ни отсрочить, ни успокоить, ни убаюкать словами. Вспомнить бы руководителям совхоза «Глубокинский»: время требует инициативы и компетентности, деловитости и контроля.

О том, как руководители хозяйств, управляющие отделениями совхозов и колхозные бригадиры в этот ответственнейший период забывают о своих непосредственных обязанностях, сообщали нам животноводы из колхозов «Большевик» Хасавюртовского района Дагестана, «50 лет Октября» Кантемировского района Воронежской области, «Маяк» Порецкого района Чувашской АССР. совхоза «Шемонаихинский» Шемонаихинского района Восточно-Казахстанской области, из хозяйств Карагандинской и Новгородской областей, из Удмуртии и Узбекистана. Здесь на многих фермах господствует ручной труд, не упорядочен рабочий день, случаются перебои с водой, с подвозом кормов. А если нет на фермах производственного комфорта, не будет у животноводов хорошего рабочего настроения. Нет заботы о труженике - не будет и должной отдачи от его труда. Не затянешь на такие фермы молодую смену.

Зимовка, впрочем, не ограничивается лишь заботой о коровниках да о кормах для общественного животноводства. Посильный вклад в производство молока вносит и личное подворье. Но лишь там, где и о нем помнят не на словах, на деле.

В нашей почте немало писем о безразличии хозяйственных руководителей к подворью колхозника и рабочего совхоза. Вот письмо Г. Н. Ганичевой из деревни Тарасьево Вашкинского района Вологодской области. Здесь немало подворий, которые могли бы продавать излишки молока в зачет колхозного плана. Ну, скажите, кому от этого худо? Только не пользуются руководители колхоза

Доярки Руддиловской фермы совхоза «Котельский» Кингисеппского района Ленинградской области неоднократно жаловались на неупорядоченный рабочий день, низкий уровень механизации труда, бытовые неурядицы. Мы попросили заняться изучением положения на ферме районный комитет профсоюза работников сельского хозяйства. Ферме была оказана разносторонняя помощь. Так, для обеспечения положенных по графику дояркам дней отдыха сюда направлены три подменные доярки. С первого октября ферма перешла на двухсменку. Профком совхоза даже организовал здесь стол заказов от районного общепита.

Спрашивается: неужели нужно было ждать подсказки из редакции, чтобы заняться этим?

А вот какое письмо пришло с одной из ферм второго отделения совхоза «Глубокинский» Топкинского района Кемеровской области. От имени своих подруг доярка Т. К. Булаева рассказала в нем о

возможностью улучшить свои показатели хотя бы и за счет личных подсобных хозяйств колхозников. То лаборант, принимающий молоко у тарасьевцев, начнет мудрить с жирностью, то вовсе беда - сборщик молока загулял на неделю...

Зимовка - строгий контролер. Она не прощает ни забывчивых, ни болтливых, ни самоуверенных. Сторицей она воздает лишь рачительным, умеющим жить с заглядом вперед, не отделяющим хозяйственные заботы от заботы о людях.

Нынешняя зимовка-рубеж пятилеток. От того, насколько удачен будет в животноводстве финиш одиннадцатой пятилетки. настолько успешным будет и старт двенадцатой. Люди трудятся плодотворнее там, где чувствуют к себе постоянное внимание, где не гасится, а подхватывается опыт передовика, инициатива и смекалка, где идет реальная, а не для галочки, работа по улучшению условий труда, быта, отдыха.

ОТДЕЛ АГРОПРОМЫШЛЕННОГО КОМПЛЕКСА.

# школа интенсивной МАМСЛ темскодогии

### ИСКУССТВО СЕЯТЕЛЯ

Обеспечение устойчивости производства зерна в стране-стратегическое направление современного земледелия. Партия учит искать и находить наиболее эффективные приемы и методы получения гарантированных урожаев. В двенадцатой пятилетке возделыванию зерновых культур - озимых и яровых пшениц, кукурузы, проса и риса на основе интенсивных технологий придается приоритетное значение.

Термин «технология» (от греч. techne мастерство и logos - слово, учение) применительно к сельскохозяйственному производству означает сумму последовательных работ по выращиванию сельскохозяйственных культур, по уборке и послеуборочной доработке, агротехнические требования, перечень материально-технических средств. Технология, как правило, излагается в технологических картах. Проще говоря, она отражает, чем и как, в какой последовательности выполняются работы по выращиванию зерновых и во что они обходятся хозяйству.

В названии новой технологии опорное слово «интенсивная» (от лат. intensio-напряжение)- оно означает усиление деятельности, достижение наибольшей производительности.

Сущность интенсивных технологий возделывания зерновых заключается в следующем:

- в размещении посевов по лучшим предшественникам в системе севооборотов;

- в возделывании высокоурожайных сортов, отзывчивых на повышенный агрофон, устойчивых к полеганию. Сортов, включенных в списки сильных и ценных пшениц:

- в обеспечении растений элементами минерального питания с учетом содержания их в почве:

- в «дробном» применении азотных удобрений в период вегетации по данным почвенной и растительной диагностики:

- в применении интегрированной системы защиты растений от сорняков.

рых, «биологизация» производства зерна, то есть более полное использование возможностей самого растения. В этих целях агротехнические мероприятия проводятся не по календарным срокам. а по фазам развития растений.

Для получения высоких устойчивых урожаев важно учитывать возможности конкретного района, климата, поля, сорта в их полном объеме; что называется, постоянно «советоваться» с растениями и выполнять их пожелания незамедлительно.

В производственной системе: «почва-растение-химия - техника технология - урожай» центральное место занимают два звена: почва и растение. Они куют урожай. Потому интенсивные технологии и опираются на технологию парового поля и собственно агротехнику. Чистый пар - это не «бездействующая» земля, она не «гуляет» без посевов, как иной раз думают, она нагуливает плодородие. Естественно, поле чистого пара требует проведения культтехнических работ, фитосанитарных мероприятий, удобрительных мелиораций.

Биологическая сущность интенсивной технологии предопределялась еще во многом К. А. Тимирязевым. Он подчеркивал: «Растение составляет центральный предмет деятельности земледельца, и отсюда следует, что и все его знания должны быть приурочены к этому предмету». Правильно и своевременно откликнуться на жалобу или просьбу растения - вот искусство сеятеля! Управлять урожаем, программировать его, учитывая потребности растения, - задача задач.

Одно из первостепенных условий новой технологии, конечно, и точный выбор сорта. Районированный сорт активнее других в условиях данного климата. на данных почвах.

Урожайность определяется многими факторами. Но главные должен знать каждый хлебороб: количество растений (всходов) на квадратном метре, общая и продуктивная кустистость, число растений и число колосьев при уборке, число зерен в колосе... Чтобы приумножить эти показатели, нужно знать агротехнику избранного сорта назубок. Практика показывает, что при освоении интенсивной технологии на больших площадях хозяйству следует высевать не менее двух сортов. В этом случае лучше используется биоклиматический потенциал.

«Если бы случилось чудо и я начал свою жизнь сызнова, мне хотелось бы как можно раньше понять самую великую цель бытия - служить людям честно, служить людям добром и радостью». Т. С. Мальцев

Самая вкусная вода - из родников. Чистая, прозрачная, пахнущая талым снегом... Как хорошо жарким днем набрать ее полные пригоршни и пить, роняя на траву тяжелые капли.

Есть люди, как родники, щедро и бескорыстно отдают они нам, жаждущим, незамутненную чистоту своей мудрости, своего человеческого опыта...

Терентий Семенович Мальцев... Наш современник. Человек, родившийся в конце девятнадцатого века и мыслящий категориями века двадцать первого.

В Большой Советской Энциклопедии о Терентии Семеновиче Мальцеве сказано так: «Автор новой системы обработки почвы, предусматривающей применение глубокой безотвальной вспашки в сочетании с поверхностной обработкой и оптимальными сроками сева...». Но это лишь малая толика того, что свершено им за долгую многотрудную жизнь. Терентий Семенович есть и будет для нас рыцарем хлебного поля, рыцарем без страха и упрека, всю свою сознательную жизнь сражающийся с косностью и шаблоном. Его вооружение - опыт землепашца, интуиция ученого, логика философа.

Жизнь коммуниста с 46-летним стажем полна беспокойства за нашу землю и за тех, кто на ней трудится. Это колхозный полевод-поборник передовой науки. Каждый свой довод в полемике с учеными он отстоял, не дал себе права ошибиться, ибо чувствовал великую ответственность земледельца перед теми, кого кормит его поле. Этот колхозный полевод - активный общественный деятель, чья главная забота: направить крестьянское дело по пути глубоких знаний.

Терентий Семенович Мальцев вступает в свой десятый десяток.

У него здоровая и неунылая старость. которая дается лишь немногим, тем, кто не боялся работы, солнца, дождя и ветра, кто с уважением относился к своему телу, не оскорбляя его выпивкой и куревом.

Его улыбка светла и искренна.

вредителей и болезней;

10

- в регулировании роста растений ретардантами:

- в своевременном и качественном выполнении всех технологических приемов, направленных на защиту почв от эрозии;

- в создании благоприятных условий развития растений.

В настоящее время зерновое производство вступило в новый этап своего развития. Его характеризуют два момента: во-первых, комплексное использование факторов интенсификации для повышения плодородия почвы, во-вто-

Таковы азы интенсивной технологии зерновых.

В следующий раз мы поговорим о технологии парового поля.

У него узловатые, перевитые венами руки, всласть потрудившиеся на своем веку.

В его глазах мудрое спокойствие.

Однажды Терентий Семенович получил письмо от двадцатилетней девушки. Таня Елютина из Рязанской области написала: «Это очень хорошо, что на земле живут такие люди, как вы. Мне кажется, что,

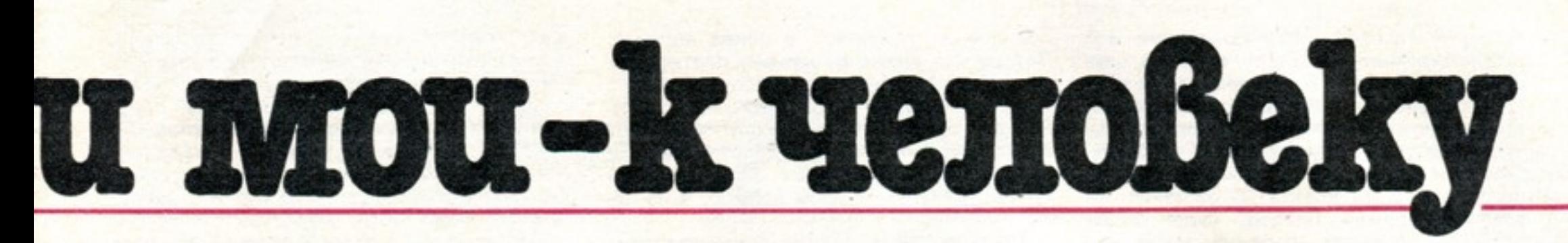

увидев вас, услышав ваш голос, даже самый плохой человек почувствует в себе хорошее, любовь к людям, к земле, к природе. Поверьте, пожалуйста, в то, что я Вам сейчас скажу: если бы можно было за Вас отдать жизнь и знать при этом. что Ваша жизнь будет вечной или немного продлится, я бы отдала свою сразу же»...

Мы хотим напомнить вам некоторые мысли Терентия Семеновича Мальцева, высказанные им в книгах, журнальных и газетных статьях,- о земле, о хлебе, о людях...

Земля, на которой мы возделываем хлеб, доски со множеством клеток-массивов. И над ней склонились двое: природа мыслящая, то есть человек, и природа немыслящая... Да, собственно, и сама «шахматная доска» - тоже природа и тоже немыслящая... Белыми всегда играет природа, за ней, как говорится, право первого хода, ибо она определяет особенности времени года. температурные режимы, нормы осадков, их распределение. Действует природа неосознанно, однако самоуверенно, будучи хозяйкой положения. Поэтому задача земледельца очень сложна, и всякий раз она меняется, но у него есть ряд преимуществ, и среди них-разум, опыт прошлых поколений, техническая оснащенность. Чтобы не проиграть очередную «партию», земледелец должен точно соизмерять свои цели и задачи, исходя из конкретных условий.

У любого шахматиста есть свои, излюбленные начала, своеобразный стиль игры... Кто часто встречается с одним и тем же партнером, тот, разумеется, лучше улавливает все эти особенности, тоньше приноравливается к ним. Но и у природы есть, так сказать, свои излюбленные «ходы». Самый сильный из них - засуха, который она чаще всего и применяет, чередуя разные варианты. Современный земледелец, опираясь на науку, опыт лучших мастеров, способен осуществлять сложнейшие маневры, тактические приемы и, таким образом, уклоняться от ударов стихии или же смягчать их действие. Выигрывают, как правило, наиболее искусные хозяева земли, умудренные жизнью, опытом, знаниями.

Уверенность в своих силах-тоже ору-

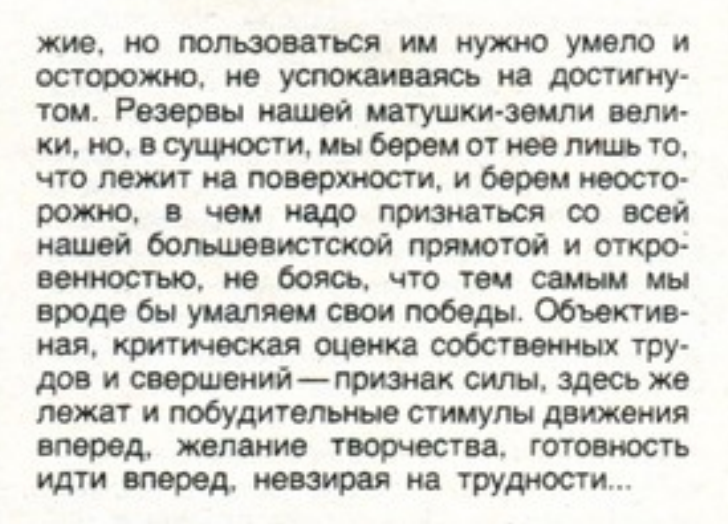

Имея дело с землей, нужно постоянно<br>И изучать особенности климата своего края, закономерность повторения засух, дождей, заморозков, интересоваться историей земледелия и развития агрономической мысли. Так вырабатывается индивидуальная культура мышления, которая определяет образ деятельности, тактику специалиста. Тем более, что задача агрономической службы исключительно сложна-сводить к минимуму пагубное действие сил стихии...

урожаи, сферы из эти

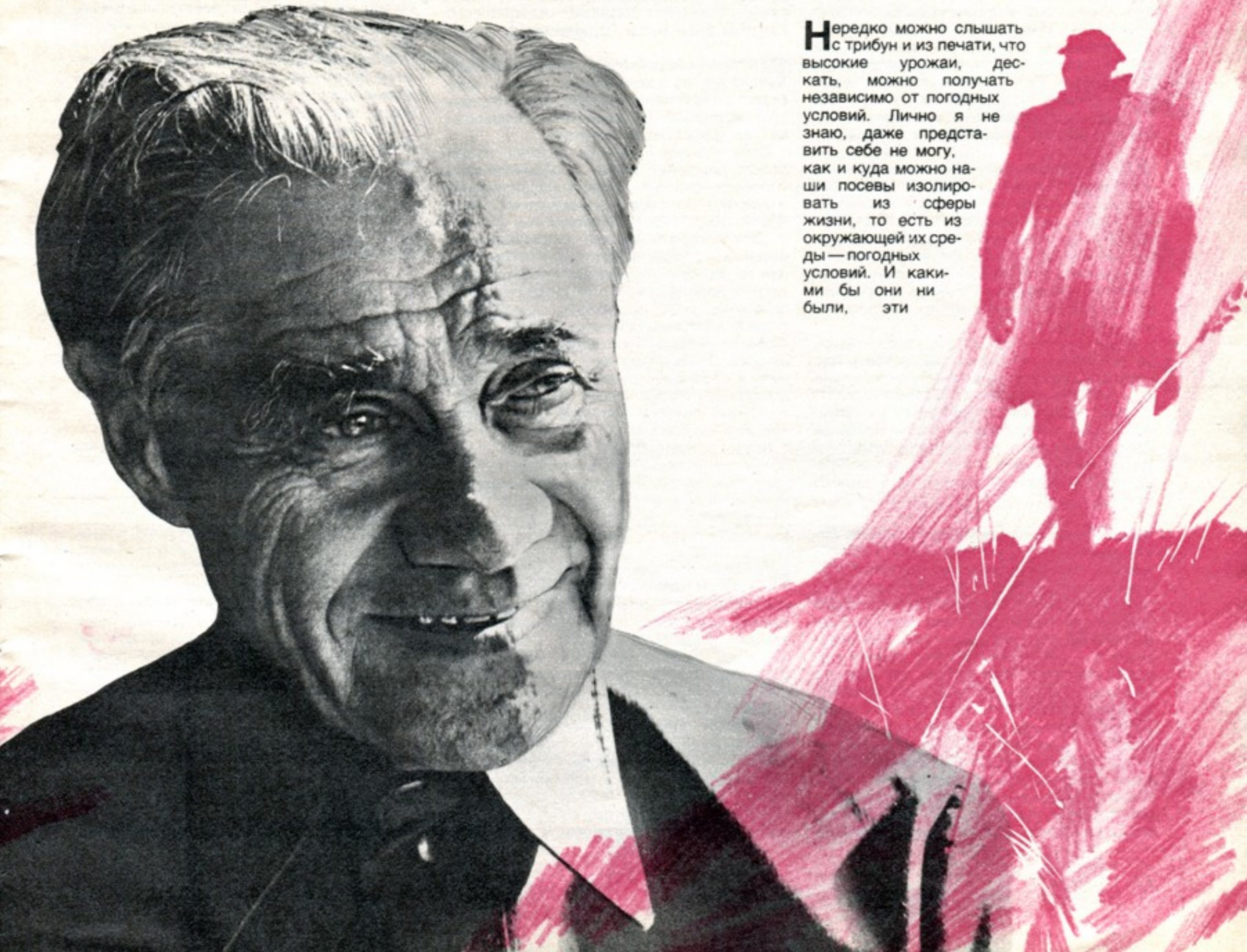

погодные условия - благоприятными или неблагоприятными,- они не могут не влиять на рост и развитие растений, то есть на урожай. Даже там, где вода подается искусственно, поливом, все равно и там остается много факторов, неподвластных человеку. Они, эти факторы, по-своему также не могут чем-то не влиять на растения, на создание урожая. Поэтому будет более правильно признать за основу такое, что выращивать хороший урожай при любых погодных условиях, но не вне их зависимости, так как из-под зависимости погодных условий урожай никуда мы изолировать не можем. А слово «хороший» будет относительным - в зависимости от тех условий, в которых будет он, урожай, выращиваться. Скажем, при абсолютной засухе средний урожай в 15 центнеров может считаться высоким, а при благоприятных погодных условиях урожай и в 25 центнеров с гектара не будет высоким, скорее - низким.

• автрашний хлеб создает нынешний хле-Обороб. Чтобы успешно решить поставленную задачу обеспечения страны в достатке хлебом и фуражом, надо много знать и много уметь. Для себя лично я определил несколько «надо». Надеюсь, что подойдут мои заповеди и другим, кто увлечен работой на земле, кто стремится хозяйствовать на ней разумно и всей душой.

Первая - надо знать. У нас созданы все условия для получения любого образования и любой профессии - только не ленись, учись, познавай.

Но знать-это только начало. Надо уметь, а умение не приходит само по себе, достигается оно в процессе самостоятельной работы. И надо страстно, всей жизнью стремиться к достижению поставленной цели - надо сильно желать и, желая, надо действовать. Вот, оказывается, как много надо человеку, чтобы добиться, чтобы найти свое место в жизни. И получается, что ключ к урожаю у человека в его руках...

не вспоминается такой случай из моей Жизни. В конце двадцатых годов сберкассы принимали вклад «под велосипед». Велосипед, надо сказать, большой диковиной был, да и ценностью, пожалуй, побольше, чем сейчас машина. Я тоже стал понемногу вносить в сберкассу, и в нашей семье появился велосипед. Казалось, научиться на нем ездить проще простого, а я никак не мог-все падал.

Тогда и посоветовали мне, чтобы, садясь на велосипед, я старался не смотреть под колесо, а смотрел бы вперед и видел, куда еду. Так я и сделал и быстро научился. С тех пор частенько вспоминаю ту забавную историю с велосипедом, раз и навсегда крепко зарубив себе: чтобы не падать в жизни, в том числе и с урожаями, надо в действиях своих и мыслях смотреть далеко вперед...

Улеб - имя существительное. Лучше, по-Ажалуй, и не скажешь. Это такой вид энергии, без которой не полетят самолеты и не поплывут корабли, не смогут строиться города и не закрутятся шестерни станков. С хлебом мы связываем свои сокровенные мысли о мире, о счастье. А кто ближе всего стоит к хлебу? Человек! Кто роднее ему всех? Человек! Кем бы он ни был по профессии своей, горожанин или селянин, он прежде всего сеятель. Сеятель того доброго, вечного, что оставляет людям. Поэтому я так строг к себе и другим. И когда случается мне сталкиваться с какими-то неблаговидными поступками, некрасивым поведением, непорядочностью некоторых людей, долго не могу успокоиться. Вроде бы ничего плохого лично мне они не

сделали и не делают, а обида великая. Потому что обществу нашему платят черной неблагодарностью. Работать могут. умеют, но сверх положенного-ни шагу. Все для себя и ничего для других. Путают собственный карман с государственным. За народное добро не радеют. За любую услугу - бутылку. На словах хорошо, а на деле - ничего.

Таких людей не так уж много, но страшней то, что их поведение заразительно для других, некрепких волей: плохое-то часто бывает заразительно, а бороться с этим труднее, чем с сорняком в поле...

Мне, хлеборобу, известно, как опасны бороться, они потеснят культурные растения. Еще опаснее сорняки в человеческом обществе, так как не только мешают жить добрым людям, но порой заражают слабых и неустойчивых. А сорняки среди людей - это и ленивцы, и рвачи, нарушители дисциплины, и хулиганы, и, конечно, любители спиртного... Так разве к лицу все это кому-то из вас?..

Как говорится в народе, берегите честь смолоду.

И еще один мой совет: кем бы вы ни были - трактористом или агрономом, дояркой или учителем,-будьте творцами в вашем деле, ищите, дерзайте, создавайте, и пусть никогда не поселится в вас равнодушие - это величайшее в жизни зло. Вглядитесь в село или деревню, где вы живете, в родные поля и спросите себя: все ли сделали для того, чтобы они были еще лучше, краше, богаче? И приложите руку к тому, чтобы еще прекраснее становилась с каждым днем наша Родина-мать...

вписал я недавно одну мысль, не помню Сейчас, из какой книги... «Что способствует развращению нравов, особенно нравов молодого поколения? - спрашивает автор. - Счастливое детство».

Если человек с раннего детства, со дня своего рождения живет и развивается в условиях «счастья», то есть когда он видит и чувствует, что вся окружающая его обстановка, люди и вещи призваны ему служить и удовлетворять все его потребности, он вырастает с задатками требовать. Требования со временем возрастают и становятся трудно выполнимыми для общества. А молодой человек не привык к труду, не привык не только обществу давать, но и не привык к обеспечению себя, надеясь на все готовое. Такому человеку трудно привыкнуть к честному труду. Есть такое очень правильное философское изречение: «Если хочешь погубить человека, то давай ему все, что он требует».

Детей балуют родители, балуем и мы. общество. В таких условиях детям трудно стать трудолюбивыми и здравомыслящими. Ведь если дети не узнают радости в труде, то, наверное, у них тогда не будет радости и в счастье...

шенствовании, без его личной активной жизненной позиции желательного результата добиться трудно...

Как тут не обратиться к известным словам Николая Гавриловича Чернышевского:

«Без приобретения привычки к самостоятельному участию в общественных делах. без приобретения чувств гражданина ребенок мужского пола, вырастая, делается существом мужского пола средних, а потом пожилых лет, но мужчиной он не становится или по крайней мере, не становится мужчиной благородного характера. Мелочность взглядов и интересов отражается на характере и на воле: «Какова широта взглядов, такова широта и решений».

дациональные богатства страны-это Наше с вами богатство-и материальное и духовное. Где бы мы ни жили-в больших городах или малых селениях.- мы повсюду ощущаем могучую сложную и напряженную жизнь нашей великой страны. И все нам дорого на нашей любимой земле - Бородинское поле, домик в Шушенском, Мамаев курган и та малая, не вошедшая в историю речушка, вокруг которой гнездится мое родное село, и тысячи таких же речушек и сел. Все взращивает в нас граждан и патриотов, великое и малое. Да ведь и великое начинается порой с незаметного, вроде бы и даже незначительного, рождая в нас то духовное состояние. которое переходит в любовь ко всей стране и причастность к ее делам и заботам. Когда я думаю об этом, мне не дает покоя мысль о том, что мы, ныне живущие, отвечаем не только за себя, а за все происходящее вокруг нас и за все сущее на земле. И какие бы ссылки и отговорки ни делались на могущественную бесчувственную НТР, никто не давал нам права приносить в жертву и малые реки, и редкие растения, и меньших наших братьев - зверей, пташек.

Есть восточная мудрость о том, что человек в жизни своей должен посадить дерево, вырастить сына, построить дом. Положа руку на сердце ответим себе: сколько деревьев вырастил каждый из нас? Землю надо беречь от оскудения не только словами и заверениями, а самым что ни на есть действенным способом....

... Мне неведомо пресыщение жизнью, Более того, в душе неизменно живет ощущение незавершенности начатой работы. Все кажется: что-то не сделаю, что-то упустил. И это придает новые силы. Я продолжаю учиться у природы и по мудрым книгам.

ворить хлеб по-настоящему можно лишь тогда, когда принадлежишь ему всем сердцем, отдаешься всей душой, жизнью. Любовь к земле не приходит сама по себе. она начинается вроде бы с малого-с любви к своей семье, к своему дому, к селу. к школе, а приводит к большому и великому - к осознанию любви к Родине и исполнению долга во имя Родины. Задумываюсь над своей жизнью, горжусь оказываемыми мне почестями и понимаю, что если я чего-то и успел за свой век. то только благодаря неустанному труду и потому что к земле и хлебу всегда относился и отношусь с пристрастием и добросовестно, как к главному делу моей личной и общественной жизни.

Как зерно, падая на землю, прорастает ком, обращается действием, его жизненной линией. Но всегда ли так, как необходимо нашему обществу?

Бывает, упадет здоровое идеологическое зерно на неподготовленную почву. стукнется о глухую душу, невосприимчивый разум и умрет, не даст доброго всхода. И получается тогда в человеке и в жизни огрех, как на тучном поле плешь с хилыми злаками и щуплым колосом - ни урожая от них, ни радости. Но с полем управиться легче... В человеке же не сразу огрех заметишь, к тому же без собственных его усилий в духовном развитии, в самосовер-

За долгие годы свои, оставаясь наедине с полем, мысли мои, направленные к малому пшеничному зернышку, непременно уходят к величайшему зерну жизни - Человеку...

Фото В. РОЛОВА.

#### Проводы

Без слез проводили меня... Не плакала, не голосила, Липпь крепче губу закусила Видавшая виды родня.

Написано так на роду... Они, как седые легенды, Стоят в сорок первом году. Родители-интеллигенты.

Их предки в эпохе былой, Из дальнего края нагрянув, Со связками бомб под полой Встречали кареты тиранов.

И шли на крутой эшафот. Оставив полжизни в подполье,-Недаром в потомках живет Способность не плакать от боли.

Меня проводили без слез, Не плакали, не голосили. Истошно кричал паровоз. Окутанный клубами пыли.

Неведом наш путь и далек, Живыми вернуться не чаем, Сухой получаем паек. За жизнь и за смерть отвечаем.

Тебя повезли далеко, Обритая наспех пехота... Стущенное пить молоко Мальчинке совсем неохота.

И он изо всех своих сил. Нехитрую вспомнив науку, На банку ножом надавил. Из тамбура высунул руку.

И вьется, густа и сладка, Вдоль пульманов пыльных состава Тягучая нить молока. Последняя в жизни забава.

Он вспомнит об этом не раз, Блокадную пайку глотая. Но это потом, а сеичас Беспечна душа молодая.

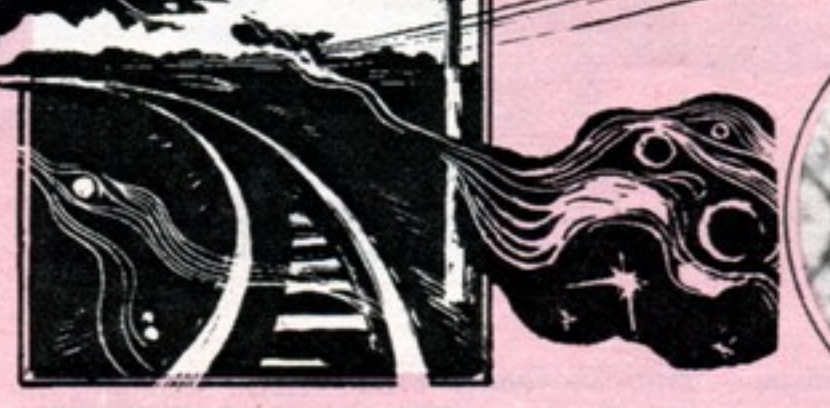

#### Лестница

Она прошла по лестнице крутой С таким запасом сил неистощимых, Что было все вокруг нее тщетой,-И только ног высоких легкий вымах.

Она прошла, когда была жара, С таким запасом сил, которых нету У силы расчлененного ядра, Испепелить готового планету.

Она прошла с таким запасом сил. Таща ребенка через три ступени, Что стало ясно: мир. который был. Пребудет вечно, в славе и цветеньи.

#### **Гуашь**

По лестнице, которую однажды Нарисовала ты, взойдет не каждый На галерею длинную. Взойду Как раз перед зимой, на холоду, На галерею, по твоим ступеням, Которые однажды на листе Ты написала вечером осенним, Как раз перед зимой ступени те, Гуашью смуглой и крутым зигзагом. По лестнице почти что винтовой. По легкой, поднимусь тяжелым шагом На галерею, в дом открытый твой. Меня с ума твоя зима сводила И смуглая гуашь, ступеней взмах На галерею, и слепая сила В потемках зимних и в полупотьмах.

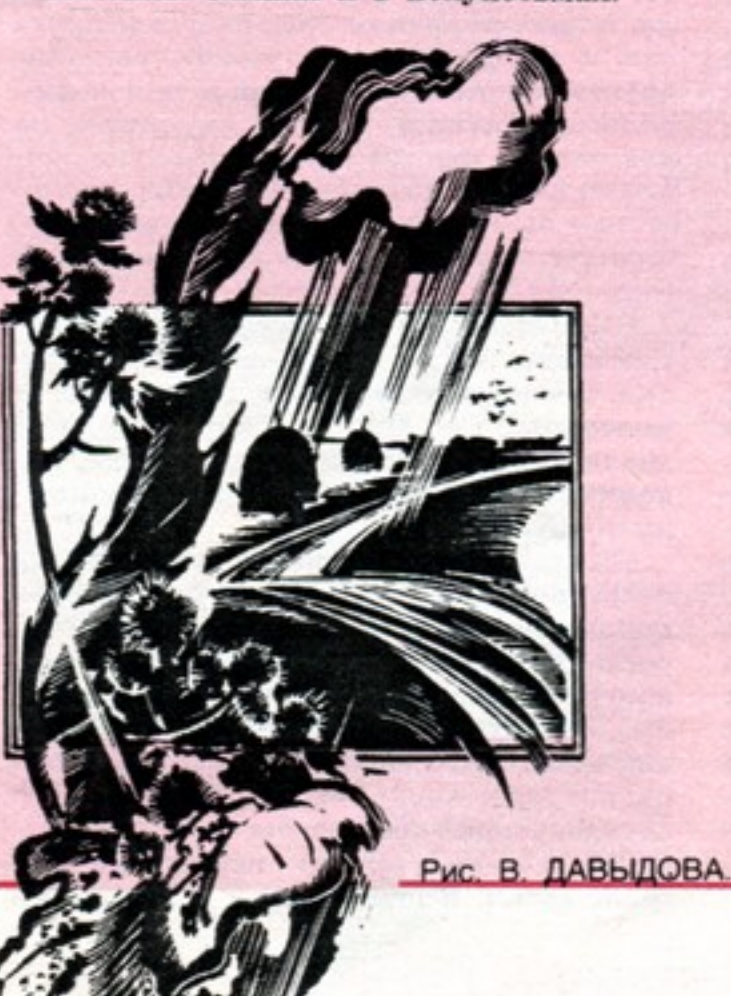

## **Александр МЕЖИРОВ**

Александр Межиров один из «стихотворцев обоймы военной»; он из тех, про кого сам написал: «Полумужчины, полудети, на фронт ушедшие из школ...» Война стала не просто темой стихов Межирова, она определила его человеческую и поэтическую судьбу. стерла в сознании границу между Мы и Я. Поэзия Межирова резко выделяется из стихотворного потока, и выделяют ее прежде всего открытый драматизм, болевая незащищенность поэта от происходящего на земле, узнаваемая «межировская» интонация. При этом в лучших своих стихах поэт идет от конкретных фактов и событий собственной жизни, составивших биографию души. Стихи

**HOSTILICE CRANE** 

Межирова — прежде всего лирика, хотя они предельно нагружены прозаическими реалиями, подчас остро публицистичны. Многое из написанного Александром Межировым помнят и любят читатели, его «Коммунисты, вперед!» знают. наверное, все.

Сегодня наряду с известными стихами «Проводы» мы публикуем новые стихотворения поэта.

#### \*\*\*

 $8 * *$ 

Конечно, ты дитя. Но я о свойстве, Которое в тебе заключено: Ты что-то знаешь о мироустройстве. Чего другим постигнуть не дано.

Конечно, ты дитя. Но все загадки, Все тайны ты постигла наперед.-И что-то знаешь о миропорядке. Чего никто на свете не поймет.

Но это потом, а пока, Покинув консервное лоно. Тягучая нить молока Колеблется вдоль эшелона.

Пусть нечем чаи подсластить, Отныне не в сладости сладость, И вьется молочная нить, Последняя детская слабость.

Свистит за верстою верста, В теплушке доиграно действо, Консервная банка пуста. Ну вот и окончилось детство.

И как в природе, так в твоем горниле Порок и добродетель позабыли Свой изначальный смысл. Единый сплав Образовав и чем-то общим став.

Я замечаю в ней следы ума. Жестокости и жесткости, и жалость. И жалость, о которой и сама Еще не знает или знает малость.

Я замечаю в ней черты отца И собственные с ними вперемешку. И, замечая, не стыжусь лица, Скрывающего горькую усмешку.

#### Петр КРАСНОВ

#### **Рассказ**

Что он хорошо помнил, так это необыкновенное в то лето множество смирных божьих коровок. Словно какой знак-к урожаю, что ли? - были везде они, всюду: в хлебах дозревающих и созревших уже, восково-прозрачных, ожидающих молчаливо, на огородах и улицах, в придорожных, махрами пыли отяжеленных бурьянах; везде им было место, дело и доброе к ним всегда удивление людей — перед ними и этой прорвавшейся откуда-то несчетной силой тоже. Но сколько их собиралось в обмолоте-этому дивился даже равнодушный ко всему такому Лексеич, шофер, с которым вот уже вторую теперь уборку отгружали они от комбайнов зерно, изо всей лихости гнавший сейчас на ток свой потрепанный «газон»: хотел поспеть, свалив зерно, еще раз на стан полевой, к ужину, заодно и лишний рейс сделать... Несметно гибло их, должно быть, в барабанах комбайнов, а еще больше выживало. Шевелились, выпрастывали горбатенькие, красные с черным спинки и усердно потом куда-то ползли, долго и упорно переваливаясь, перебирая лапками зерна. Их, как всегда, куда повыше тянуло, взобраться чтоб и взлететь; с плоского им, довольно тяжеленьким, взлетать было несподручно; и потому лезли на борта, на двух парнишек, подвернувшихся тут кстати, и в особенности на их воткнутые торчмя печные деревянные лопаты - вот уж откуда, казалось, воспарить можно даже бескрылому. И десятками ползли, собирались на обугленных когда-то, а теперь стертых кромках лопат, приподымали красные надкрыльячешуйки, пытались расправить слабенькие свои нежные крылышки прозрачные; и одним это удавалось: срывались и летели освобожденно куда-то назад и вкось, других опять сбивало, сбрасывало ветром движения на пшеницу, а они все лезли.

В школе он уже слышал, что божьи коровки совсем не такие смирные и безобидные, как это кажется всегда, сверху глядя; самые настоящие они хищники, только полезные, вредителей будто заедают всяких. Но в это что-то не верилось, да вовсе и не за тем дело стало сейчас: просто жалко их было, таких вот хороших, в неторопливости своей и деловитости будто разумных и еще доверчивых - с такой всякий раз доверчивостью, без боязни ползет божья коровка по руке, чтобы взобраться наконец наверх, найти, потоптавшись черненькими лапками, ветер и с натугою взлететь на него. Мало кто, может, знает, что они полезные, а вот любят их все. И он снимал их, копошащихся, набирал в кулак и пускал за борт, на волю, пусть живут как хотят; а тело все его сладко так ныло, постанывало даже будто-это от нешуточной, только что кончившейся схватки с тугой тяжело-шершавой бесконечной волной зерна, хлеставшей из выгрузного шиека, грозящей всегда переполнить кузов и наземь плеснуться, вызвать злобноватое ворчание Лексеича, который, как всегда, стоит на подножке кабины, покуривает, перекрикивается с комбайнером, свои накладные в потертом бумажнике перебирает и все видит.

Мужик неспокойный он, задорножестковатый весь какой-то, из одних будто углов, и не знаешь никогда, на какой наткнешься, «порох, а не мужик»; таким редко угодишь, но уж и мало с кем так наработаешь, больше всех успевает рейсов сделать. И верный, никого, кроме как их с Саньком, не берет отгружать с собою. Бывало, по получасу на дороге стоял. ждал, если вдруг они запаздывали, но других, кто просится, не возьмет-их ждет. Другим шоферам это, смотришь, все равно, а ему вот нет. Своих отгрузчиков, правда, не жалеет, нетерпеливый. сам иной раз заскакивает в кузов, лопату отымает, к их стыду: «Ну-кось, собачьи уши, дай-ка !.. » И машину гонять мастер, со стерни даже пыль польгмал, это на колчах-то, что уж о дороге говорить; и его издалека еще узнавали: Лексеич давит. кто ж еще... Он ведь и веселый, когда в духе, животики надорвешь, если высмеивать кого возьмется, и потому все ребята им с Саньком завидовали, вся улица, даром что были шофера подобрей, покладистей.

Имя ему было Алексей, кажется, Никифорович, но все почему-то Лексеичем его звали, был он нездешний, из райцентра, а сюда какой уж вот год подряд приезжал на уборку - сам, наверное, сюда напрашивался. Есть у него, говорили, большой дом хороший, жена там и две девкиотличницы; дочками он сам хвалился, ими и еще садом, одних яблонек, гордился, четыре сорта, есть такие, что с кулак почти вырастают на них - зимние какието, поздние. Свои мужики слушали, кивали, головами качали: яблонь в селе почти что и не было, редко у кого ранеткадругая торчит в огороде, да и те повыродились, дикушки, считай, кислятина на кислятине, как ее только ребятня ест. Что-то пока не до яблок, кряхтели, скотине чего бы на зиму. А так дело, конечно, хорошее, кто ж говорит... Никто ничего и не говорит.

внутри (хоры там, говорят, были), всем клубам клуб. Народец уже зашевелился, втягивался в притвор, но зависти нисколько не было; наоборот, даже как-то приятно было и гордо, что вот люди спокойно глядят кино, а в это время в поле и на току неуемно, день и ночь гудит и пылится работа, самая из всех важная, они с Саньком все в ней, а она их тоже наравне со всеми уважает, ничем не умаляя, наделяет их-никак не лишних нужных ей - усталостью своей и счастливыми минутами роздыха, серьезностью и равностью своей, уж только за одно это душу отдать можно...

На минуту заскакивает машина под высокие, засиженные голубями строшила крытых автовесов, резко, с форсом тормозит; старая платформа ходуном ходит от тяжести, скрипит, а запыленное окошко весовой приветливо светится. Лексеич уже там, вроде как бы даже переругивается, сует свои накладные веселым двум весовщицам, это из кузова хорошо видно; и тут же, не меняя даже лица, хватает одну, другая взвизгивает ревниво за подружку, обе набрасываются, и Лексеич пятится, спиною вперед выбирается из будки, с хрипотцой неведомого какого-то волнения смеется и говорит: «Вы хоть девоньки...» накладную-то отдайте, «Н-на, идол!..» Накладная смутным в сумерках голубком выпархивает из двери. Лексеич поднимает ее, оглядывается потом на своих отгрузчиков, подмигивает им и нехотя лезет, садится в кабину. шваркает дверцей.

Ровно подметенный вечерний, с неяркими еще лампочками на столбах ток пылил вовсю. Скрежетали, слитно шуршали зерном транспортеры, веялки сотрясались и шумели, около них орудовали лопатами старшеклассницы, закутанные по глаза платками, кричали что-то через шум и смеялись. Тут же пристроился к одному из ворохов запряженный в председательский легкий тарантас Егемон, мягкими губами забирал зерно, будто о чем шептался с ним,— где-то близко председатель, пошибче надо работать. Разгружали торопливо, через один всего открытый борт. Лексеич, неопределенно поглядев с минуту на их работу, ушел к вагончику завтока, где собралась кучка людей и был, наверное, и сам председатель; девки что-то им кричали от соседнего вороха и опять смеялись, ишь сколько в них смеху; а они с Саньком, зная, что Лексеич на них надеется, ничего уже не слышали-они работали. Куда-то подевалась предночная, уже обозначившаяся прохлада; гул и стуки транспортеров, голоса, огни ближние и дальние - все отдалилось, на время потерялось будто для них, а была лишь одна пшеница в бортах, вязкая, тяжело и с шорохом осыпавшаяся, в руках лопата, которая все норовит вывернуться, и долгое сквозь твои все усилия ожидание, что будет конец и этой пшенице, сколько

Квартировался он всегда у Нюрки-Самокатихи, на задах у нее машину ставил, зачем - это все знали. И они тоже, не маленькие уж. Они вообще много чего знали и видели; другое, может, дело, что понимали по-своему немножко, но видели-то многое.

«Газон» тяжело вылетел, взмахнул на очередной косогор, захватив дух, и снова напряженно, глухо завыл, набирая скорость, видны стали упорядоченные в линию огни тока, а правее, в низине, множество окошек села, тусклых и светлых, кто как живет, россыпью. Пронеслись мимо, пылью заволокли клуб с небогатой по случаю уборки толпой: была тут церковь, купол снесли, крышу перекрыли пограждански, и вышел клуб с балконами

Рис. Е. ФЛЕРОВОЙ.

уж ее сегодня было, надо продержаться только, вон уж и борт оголяется, недолго теперь... Осыпается, открывает пообтертые всяким грузом доски борта, уже и ноги достают до твердого, скользят по жести, какою обито дно кузова, теперь уж не на пупок брать, а сталкивать можно, живее пойдет дело, сладили. Саньку хорошо, он умеет, когда надо, злиться, хоть бы и на ту же работу, - злому легче. А он вот не умеет. Сладили, только Лексеич уже

вдоль дороги, с безрассудной смелостью кидается в балки, выносится стремительно и тяжело наверх опять, и шарит далеко впереди, рыщет по всей округе зарево ее фар, утягивает взгляд за собою - туда, вперед... Проскакивают замершие, спящие уже обочины, ветром обтянуты лица, неведомо куда несет, зачем, смысл пропал, одна скорость - зачем? - а в ответ она одна и больше ничего...

Санек первый увидел их на дороге, поверх кабины углядел: мелькнуло что-то и пропало под колесами... А вот опять торчком, живое, лапки на груди, светом завороженные глаза большие слюдяные блестят-гляди, тушканчик! И тут же машину повело в сторону на ровном проселке, плавно и точно, завалило чуть, и моментальный без толчка хлопок внизу, глухой и непонятный, а машину, потерявшую на несколько мгновений колею, затрясло, мотнуло к обочине, потом назад к середине, в наезженное, и снова мотор загудел напористо, но и ровно, успокоенно будто. Было непонятно, они глядели друг на друга и на дорогу, потом Санек, пересиливая ветер, крикнул: «Он его нарошно, да?!» - и замолчал, потому что «газон» опять мягко понесло, будто соблази там был какой, в сторону, надо было ухватиться покрепче. Тушканчик, видели они, скакнул бестолково, слепо, еще подпрыгнул высоко, будто играясь, не желая уступать дороги, и пропал под радиатором; а следом другой запрыгал, потешно вытянув длинный хвост, вперед и в стороны меж стен темноты, и не понять было. что хочет эта машина, миновать его или наоборот... Что-то второй раз послышалось под ними, а может, показалось просто, они так и не разобрали, не успели; а летящая под колеса дорога, сколько теперь ни смотрели они, пуста была, поночному однообразна, будто их не было вовсе, тушканчиков, ничего не было, привиделось просто в дурацкой такой скорости.

- Лексеич не нарошно! - говорил ему, присев за борт и переводя дух, Санек; убеждал, хоть с ним и не спорили.-- Их попробуй объедь... они вон, как шутоломные, прыгают, ведь не объедешь же! Лезут на дорогу, дурачки. Они вот что... они зерно, наверно, подбирают, какое натерялось - ишь хитрые какие! На готовое прямо, да?! Вот бы поймать, поглядеть. Ты ловил когда?

Нет, он не ловил. Ночные они, не попадаются, их вообще мало в степи. От них и вреда-то никакого, неужто он нарочно?

- А ты возьми да спроси... он те спросит! Пусть не лезут, это ведь машина, не что-нибудь. Щас поеди-им! Мед будет, вчера вон давали. А там свалим разок-и по домам. - Санек зевнул, выглянул поверх борта. - Ты гляди-кось, ходют еще комбайны!

Они, конечно, так и не спросили, не посмели... А комбайны ходили. Полого

опять на подножке, глядит, надо быстрее, ловчей. Они еще зачищают лопатами дно, а уже, вздрогиув, завелся с полуоборота мотор, машина дернулась газуя, высвобождая из вороха борт, дело сделано. Лексеич смотрит на них, потных, с еще подрагивающими возбужденно руками. будто с неохотой какой говорит: «Ладно...» - и поднимает, с глухим бряком борт. Ладно так ладно, закрывает поехали.

Ровный меркнущий свет стоит на закате, покойный и высокий, переходящий над головою уже в ночь. Там везде если не сон, то молчание до самых дальних пределов. Там тишина, последний свет, а здесь, внизу, изо всех сил противится машине встречный похолодавший воздух, полынно-сухой, дикий, а она дрожит, рвется подымавшееся впереди за лощиной поле, темное, черное уже почти под остатками вечерней зари, полно было огней, медленно движущихся, чистых, ярких, то гаснущих на разворотах, то призывно мигающих, это которые с полным бункером; а за ними и на другом поле тоже, далекие, совсем уж, кажется, недвижимые, застрявшие будто впотьмах, завязшие... Перемигиваются, бессонные, с окрестных полевых взгорий над спящим селом, всю почти ночь напролет, озаряют молчаливое небо, сигналят комуто-может, звездам самим,-и сладко так, надежно спится под охраною их труда.

А вон полевой стан виден уже, темнеется над балкой, где родник: будка на полозьях с нарами внутри для комбайне-

ров, горбылевая рядом кухонька, все дымит еще, а поодаль на замасленном терпеливом ковыле какая ни есть бригадная техника-оставшиеся с весны сеялки. сцепка, конные грабли, всегдашний какой-нибудь полуразобранный комбайн раскрылился, как подбитый гусак, припал одним боком к земле. Сквозь груду борон, сошники сеялок и железяки всякие проросли за лето дягиль с полынью, разная самосевка, серый от безводья злаковый подгон-как только не играли, чего только не находили они себе на ржавой той от солярки и мазута земле...

По целику миновав оставленный кем-то на дороге с прицепной тележкой трактор, влетел Лексеич на стан, сделал немыслимый какой-то разворот, метнув по всему светом, и стал, чуть не ткнувшись радиатором в горбыль кухни, напротив оконной рамы без стекол. Кто-то шарахнулся там запоздало, закричал!

— Сдурел, да?!

- Слезавай, приехали! - ухмыляется Лексеич, соскакивает на землю; и хоть не видно в темноте этой ухмылки, они себе ясно представляют, какая она. И говорит в окно: - Ничего, у нас с гарантией. Лапшу давай, орлы мои вон соскучились по шамовке. Чтоб ложка по стойке «смир-**HO»!..** 

— С гара-антией... Я ить чуть сердце не потеряла, дурак ты такой! - жалуется повариха тетя Клавдя, ему же и жалуется.-И как с тобой жена живет, с дуроломом... Скольки вас?

- Трое, три орла. Ночь мала, собачьи уши!

 $-$  Ф-фу ты...

Они идут к рукомойнику с темным уже от машинной грязи сырым полотенцем, а потом к будке, где обочь на ковыльке расстелена клеенка, лампа стоит, и громко хлебают лапшу, переговариваясь, несколько мужиков, с ними двое ребят знакомых с соседней улицы, такие же отгрузчики,- видно, последняя эта у тети Клавди партия. Остро, как-то радостно воняет кругом соляркой, мясная горячая лапша парит, непривычная средь лета, но крепче всего сухой хлебный дух поля и черноземной, встревоженной колесами стерни с горечью перебитого в молотилках, подвядшего молочая пополам, он теперь, запах этот, везде.

- Хлеб-соль трудяшшимся!

- Садись давай,- откликается не торопясь один, оборачивается, это дядя Степан, шофер. - О-о, да вас вон сколь! Ну, беда это малая, щас освободим...

Совсем другой человек дядя Степан, нет еще такого, кто бы отличался так от Лексеича, будто их нарочно друг для друга сделали. Тяжелый весь, медлительный, как бык, позовешь - глаза не вот переведет. Ходит и ездит не то что неспешно, а как бы даже наперекор, в упрек всему на свете поспешному - ползет, а не едет; самые терпеливые не выдерживают и либо ругаться начинают, либо терпят до конца, давая зарок не связываться больше с ним никогда... ну на крайний разве случай. Но все случаи, как на грех, крайние, а ему это на руку: могу подвезти, мол. а не хотите если, так не надо... Спокойный человек, так вот и живет. Всего хуже с ним жене его, вот уж кто мается всю жизнь вековухой при живом. С такими-то плечами мужик, и за смертью только посылать. А у него и вправду на все один ответ: успеем, все там будем...

шать любит, с видимым удовольствием слушает и хоть кого. Глядят на него снисходительно; и, главное дело, ведь не скажешь про него, что это он ленивый такой: нет, он все сделает, что ни скажут, вот только не поторопится.

- Щас освободим,-говорит дядя Степан, отодвигаясь; потом переставляет чашку, ложку перекладывает тоже, гнездится, елозит заметным уже пузом по траве, устраивается и привыкает на новом месте. Еда настраивает его всегда на хорошее, хотя с Лексеичем они, конечно. никак не в ладах. - Это нам недолго. Что, уже сгрузили?

- А ты как думал!..- Белесое, все выгоревшее какое-то лицо Лексеича, глаза его светлые, острые и всегда будто исподлобья уже напряжены. - Это у вас детки по лавкам не кричат, а мы работаем! Ты вот мне лучше скажи, за каким тебя лешим в мастерские понесло?! Дядя Коля - ладно, у него кардан посыпался, ему хошь не хошь, а стой, а ты?.. У меня, собачьи уши, колеса чуть не оторвались, на три комбайна один, пацаны вон мои все руки оборвали... какого ты там рассиживал?

- Да видишь, какое дело...

- Какое дело, что?!

- Грохот, понимаешь, у Петра Федоровича тово... барахлил, вал надо было доставить, новый. Просил он-мол, заскочи. Я вроде как поскорей хотел, заехал, а кладовщика нету. Жду-нету, понимаешь. Я на дом к нему. Не должно, думаю, чтоб там не застать, где ему больше быть...

- Ты мне это брось! - еще больше напрягается Лексеич и сам швыряет на клеенку ложку, которой помешивал только что принесенное теткой Клавдией варево. - Брось!.. Он со старым еще бы сутки проходил, твой Петр Федорыч, ни шута б ему не подеялось... Вот гад, а? - говорит он всем, и все разумеют, кто тут «гад», разъяснять не надо. - Комбайны стоят, а он там... В другой бы раз заскочил, застал, в третий-не-ет, он ждет!.. Недоделок. Дерьмо тебе возить, да и то с погонялкой.

Теперь откладывает ложку дядя Степан; смотрит по-бычьи, как бы не совсем понимая, и потом говорит средь тишины:

- Ты это... обожди, чего ты тут? Я ить и вдарить могу за такое. Я не погляжу. Ругаться всякий дурак сумеет. Я как лучше хотел.

- Хотел, да хотелку забыл,-презрительно кривится Лексеич и принимается за лапшу, перегорел уже. Никого он не боится никогда, дядю Степана тем более. - Что с тобой говорить, с ушиблен-**НЫМ...** 

— Я ушибленный, а ты уроненный, вот и все дела. Чем ты это лучше меня? Я по крайности хоть на людей не кидаюсь, как собака. Спокою даю. Человеку, если хошь, спокои — первое дело. Чтоо спокой. тогда все пойдет.

- Семь, а сейчас восьмой будет. Семь. да мои.- Дядя Степан уже опять спокоен, как будто ничего и не было; подымается. зачерпывает корцом из бочки родниковой водицы и пьет, мерно и не торопясь заглатывая, светлые меркнущие капли сбегают по широкому подбородку, по рубахе, старой, темной. Утирается, глядит: - А хошь, я те докажу?

- Чего ты докажешь?

- А с гайками. Сейчас вот принесу ключ и докажу.

- Пош-шел ты!..

Припозднилось в степи, тихо, даже кузнечики перестали пилить, одни лишь огни в поле и рокот дальний, еле отделимый от тишины. Робко еще загораются звезды. Звякает в кухоньке посуда: это тетя Клавдя с напарницей прибираются наспех. завтра им чуть свет на ноги, опять кормить людей, без хорошей кормежки такое дело не потянешь. Им тоже пора бы домой, «спать без задних ног», как мать говорит, хватит бы на сегодня, но рейс надо сделать, это уж не меньше. А может. и еще один, как хозяин решит. Неужто нарочно он тушканчиков?

Тяжело, будто загруженный, переваливаясь на бороздах и ноя мотором, отбыл в поле степанов «ЗИЛ», и долго еще там виднелся, кочевал красноватый огонек его, не терялся все никак, не теряется... Засобирались, покончив с ужином, и они - мигали, звали полевые огни. Подъехали к тарахтящему всем своим железным нутром комбайну, в пыльный свет боковой фары его, в метель жаркую половы и грубых машинных запахов, стали под хобот; и тут же комбайн взрыкнул, тяжело, толчками зашуршала, зашумела в выгрузном шнеке пшеница, нетерпеливо, словно соскучившись в бункере, и пошла, затопляя тяжелыми ласковыми волнами дно, борта кузова, босые ноги. «А мы вас уже и не ждали! - кричал им. показывая белые, яркие на земляном лице зубы, здоровенный парень Мишок. штурвальный Петра Федоровича.- Думали ночевать с зерном, а тут вы... Молодцы!» А молодцы разваливают, разгоняют пшеницу по кузову, не до разговоров. Сам воздух гудит вокруг них от горячей дрожи, от торжества машины, пыль висит в слепящем свете-хлебная, густая, сам хлеб валит, и надо успеть, иной заботы пока нет...

И вот уж без прежней нагрузки молотит шнек, выкидывает остатки зерна-и вот стал, не доскрежетнув. Сразу слышны становятся рокот мотора комбайна, умиротворенный теперь, облегченный, без всяких галдящих на разные голоса шкивов и трансмиссий, смех здоровенного Мишка и злой басок Лексеича, опять что-то ругается, не в духе нынче. Звенит. тянет полевой сверчок, бессонный, неизвестно как попавший сюда, и не определишь, где это он так старается: трель его

К нему и на отгрузку идут лишь потому. что деваться некуда. Мужик он не злой, на вид даже умственный: все что-то ходит тихо, обдумывает, мозгует, хотя ничего умного, считай, не говорит, больше слу- Это у тебя-то пойдет?!

- А хоть у кого. Галопом жить чего легше. Нынче за это схватился, завтра за то, до дела не довел, сам дальше поскакал... Один вид, а не работа. Мудрости не надо, одни ноги. Ты вон скачешь, а колеса правда что еле держатся, то и гляди соскочат. Гайки, небось, целый год не подтягивал. А мне говоришь.

- Ты их что, проверял, мои гайки?!

- Я и так знаю.

- Так он знает, торопыта... Да по мне лучше воли век не видать, чем, как ты, жить! Это ж курям на смех-за день шесть рейсов!.. Ведь на курево не заработал-ты, бугай!

то сбоку послышится, то сзади, а то вдруг сверху сойдет-отзовется во всем, все проникнет и отдалится, мирный, тоскующий, ищет что-то в темной округе...

Нет, что-то совсем нынче не в духе Лексеич, как не с той ноги встал, целый день вот так...

Петр Федорович махнул рукой и полез к себе наверх. Мишок уже тоже был там. пристраивал вилы, хмурился, пытаясь сдержать глуповатую ухмылку, а Лексеич еще стоял, глядел неукротимыми глазами, и в спутанных его волосах, припотевших под фуражкой, негустых, по-детски каких-то белесоватых, сидела, чуть краснелась божья коровка. И вдруг мне показалось: и ему, и всем нам все прощалось сегодня.

Можно было бы начать так: на дороге у села Хлевное произошла автомобильная катастрофа; пострадавшего доставили в центральную районную больницу в состоянии практически безнадежном - перелом основания черепа. Требовалась операция, но такая, на которых больница не специализируется. О транспортировке пострадавшего не могло быть и речи. И тогда главный врач больницы принял решение...

Но я рискну сделать рассказ более скучным и попытаюсь в дальнейшем обосновать свой отказ от эффектных историй.

# ИСТОРИЯ **EQ MEDITH**

Липецкая область образована чуть больше тридцати лет назад. Составившие ее районы считались в своих прежних областях окраинами не только географически. Соответственно не особенно была развита и система здравоохранения. Все полученное новым облздравотделом «наследство» насчитывало 4 тысячи коек и 400 врачей пяти специальностей. Сейчас в области 16 тысяч коек и около 4,5 тысячи врачей 64 специальностей.

Село Хлевное - центр типичного для области сельскохозяйственного района. В районе этом на 25 тысяч жителей одна центральная и две участковые больницы, врачебная амбулатория, 18 фельдшерских и фельдшерско-акушерских пунктов и медицинские профилактории на фермах. А теперь давайте посмотрим, что стоит за приведенными цифрами.

Молочный комплекс совхоза «Елец-Лазовский». Здесь хозяйством недавно построен бытовой блок с сауной, комнатами отдыха, приемным пунктом комбината бытового обслуживания и прочими удобствами. А два лучших помещения отданы профилакторию с процедурным и физиотерапевтическим кабинетами. Медсестра Галина Филонова работает тут всего две недели после окончания Липецкого медучилища, потому в рассказе о собственных обязанностях она пока частенько сбивается на цитирование служебных инструкций: «Санитарно-просветительная работа, подкожные, внутримышечные и внутривенные инъекции...» Руки Галины, однако, гораздо более уверенны, чем речи, и руками этими врачи, контролирующие работу профилактория, вполне довольны. А это главное, так как суть медицинской деятельности Филоновой - выполнять врачебные предписания непосредственно на рабочем месте доярок. Она следит за правильным и своевременным приемом лекарств, делает уколы, проводит сеансы электрофореза, УВЧ, ртутно-кварцевого облучения, снимает диадинамическими токами профессиональное для доярок перенапряжение мышц плечевого пояса. Ну, а кроме того, и санитарно-просветительская работа, и ежедневный профилактический контроль, и вся организационная сторона регулярных врачебных осмотров...

юзов принято решение ежегодно вводить по 52 пункта с тем, чтобы в результате обеспечить ими все крупные животноводческие комплексы до единого. Это решение встретило полную поддержку хозяйственных руководителей, которые берут на себя не только строительство, но и обеспечение оборудованием, и финансирование, и даже заработную плату медицинским работникам.

Следующий уровень медицинского обслуживания - фельдшерско-акушерский пункт, сокращенно ФАП. Давайте посмотрим этот ФАП в селе Новое Дубовое. Руководит пунктом фельдшер с почти 40-летним отажем, отличник здравоохранения Александр Павлович Свешников. Человек он авторитетнейший, заместитель председателя сельсовета. Рабочий день Свешникова начинается в 7 утра на планерке правления колхоза «Заветы Ильича». Докладывает, кто на сегодня болен, кто когда примерно может выйти на работу. Но главное - фельдшер дает рекомендации.

А чтобы иметь материал для этих своих рекомендаций, каждый день сразу же после окончания амбулаторного приема Александр Павлович отправляется в поле или на ферму.

- Очень важно для меня видеть человека непосредственно на рабочем месте. Иногда спросишь доярку о самочувствии, она отмахнется только: все, мол, в порядке,- потому что к себе еще, знаете ли, у многих не хватает бережного отношения. А я присмотрюсь и вижу, что ничего не в порядке, тяжелее обычного работает женщина, да и цвет лица не очень... Какие претензии к работе пищеблока? Какие нагрузки на каждого рабочего? Это все вопросы, о которых нужно помнить. Конечно, летом день год кормит, но нельзя никак допустить, чтобы за пословицами забывался человек. А то бывает еще, что собственное неумение организовать производство иной председатель или бригадир оправдывают чуть не вековыми традициями. Нет, ты и создай правильный режим работы, обеспечь сменность, условия труда, и призывай людей к сознательности и трудовому героизму! Эту свою декларацию фельдшер Свешников утверждает делом. Все без исключения животноводы на его участке прошли диспансеризацию. Регулярны выезды с бригадой врачей районной больницы на комплексы, и здесь же, на месте, производится лечение по их назначениям. Постоянная просветительская работа и профилактика-конкретно и целенаправленно. Например, начинается уборка свеклы. Фельдшер выехал на поле. Все его разговоры в это время («разговоры» - не очень точно, но я затрудняюсь найти лучшее

Такие профилактории - дело относительно новое. До прошлого года по области их было 33, теперь областным управлением сельского хозяйства совместно с отраслевыми обкомами профсо-

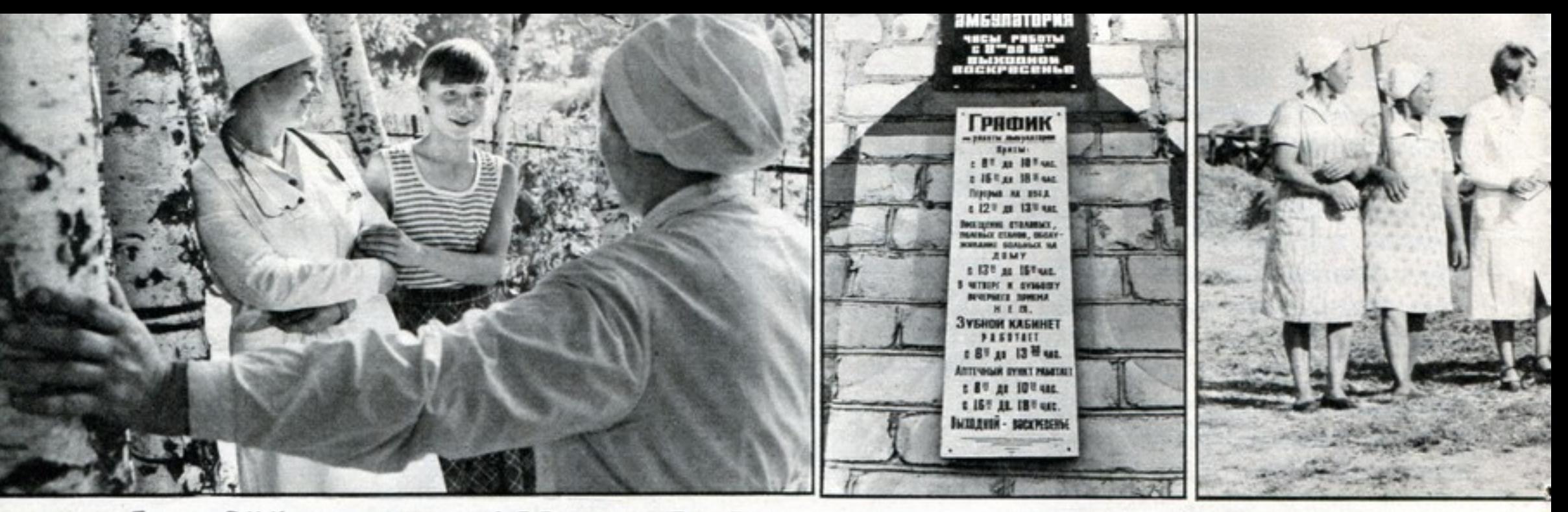

Педиатр Г.Н. Коротких, акушерка А.Я. Володина и Таня Болотова, одна из добровольных помощниц медиков.

определение тому, что наблюдал: идет живая беседа, в ней и шутке есть место, и порой довольно суровому внушению) о переохлаждении и связанных с ним заболеваниях, о радикулитах, о желудочно-кишечных расстройствах, о методах профилактики. Свешников потребовал, чтобы не сидели на сырой ботве, сделали специальные подушечки, обтянутые полиэтиленом.

- Мы ведь каждый день среди людей,- («мы» - это сам фельдшер, патронажная сестра В. И. Ярцева и акушерка А. Я. Володина),- и, конечно, не будешь молчком стоять, если какое безобразие усмотришь. Но одни, без помощников, ничего не сделали бы.

Помощники, о которых говорит Свешников, - сельский санитарный актив, общественные инспектора: колхозные специалисты, бригадиры, учителя, работники культуры и торговли. За каждым закреплен участок работы. Скажем, зоотехник молочного комплекса М. М. Соколова отвечает за столовую, под постоянным ее контролем качество продуктов, санитарное состояние помещения. Привезла на поле машина обеды - общественные инспектора проверяют, где и как хранится чистая посуда, откуда питьевая вода, в каком состоянии термосы.

Что же касается собственно медицинского обслуживания, то Александр Павлович старается опереться на помощь и авторитет врачей. Регулярно на ФАПе ведет прием больных, а потом посещает их на дому терапевт районной больницы А. С. Герасимов. Но и в его отсутствие фельдшер-располагая собственным транспортом, выделенным облздравотделом, при необходимости в кратчайшие сроки Свешников доставит больного на консультацию в район или привезет, когда необходимо, специалиста к пациенту на дом, в самую отдаленную деревню.

- Иногда это и психологически важно: человек хочет, чтобы его посмотрел именно врач, а не фельдшер, и я хоть понимаю, что моих знаний в данном случае вполне достаточно, но «на принцип» никогда не иду, у больных своя логика, и отмахиваться от нее мы права не имеем.

Вполне наглядным результатом работы фельдшерскоакушерского пункта можно считать такой показатель - временная нетрудоспособность населения здесь ровно вдвое меньше, чем в среднем по области.

Есть еще одно важнейшее направление деятельности фельдшерско-акушерского пункта - работа с детьми. Начинается деятельность эта не здесь, а еще в родильном отделении районной больницы, где всех новорожденных распределяют по так называемым «группам риска» в зависимости от специальных показаний. И далее вся профилактическая работа ведется педиатром по этим группам уже на территории пункта. Врач Галина Николаевна коротких приезжает сюда еженедельно. Сеичас в ее ведении 23 малыша, и каждого, именно каждого, она должна осмотреть. Если мать не спешит к врачу, то врач идет домой к ребенку. Но неделя между посещениями для малыша может иногда оказаться слишком большим сроком. Да и матери, к сожалению, порой недостаточно внимательны: покричит, мол, покричит да перестанет, все кричат. И тут неоценимую помощь врачу оказывает «санитарный актив по охране здоровья детей раннего возраста» - шестнадцать старшеклассниц. У каждой свои «подшефные». Девочки совершают ежедневные обходы, ведут «дневник посещений», сами наблюдают, расспрашивают матерей о состоянии здоровья ребенка. Но ведь еще надо и знать, за чем именно наблюдать и о чем именно спрашивать. Поэтому с активом фельдшер ведет постоянные занятия по разработанной облздравом методике. Полученных на этих занятиях знаний вполне хватает, чтобы квалифицированно собрать информацию. Потомуто Свешников каждую минуту в курсе происходящего и может принять немедленные меры самостоятельно или обратившись к срочной помощи врача-специалиста.

Однако, как бы часто ни вел врач прием на ФАПе, здесь он все же лицо эпизодическое. Первое медицинское учреждение, где врач-штатный работник,- врачебная амбулатория. Такую амбулаторию в селе Конь-Колодезь несколько лет назад построил местный совхоз-техникум и передал на баланс сельсовета, хотя все текущие нужды учреждения удовлетворяются до сих пор за счет хозяйства.

В амбулатории ведет постоянный прием терапевт А.И.Волин. ему помогают два фельдшера, патронажная сестра и акушерка. Есть аптечный пункт, располагающий медикаментами более 300 наименований. Инвалиды, участники войны и дети до года лекарственными препаратами обеспечиваются бесплатно и только на дому.

Амбулатория оснащена диагностическим и процедурным оборудованием. Предмет особой гордости-зубоврачебный кабинет с установкой, снабженной турбиной на 300 тысяч оборотов в минуту. Установка эта, по мнению зубного врача П.В. Никитина, позволяет значительно повысить качество лечебной работы.

Больных, нуждающихся в стационаре, амбулатория направляет в центральную районную больницу, так как расположена она недалеко. Но для большинства жителей района в системе поэтапного лечения перед районной больницей существует еще один уровень - больница участковая.

Дмитряшевский участок: более 7 тысяч населения. Когда подъезжаешь к больнице, возникает впечатление чего-то очень знакомого, хотя и уверен, что никогда раньше здесь не был.

— Неужели не узнаете? - смеется главный врач Сергей Васильевич Зиборов. - Наша ограда - это ведь копия ограды ленинградского Летнего сада. Местные умельцы сотворили.

О родных своих местах, о здешних людях Сергей Васильевич может рассказывать бесконечно. Но не как сторонний хроникер и бесстрастный наблюдатель, а как активнейший участник всего здесь происходящего.

До революции это был участок известного земского врача, впоследствии политического деятеля А.И. Шингарева. В начале века он опубликовал написанную по материалам своей земской работы нашумевшую книгу «Вымирающая деревня». Название говорит само за себя. Однако участок Шингарева считался одним из лучших, сюда заезжал лечиться из своего имения И. А. Бунин. В распоряжении врача было 7 коек, акушерка, 2 сиделки и конюх.

А эта больница построена 30 лет назад, при Зиборове. Строилась хозспособом (70 километров до железной дороги) четыре года. Но постоянные усовершенствования не прекращаются и по сей день. В центре комплекса фонтан, все лето работающий, обсаженный рядами туи, привезенной из мещерского заповедника. Зал ожидания с бассейном. Дома для врачей с квартирами на двух уровнях. Теплые гаражи для служебных машин.

Да. Дмитряшевская участковая больница на 100 коек умно и добротно построена, с любовью и по-хозяйски оборудована и оснащена. Но рассказывать следует прежде всего о тех, кто здесь работает: 8 врачей и 41 работник среднего медицинского персонала - всех отличают добросовестность и профессионализм. 92 процента населения начинают и заканчивают лечение по месту жительства: болезни выявляют и излечивают в этой участковой больнице, не знающей скидок на сельские условия.

При всей любви к новейшим техническим усовершенствованиям Сергей Васильевич с наибольшим удовольствием показывал тот кабинет, все оборудование которого составляют пока только два ряда деревянных полок с картонными карточками. Сейчас их 2410.

- Еще, к сожалению, не все поняли, насколько это золотое, да что там золотое, просто бесценное слово - диспансеризация. Ведь самое важное - правильно выбрать направление профилактической работы. То, чем мы покуда занимаемся,- это «катастрофиче-

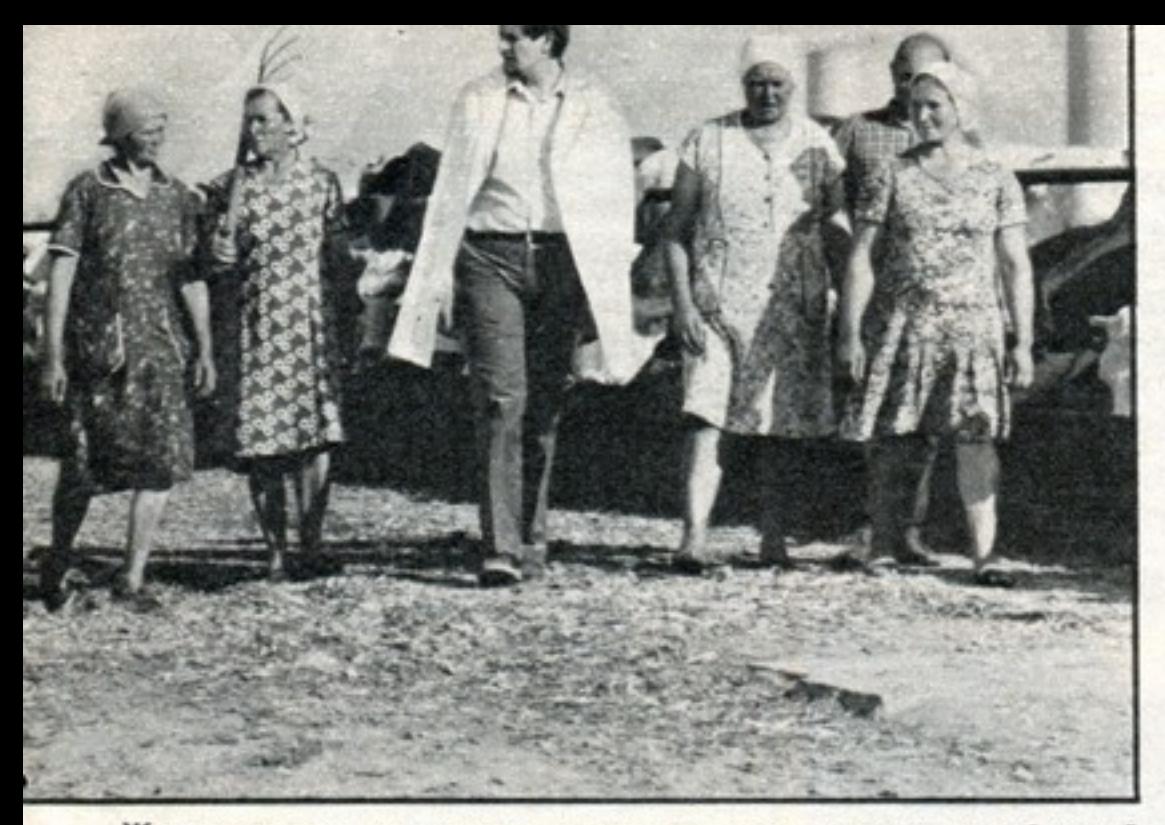

Животноводы рады, что к ним пришел главврач районной больницы Олег Петрович Амелин.

ская медицина»; а нужно как можно быстрее перейти к медицине именно профилактической, что без полной диспансеризации, без полного владения информацией по участку, конечно, невозможно. Понятно, личный опыт врача много значит. Я сам здесь лечил женщину, которая родилась в 1846 году. А мои завтрашние пациенты да и многие сегодняшние наверняка доживут до 2046-го. Так что мой опыт наблюдения - это опыт наблюдения за поколениями, двести лет на нашей земле живущими. А уйду я? Это богатство не мое личное, оно пропасть не должно. Карточки - только первый этап. Мы разработали четкую программу на предстоящие пять лет, в результате которой должна быть собрана детальная информация буквально о каждом человеке за возможно более длительный срок и заложена в блок памяти ЭВМ. Работать без компьютеризации уже невозможно. Сегодня недостаточно информированный врач становится бесполезным, завтра он объективно будет вреден.

Категоричность Зиборова может вызвать да и вызывает кое у кого хоть и благожелательную, но улыбку. И, кстати, еще 25 лет назад, когда он первый в области стал перепечатывать все истории болезни на машинке, многие тоже улыбались: что за причудаврач, склонившийся с «вечным» пером над пухлой папкой бумаг, был чуть не символом профессии. Но чудачество оказалось на удивление продуктивным именно с точки зрения обработки и поиска информации. И довольно скоро стало для всех элементарной нормой.

На развитие профилактической медицины направлена и вся деятельность заслуженного врача республики, педиатра Зои Петровны Стуровой. Она в больнице с момента открытия, сразу после окончания института. Считает, что заботиться о здоровье ребенка надо задолго до его рождения. Основу всего Зоя Петровна видит в прогнозировании заболеваний. Мечтает о создании действенной системы генетических консультаций населения и демографической службы.

Репутацию больнице создают, однако, не только ветераны. Пять лет назад окончила Воронежский мединститут терапевт Е.В. Макарова. Она из потомственной врачебной семьи, училась блестяще, так что выбирать место работы могла. Предпочла сельскую больницу.

- Беспокойства от нее,-говорит главврач,-больше чем достаточно. Натура деятельная, порой устаю от ее бьющей через край энергии, но приходится мириться. Пришла к нам Евгения Витальевна с серьезнейшими знаниями и смелыми мыслями. А сейчас в ее багаже и отменный, не только годами измеряемый опыт наблюдения за больными, что имеет огромное значение опять же для нашей направленности на профилактику и раннюю выявляемость заболеваний. Ни один ее диагноз за все время не был даже подвергнут сомнению на любом уровне последующего лечения. Но пока удельный вес «катастрофической медицины» высок, особое внимание - организации работы находящегося здесь филиала отделения скорой помощи ЦРБ. Работает он сейчас круглосуточно. В его распоряжении две дежурные машины. Прием вызовов идет с 93 радиостанций, установленных на полевых станах, фермах, в конторах хозяйств и непосредственно на сельскохозяйственной технике. Кроме того, действуют еще 400 телефонных точек. Скорая помощь здесь только врачебная. За год бригады совершают более 9 тысяч выездов.

посещает в несколько раз больше больных на дому, чем в среднем по области.

И, наконец, Центральная районная больница, о которой мы здесь упоминали, и это естественно, так как деятельность эта распространяется на все звенья районного здравоохранения. Выездные бригады врачей ЦРБ работают на профилакториях ферм и фельдшерско-акушерских пунктах, консультируют в амбулатории и участковых больницах. Сейчас в Хлевенской больнице на 160 коек 44 врача 16 специальностей и 180 работников среднего медицинского персонала. Поликлиника, роддом, отделение интенсивной терапии. Строится еще один корпус на 60 коек с новым отделением скорой и неотложной медицинской помощи. Два десятка автомобилей, машины «Скорой помощи» оборудованы радиостанциями.

Два врача и два зубных техника в стоматологическом кабинете добились того, что очереди в районе на протезирование нет.

Главный врач Олег Петрович Амелин работать начинал в участковой больнице. Когда они с Зиборовым общаются, то выглядят очень контрастно. Коренастый, с неторопливой речью, с лукавым прищуром глаз Сергей Васильевич и высокий, худощавый, с «докторской» бородкой, похожий на молодого Чехова Олег Петрович. Ходит большими, быстрыми шагами и смотрит сразу в упор широким прямым взглядом. Несхожи Амелин с Зиборовым не только внешне, у них и во мнениях много противоречий, и они часто конфликтуют. Зиборов - сторонник всеохватного развития медицинского обслуживания на уровне участка и бывает в претензии, что район сманивает у него специалистов и обделяет техникой. Амелин же настаивает на большей централизации, утверждая, что пяти специальностей участку вполне достаточно, а для обследования на уж очень редкой аппаратуре пациент вполне может добраться и до района. Облздраву частенько приходится быть в этих конфликтах арбитром и умерять крайности той и другой позиции. Безмятежными их отношения, насколько я понял, вряд ли когда станут, уж слишком оба врача болеют за свое дело.

Впрочем, Амелин, правда, за глаза, называет Зиборова «эталоном сельского врача», а Сергей Васильевич (тоже за глаза) отзывается об Олеге Петровиче как о «докторе замечательном и вообще весьма умном молодом человеке».

В оценке значения профилактических осмотров они полностью единодушны. В районе сейчас такие осмотры прошли почти все доярки и механизаторы, все без исключения дети, участники войны, учителя, работники дошкольных учреждений, культуры, торговли. В недалеком будущем начнется создание банка данных с использованием ЭВМ.

И Амелин и его коллеги молоды. Но коллектив уже достаточно серьезно заявил о своем профессионализме. Например, травматолог В.В. Полянин освоил аппарат Илизарова. И разработал собственные его модификации, изготовленные местной «Сельхозтехникой», которые дают отличные результаты. Имеет серьезные печатные работы в специальных научных изданиях.

- Удивительный человек, - в голосе Амелина, однако, больше одобрения, чем удивления, - совершенно лишен стереотипов в мышлении...

Тут каждый достоин отдельного и подробного рассказа. И старшая сестра с 25-летним стажем Людмила Васильевна Пожидаева, умудряющаяся необыкновенной мягкостью поддерживать поистине железную дисциплину. И операционные сестры Валентина Ивановна Курасова с Тамарой Алексеевной Левищевой. На них более 500 операций в год, часто ночью. Прийти нужно раньше врача, уйти позже, а ведь у каждой семья, дети... И санитарки родильного отделения Анна Афанасьевна Романова и Александра Елисеевна Шеина, чьи палаты стерильно чисты - не прорвется инфекция...

Но все же придется, видимо, закончить историю, с которой начался наш рассказ.

...О транспортировке больного не могло быть и речи. И тогда главный врач больницы принял решение. К операционному столу вышел уже упомянутый доктор Полянин. Операция была тяжелейшая. 10 дней пострадавший лежал без сознания...

Врачи появляются в доме не только по вызову - хронических и тяжелых больных они посещают регулярно.

- Стремимся уже сейчас создать реально действующий институт «домашних врачей». Без всяких ссылок на собственную загруженность. Больных наши проблемы волновать не должны, у них своих достаточно.

Положение Сергея Васильевича о «домашних врачах» подтверждается конкретными цифрами: на его участке каждый врач Сейчас он женат, в семье родился второй ребенок.

- Только я хочу еще раз подчеркнуть,-настаивает Амелин, - что в самой операции не было ничего исключительного. Да, грамотно; профессионально сделали, но не более. А вот в работе всех служб, анастезиологов, интенсивной терапии, медицинских сестер, санитарок, в том, как осторожно и безошибочно вели больного, как выхаживали его, тут уже действительно проявился класс всего коллектива.

Да, здесь прекрасно понимают, что в системе поэтапного лечения даже ЦРБ-отнюдь не конечная инстанция. И поддерживают теснейшую связь с областной больницей, со специализированными клиниками, с диспансерами, со столичной профессурой. Но вот свой собственный класс врачи района держат с достоинством и высоко. И уверены, что ниже он быть просто не должен.

Хлевенский район, Липецкая область. Александр ВАСИЛЬЕВ

Фото Б. БОРИСОВА. 19

ывают дни, когда великолепные букеты народного творчества расцветают в одночасье. «Цветы», их составляющие, бережно взращиваются в самых разных городах и селах, между которыми могут быть десятки, а то и сотни километров. И сколь неожиданно яркими они предстают, собранные воедино...

В четвертый раз в Батуми-столице Аджарии - проходил фести-

цветомузыкальных фонтанов около трех тысяч человек приняли участие в грандиозном театрализованном представлении, посвященном 40-летию Победы...

Танцы и песни народов нашей многонациональной Родины соединились в многоцветье этого праздника дружбы.

> Б. МАЛИЦКАЯ Фото Б. БОРИСОВА.

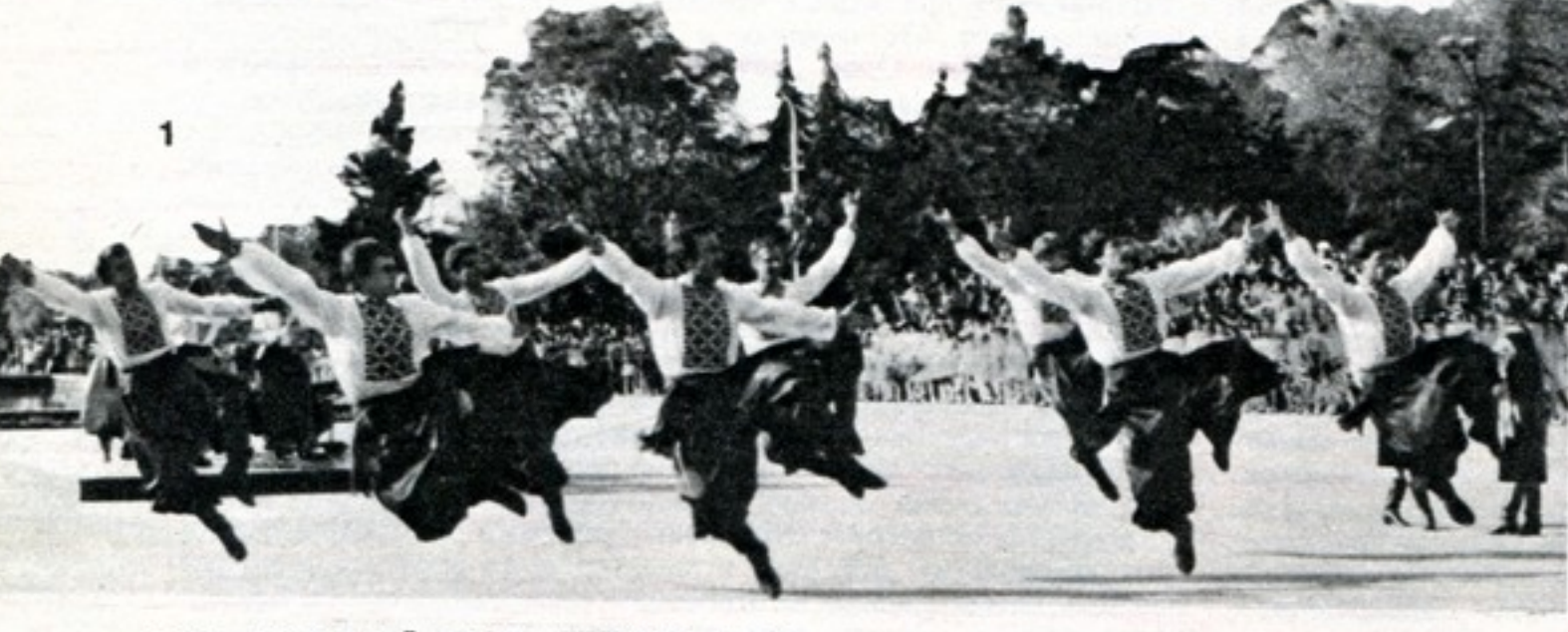

валь народной песни и танца, едва ли не самый молодой в Грузий. Сюда приехали гости из городовпобратимов - Махачкалы, Херсона, Сухуми, Кировакана, фольклорные коллективы и самодеятельные ансамбли РСФСР, Украины, Латвии, Эстонии, народные исполнители из разных уголков Аджарии.

Все было подчинено празднику, насыщено им. Ажурные батумские балконы увешаны коврами. Прямо на улицах выставлены образцы старинной утвари и оружия, чеканка и тут же живописные работы учащихся Батумского художественного училища. Старинный фаэтон провез по центральному проспекту счастливых новобрач-HЫX.

Четырехголосные песни надури-основа репертуара ансамблей сел Цкаврока и Мухаэстате Кобулетского района; древнюю «Песню о винограднике», старинные свадебные, походные, героические песни привезли с собой народные коллективы из Верхней Аджарии; танцоры из села Хихадзири Хулойского района во главе с шестидесятилетним Энваром Халваши показали редкий вариант грузинского танца хоруми; ветераны труда из села Цхмориси Кедского района, братья Иремадзе демонстрировали виртуозную игру на чибони - старинном музыкальном инструменте, ими же и изготовлен-**HOM...** 

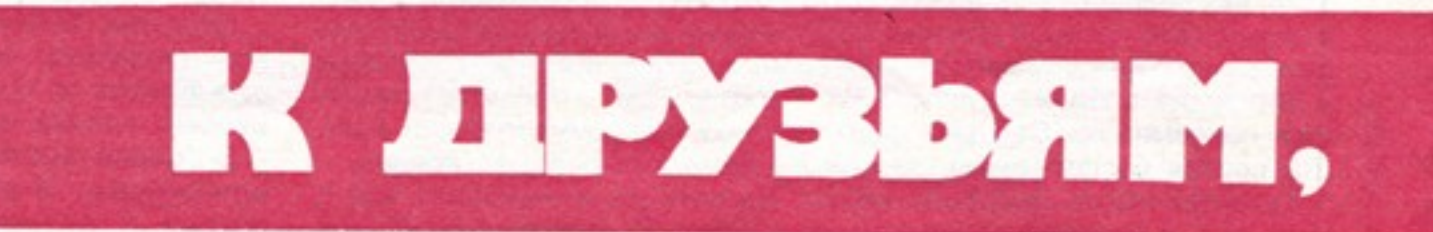

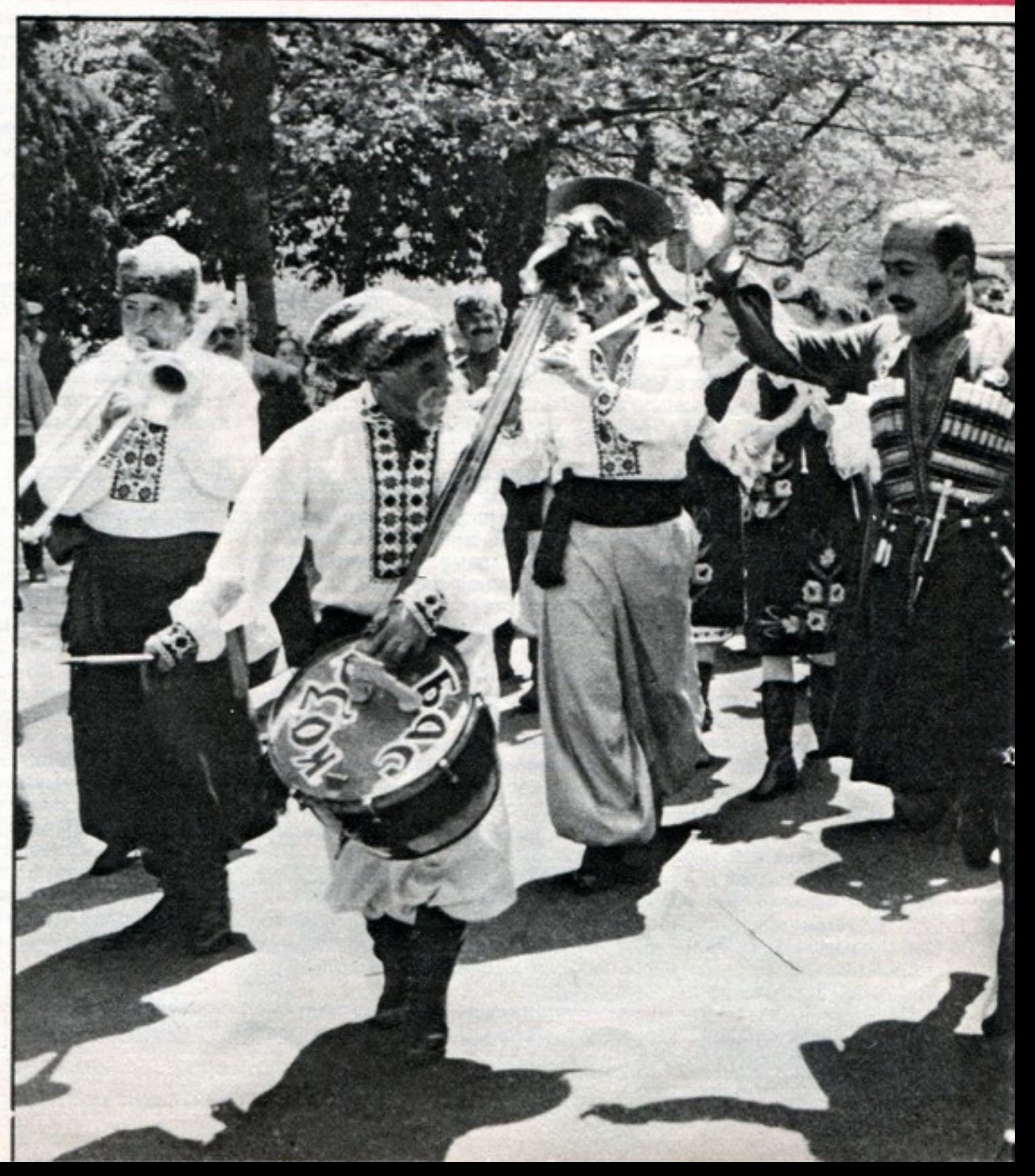

А вечером в Приморском парке, у

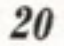

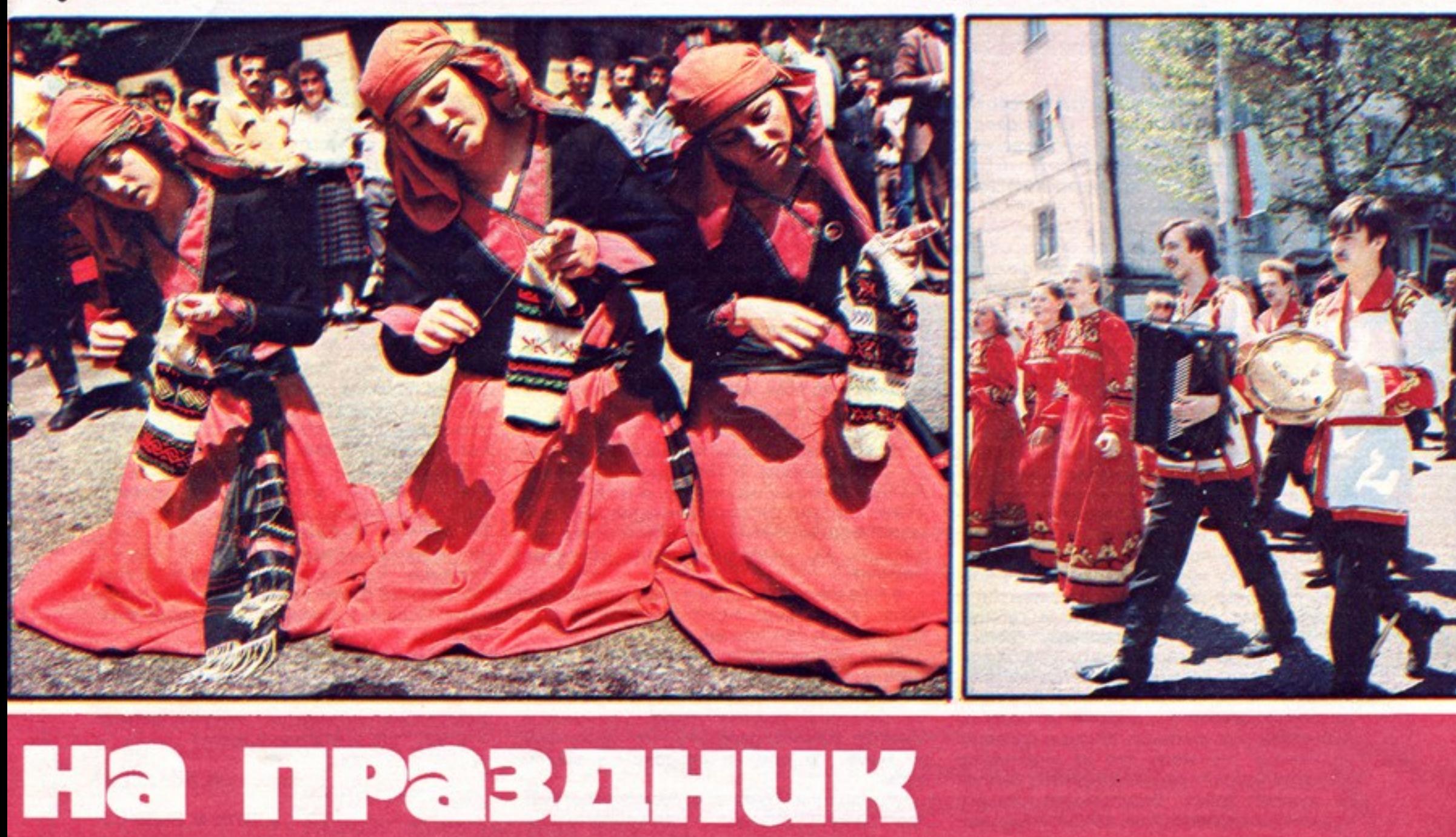

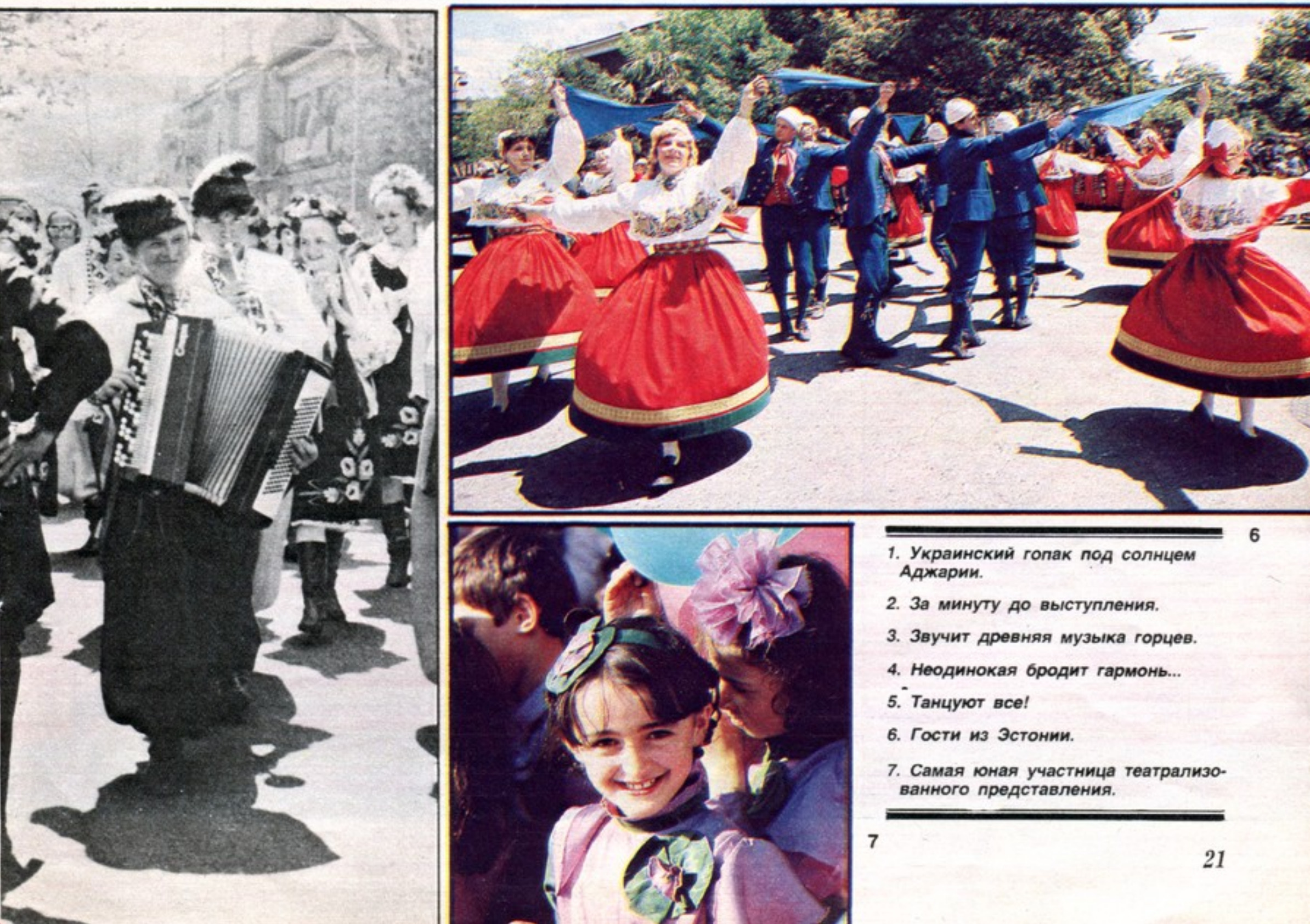

- 
- 
- 
- 
- 
- 
- 

# мастера опережают время

...Легко, изящно управляется с роботом сибиряк Николай Плешков. Он проводит показательную дойку уверенно, красиво. На ферме совхоза имени 60-летия СССР Березовского района Красноярского края именно с такой техникой он обслуживает не 4 конкурсных, а 144 коровы. Поэтому Николая Плешкова, Владимира Жаркова из команды Украины и Милентину Фриц из команды Казахстана-они в своих хозяйствах также работают с помощью манипуляторов - вызывал главный судья для показательных выступлений.

Работа на «Елочке» с манипулятором - обычное дело и для Любы Никиткиной. Третий раз участвует она в конкурсах. Люба - доярка известного в стране колхоза имени Ленина Новомосковского района Тульской области. Здесь на молочном комплексе - разделение труда, узкая пооперационная специализация. Операторы машинного доения лишь доят, зато доят посменно от 120 до 180 коров.

А литовская команда привезла на конкурс тренажер для отработки навыков и приемов как машинного, так и ручного доения. Даже если коровник, ферма, комплекс полностью механизированы. здесь ручному доению уделяется постоянное заинтересованное внимание. Без такого умения доярка и с роботом успехов не добьется - так считают. Жизнью проверено. Между тем мало кто из участников конкурса набрал требуемые десять баллов за ручную дойку. Безупречную технику продемонстрировал лишь абсолютный чемпион прошлого конкурса калужанин Виктор Иванов.

Кроме автоматических манипуляторов, на конкурсе были показаны (и в действии, и на стендах) массажеры для вымени нетелей. Очень понравился всем новый счетчик молока. Главное его достоинство в том, что он не требует ручной промывки.

- Нам бы на фермы все, что удалось тут посмотреть! - мечтала Валя Чернышова.

А почему, собственно, мечтала? Все новинки прошли государственные испытания. в первом году новой лятилетки начнется серийный выпуск многого из того, что демонстрировалось на конкурсе. Беда не в том, что нет новой техники. Неохотно пока берут ее в хозяйствах.

Но процесс, который начался, не остановить. На фермы в последние годы все больше приходит молодежь, а в тех хозяйствах, где уже сегодня обеспечен высокий уровень механизации, не считают зазорным взяться за «женское» дело мужчины. Техника!

И горожане тем охотнее перебираются на село, чем больше видят применение промышленных технологий.

Валя Чернышова на конкурсе познакомилась и подружилась с Тоней Охраменко. можно сказать, вчерашней горожанкой. Тоня окончила кооперативный техникум в Минске, начала работать. Но заскучала по маме, по дому и деревне-и вернулась.

Определили Тоню в коровник, где был простой молокопровод. А мама работала на

«Тандеме». Мать уже и подоить успеет, а Тоня все вокруг своих буренок суетится - эту привяжи, эту отвяжи. Поглядела, поглядела Нина Семеновна и решила с дочерью местами поменяться. Научила ее работать на своей установке. И дочь оправдала надежды.

Конкурс подчеркнул изменения, происходящие в животноводстве страны. Насыщение техникой-раз. Омоложение кадров-два. Рост их профессионального уровня и общего образования - три.

- Вопросы по теории стали сложнее, - замечает Валя. - Об этом все участники прежних конкурсов говорят. А нормативное время на многих операциях уменьшено, техникой многие стали увереннее владеть. Жизнь требует!

Действительно, чтобы разобрать и собрать доильный аппарат АДУ-1, условиями соревнований дается всего 6 минут 30 секунд. Каждая секунда на счету! Не многие укладываются. А Леонид Шаламов, Светлана Настюшкина и Виктор Иванов почти по две минуты сэкономили. Словно и секунды у мастеров длиннее.

- Нет,- задумчиво сказала самая юная участница конкурса Джемма Геворкян из высокогорного армянского колхоза «Геташен». - Это не секунды тянутся дольше. Это мастера опережают время.

Н. НИКУЛИНА

Фото Б. ЗАДВИЛЯ.

Конкурс мастеров - это соревнование характеров, выдержки, умения в совершенстве владеть способами и машинного, и ручного доения...

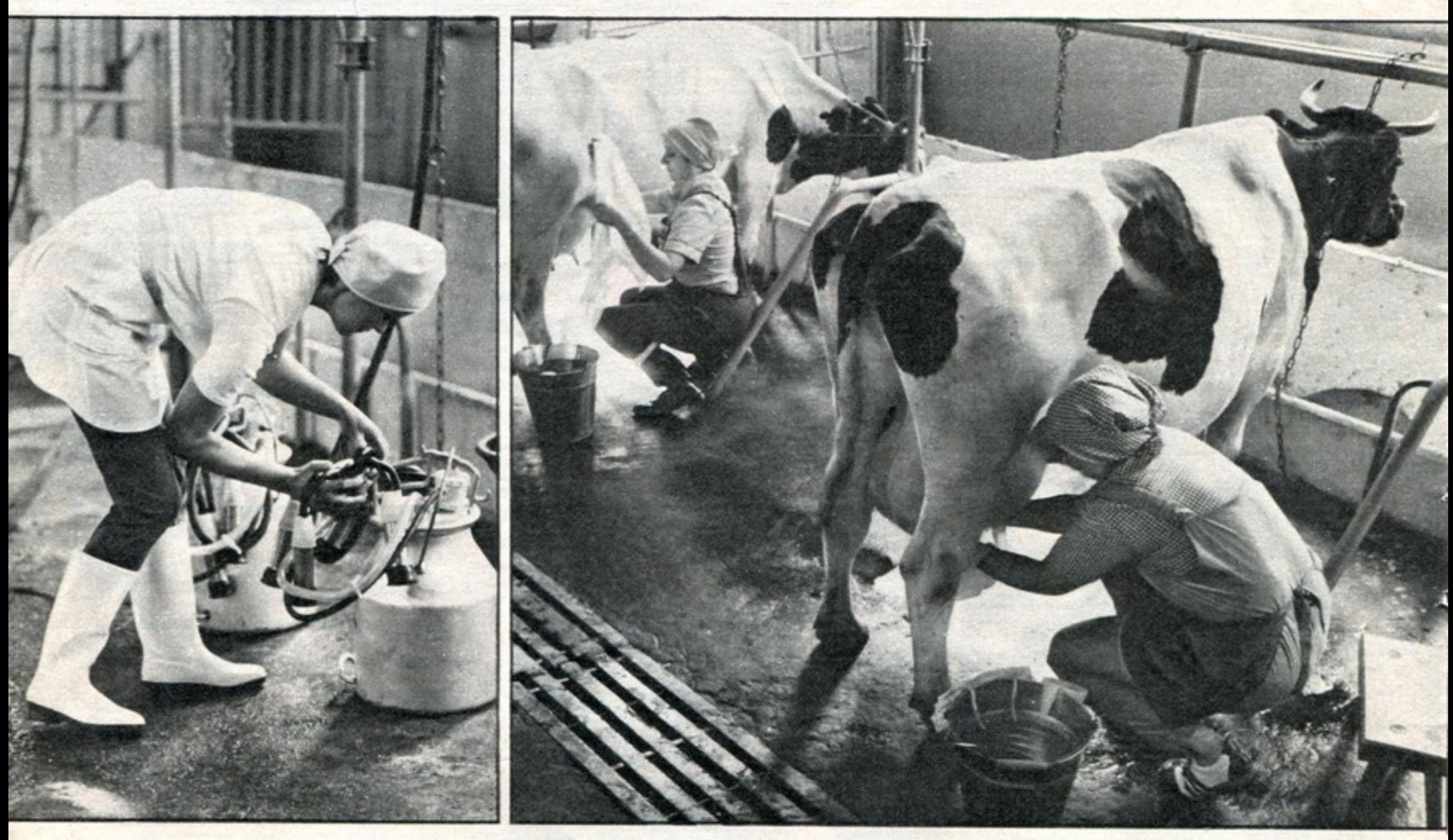

22

# ЛЬГОТЫ **МНОГОДЕТНЫМ** И ОДИНОКИМ МАТЕРЯМ

#### «Дорогая «Крестьянка»!

Расскажи, пожалуйста, какими льготами пользуются многодетные и одинокие матери в результате мероприятий, проводимых в этом направлении партией и правительством в нынешней пятилетке.

> С. РАГУЛИНА, многодетная мать».

Калининская область.

Партия и государство повседневно заботятся о женщинах-матерях, об улучшении условий их труда, быта и отдыха. В планах экономического и социального развития нашей страны в нынешней пятилетке были предусмотрены меры по дальнейшему улучшению условий труда, быта и отдыха женщин-матерей. В их числе: увеличение отпуска для женщин, имеющих двух и более детей, частично оплачиваемого отпуска до достижения ребенком года, введение пособий в связи с рождением ребенка, увеличение пособия одиноким матерям и другие льготы. Постановлением ЦК КПСС и Совета Министров СССР от 22 января 1981 года объем этих льгот расширен, определен круг лиц, на которых они распространя-ЮТСЯ

Наиболее важное место среди льгот многодетным и одиноким матерям занимают единовременные и ежемесячные государственные пособия. Но, прежде чем о них говорить, необходимо во избежание возможных недоразумений четко определить, что юридически означают термины «многодетная» и «одинокая», потому что истолкование их законом не всегда совпадает с общеупотребительным.

Под термином «одинокая мать» подразумеваются отнюдь не все женщины, воспитывающие детей в одиночку, без отца. Мать-одиночка пользуется правом на пособие и другие льготы в том случае, если в свидетельстве о рождении ребенка нет записи об отце или запись есть, но сделана со слов матери. Поэтому узаконенное для одиноких матерей пособие не назначается, если мать получает алименты на детей или пенсию за умершего кормильца, а также когда лицо, от которого мать родила ребенка, признано в установленном порядке отцом или когда ребенок усыновлен. Не выплачивается пособие и в том случае. когда одинокая мать проживает, ведет общее хозяйство и воспитывает детей совместно с лицом, от которого их имеет, причем независимо от того, состоит она с ним в зарегистрированном браке или нет. К одиноким матерям законодательство приравнивает женщин, не состоящих в браке и усыновивших (удочеривших) ребенка, но лишь в том случае, если в книге записи рождений такая женщина записана в качестве матери. Государственное пособие одиноким матерям - 20 рублей в месяц на ребенка - выплачивается до того времени, когда ребенку исполнится 16 лет, а если он учится и не получает стипендии-до 18 лет.

ние путевок в здравницы. А имеющим четырех и более детей предоставляется скидка за содержание детей в детских садах и яслях.

В соответствии со статьей 20 Основ жилищного законодательства Союза ССР и союзных республик на одиноких и многодетных матерей распространяется льготный порядок улучшения жилищных условий (встать на жилищный учет можно в исполкоме местного Совета народных депутатов и по месту работы).

Многодетными матерями считаются женщины, имеющие трех и более детей. При назначении пособия учитываются и рожденные, и усыновленные матерью дети, дети мужа и усыновленные им, дети, поступившие на воспитание матери, когда им было не больше 12 лет. Но следует отметить, что права на пособие не дают дети, в отношении которых мать лишена родительских прав, и те, которые с ее согласия усыновлены другими лицами. Пособие назначается многодетной матери независимо от того, получает она на детей пенсию, алименты или не получает.

Единовременное пособие при рождении ребенка работающим женщинам, а также обучающимся с отрывом от производства в вузах и средних специальных учебных заведениях выдается: на первого ребенка-50 рублей, на второго и третьего-100 рублей на каждого. Назначается и выплачивается это пособие по месту работы или учебы матери из средств государственного социального страхования.

Пособия многодетным матерям выплачиваются единовременные и ежемесячные. При рождении четвертого ребенка единовременное пособие выплачивается в сумме 65 рублей, пятого-85, шестого-100, седьмого и восьмого - 125, девятого и десятого - 175, при рождении каждого следующего-250 рублей.

Ежемесячные пособия выплачиваются при рождении четвертого ребенка начиная со второго года жизни до достижения им пятилетнего возраста. Размер этих пособий - от 4 до 15 рублей, в зависимости от числа детей. Одиноким матерям, имеющим четырех и более детей, выплачивается одновременно два пособия - по многодетности и 20 рублей ежемесячно как одинокой матери. Заявления о назначении пособия надо подавать в письменном виде в районный (городской) отдел социального обеспечения или в исполком сельского (поселкового) Совета народных депутатов по месту жительства заявительницы. К нему прикладываются необходимые документы в подлинниках или в нотариально засвидетельствованных копиях. Доставка и пересылка

пособий производятся за счет государства.

Пособие многодетным и одиноким матерям выплачивается за истекший месяц. Не востребованные матерью своевременно, они выплачиваются и за прошлое время, но не более чем за три года до обрашения за получением пособия. Однако, если пособия не выплачены своевременно по вине органа, назначающего и выплачивающего его, выплата за прошлое время не ограничивается каким-либо сроком - вся задолженная сумма выплачивается единовременно.

Кроме пособий, государство предоставляет многодетным матерям и другие льготы. Подоходный налог с заработной платы женщин, имеющих на своем иждивении более трех человек, понижается на 30 процентов. Если многодетная мать, имеющая на иждивении трех и более детей, не достигших 16 лет (а учащихся - 18 лет), работает, пособие по временной нетрудоспособности выдается в размере 100 процентов, независимо от того, каким является ее непрерывный трудовой стаж. Пособие по уходу за больным ребенком, не достигшим 7 лет, одинокие матери получают в течение десяти календарных дней вместо семи. установленных для всех остальных. Работающим женщинам, имеющим двух и более детей до 12-летнего возраста, предоставляется дополнительный трехдневный оплачиваемый отпуск (но общая продолжительность его не должна превышать 28 календарных дней). Пользуются они и первоочередным правом на получение ежегодного отпуска по уходу за детьми без сохранения заработной платы продолжительностью до двух недель. Такой отпуск предоставляется по согласованию с администрацией в период, когда позволяют производственные возможности.

Многодетным матерям предоставлены. льготы и в пенсионном обеспечении. Женщины, родившие пять и более детей и воспитавшие их до 8-летнего возраста, могут уходить на пенсию с 50 лет, если они имеют не менее 15 лет трудового стажа. А тем из них, кто не имеет такого стажа, а также матерям инвалидов детства, достигших восьми или более лет, пенсии по старости при неполном стаже работы назначаются по достижении 55 лет, если они проработали не менее 5 лет. Многодетные матери в нашей стране пользуются всеобщим вниманием и почетом. Их награждают орденами и медалями, а родившим и воспитавшим 10 детей присваивается высшая степень отличия - звание «Мать-героиня» с вручением ордена «Мать-героиня» и Грамоты Президиума Верховного Совета СССР.

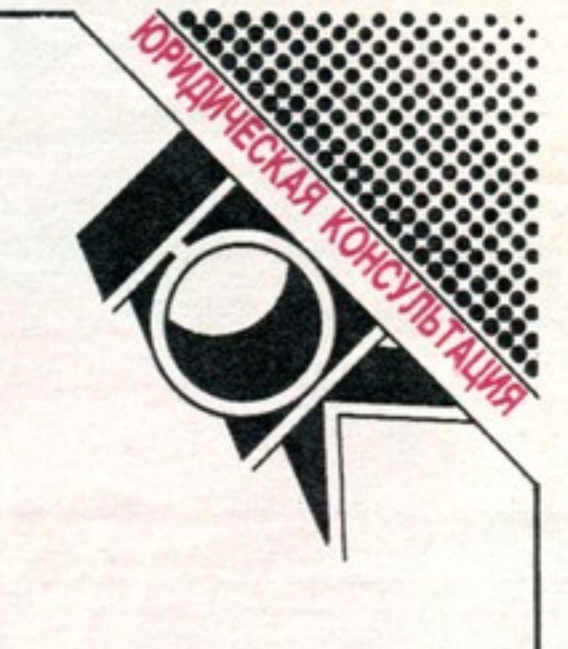

Места в детских дошкольных учреждениях предоставляются детям одиноких и многодетных матерей в первую очередь, за ними и преимущественное право на получе-

М. ТРУБЧАННИКОВ, юрист.

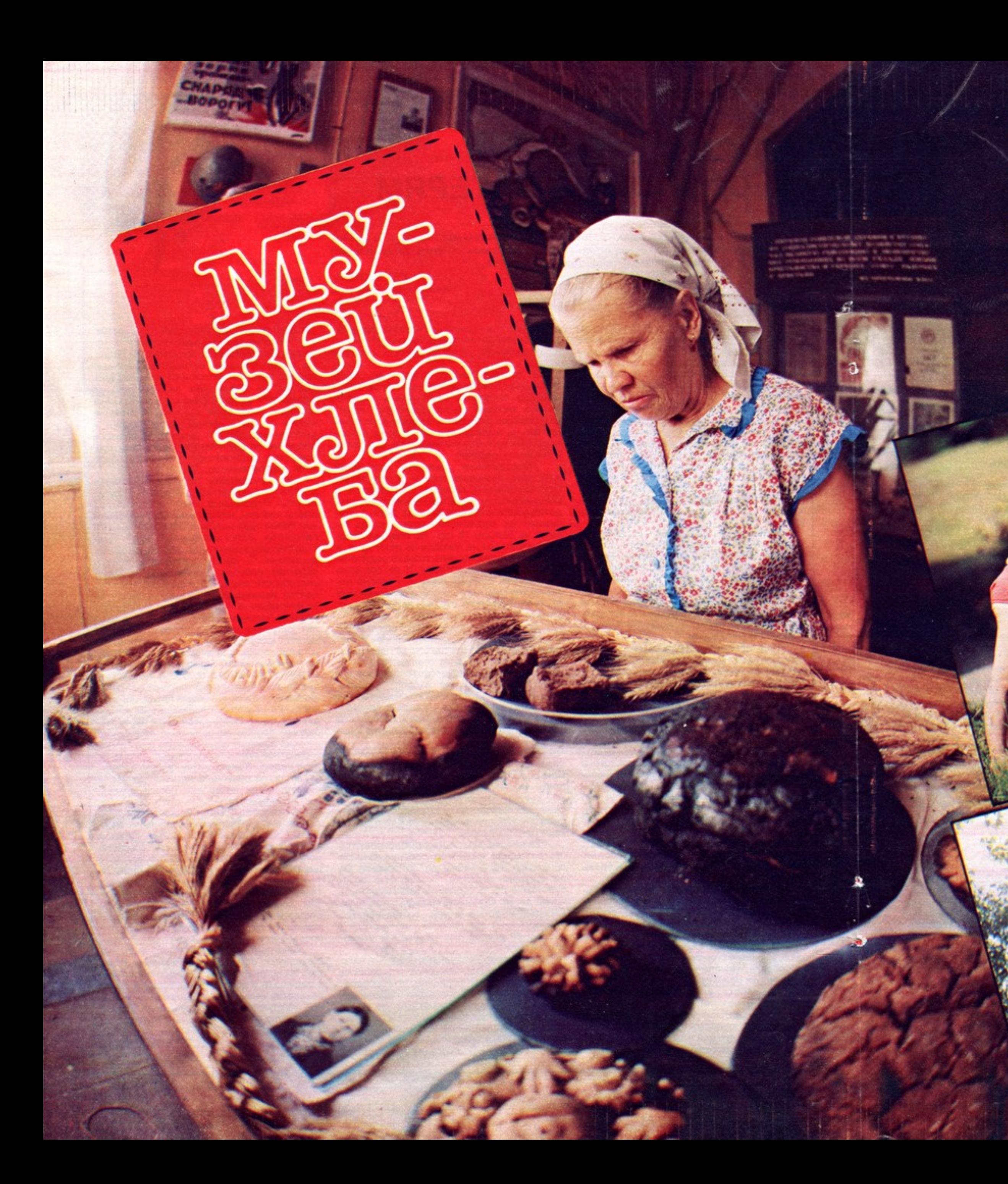

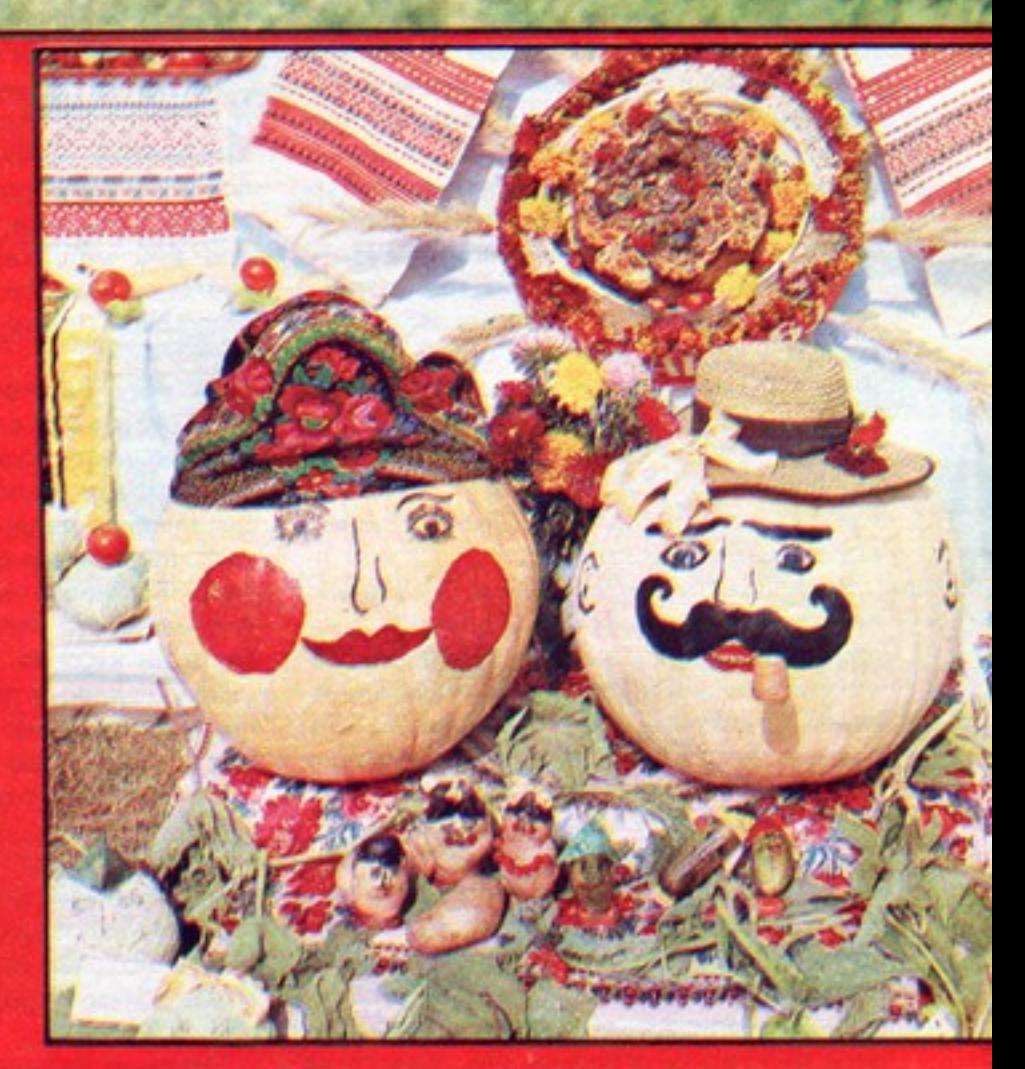

2 часа ночи 26 октября 1917 года прозвучало: «Помещичья собственность на землю отменяется немедленно без всякого выкупа.- Декрет о земле услышал весь мир. Сколько столетий ждало этих слов

человечество! - Вся земля... обращается в всенародное достояние и переходит в пользование всех трудящихся на ней». Газета с текстом Декрета - главный экспонат музея, объединившего плетенью кувшины для хранения зерна и «хлебную» авиацию, хлеб военных лет и карнавальные экспонаты праздника хлеба.

Хлеб для космонавтов тоже ведь начинался в ту ночь 26 октября...

www.pyragraphysical

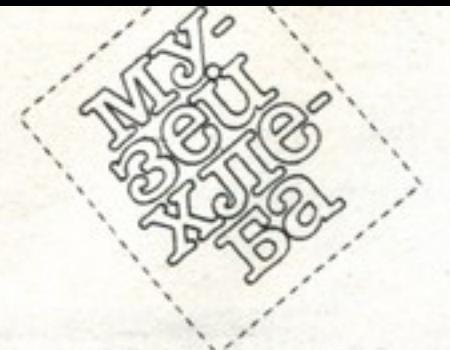

«Рыба - вода, ягода - трава, а хлеб всему голова».

Дикие полбы (одно- и двухзернянки) - далекие прообразы хлабного колоса - экспонаты уникального в своем роде музея хлеба. Их привезли сюда, в Переяслав-Хмельницкий, из разных заповедных MeCT.

Мотыги из оленьих рогов, серпы с кремневыми вкладышами, гранитные зернотерки, жернова из песчаника-«свидетели» и «участники» окультуривания пшеницы на территории нашей страны. Некоторые из них найдены здесь, в переяславской земле. Сам музей-часть историко-культурного заповедника народной архитектуры и быта, занимающего 30 гектаров. На бывшей неудобице совхоза «Переяславский» стоят 17 мельниц, свезенных сюда с Буковины, Харьковщины, Полесья, растут тысячи высаженных деревьев и кустов. Под сенью тополей, верб и берез-избы X, XII, XVII веков, хаты пекаря, столяра, кузнеца, кожевника, пасечника. Есть и базарная площадь, и старинная маслобойня, и водяные мельницы. Даже реконструированный казачий постой XVII века - настоящий бревенчатый замок, окруженный рвом.

Подобно тому, как выкованные сотни и сотни лет назад мечи хранят на себе следы ратных дел, глина сберегла следы мирных: отпечатки деревянных колес, зерен. Иногда даже пальцев. Дух захватывает, когда видишь перед собой почерневшие от времени зерна урожая 900-летней давности. Именно тогда в Киевской Руси научились выпекать ржаной хлеб.

Его называли житом, жизнью. Он вошел в поговорки, в язык народа. Дармоеда, тунеядца называли хлебоежей. «Больного стало хлебить»,- говорили о выздоравливающем, у которого появлялся аппетит. «Работные дети отцу хлебы»,- нахваливали неленивых. И по сей день говорим мы «хлеб насущный», «зарабатывать на хлеб».

А сколько «хлебных» примет родилось на нашей земле! Хлеб из рук выпадает-значит, гость спешит. Раздвоился вдруг хлеб в печи-к отлучке одного из семьян. Ешь хлеб с плесенью - хорошо плавать будешь, грозы не испугаешься. Сквозь пряник глядела на свадьбе в первый раз невеста на жениха. Теще дарились выпеченные гребень и сапоги, тестю - бочонок и борона. деду - «хлебный» шалашик. Перед Новым годом отец семейства «прятался» за горкой пирогов и спрашивал детей: «Видите меня?» Те отвечали: «Не видим!» Тогда отец приговаривал: «Ну так чтоб и на следующий • год так было!» И после похорон посыпали зерном пол, углы хаты - очищали от «мертвого» духа. И пятачковый хлебец, и артельный хлебище, и мякинный хлебишко добывались тяжким потом. Шли века, а техника почти не менялась: коса да серп. Серп. Принято считать, что косили в основном косари. Нет-так бывало только тогда, когда выдавался низкорослый колос. Основную работу делали женщины. Сколько поколений

крестьян первые недели своей жизни провели в «походных» люльках, подвешенных к телеге, или в корзинах на краю поля! А потом отцы целыми днями молотили цепом по колосьям, за 10 часов наносили 24 тысячи ударов. Такая «норма» была. Воистину «ел бы богач деньги, кабы его убогий хлебом не кормил»! Кормил, а сам нередко доходил до последней крайности.

Он тоже есть в музее - хлеб неурожайных лет. Грубый, в глубоких трещинах, с рваными краями, страшный хлеб из лебеды, мякины, отрубей, картофельных очисток, овса. Утром-хоть меси, вечером - хоть руби. Незадолго перед революцией экспортировалось до четверти российского хлеба. «Недоедим, но вывезем!» - восклицали купцы. И недоедали. Не они - народ. И вымирали целые губер-**НИИ...** 

Экспонаты говорят сами за себя.

Пожелтевшая газета с текстом Декрета о земле.

Мозаичный портрет Ленина из зерен злаков, растущих на Украине.

Двигатель — «нефтянка».

Буденовки, спасавшие от солнца пахарей первых лет революции.

И-блокадный хлеб...

Утром на полевых станах 22 июня 1941 года зачитывали передовицу «Правды» под заголовком «Вырастить и без потерь собрать богатый урожай!». День повсеместно выдался погожий. Намеченные 7 миллиардов 900 миллионов пудов были вполне реальной цифрой. Наступившей зимой в блокадном Ленинграде пекли хлеб из мяки-**Hbl...** 

На углу Расстанной и Лиговки вблизи хлебного фургона разорвался снаряд. Переднюю часть кузова срезало словно косой, шофера убило осколком, буханки рассыпались по ледяной мостовой. Но ни одна не пропала - все были доставлены в магазины. Голодные люди, охранявшие разбитую машину с хлебом, не позволили себе взять ни кусочка...

Послевоенные поколения голода не знали, и хлеба у нас вдосталь. Тем важнее научить детей да и взрослых беречь его. Этой задаче и служит переяславский музей.

Музей создали два Михаила Ивановича-Сикорский и Жам. Сикорский, директор всего заповедника, работал почти круглосуточно, спал на кожаном диване прямо здесь, в музее, тратил на него собственную зарплату.

Теперь их детище, музей хлеба, занимает площадь 2,5 гектара. В нем более двух с половиной тысяч экспонатов. Среди них уникальные. Все они найдены в археологических, этнографических экспедициях, высмотрены на ярмарках и базарах внимаглазами тельными энтузиастов-специалистов. И, собранные в продуманную композицию, заставляют поклониться запечатленному в каравае труду и самому караваю, какие бы он ни принимал виды - бублика или батона, буханки или булочки, космических брикетиков или туристского сухаря.

#### ЭХО НАШИХ **ВЫСТУПЛЕНИИ**

# **ECTP** *UNEHHHIE* ТРАКТОРЫ!

(No. 1985)

Свой трактор я уже получила. Кабина просторная, светлая, удобная. Чувствую себя в ней свободно, даже уютно. Сколько буду работать, всегда останусь благодарна тем, кто ее сконструировал!

Огорчает другое. Выработала я на новом тракторе 60 часов, полагается сделать техуход. А не могу: в колхозе нет масла М-10 Г. Приходится «пересматривать» технически обоснованные нормы. Вообще с техобслуживанием у нас неважно. Но надеюсь, что в ближайшее время, когда и земледельцы, и те, кто их должен обеспечивать всем необходимым для ритмичной работы, объединятся, положение изменится к лучшему.

Александра КРАВЧЕНКО, колхоз «Россия», Целинский район, Ростовская область.

Отличная машина, отличная кабина. Открываются боковые стекла, хороший обзор. Жаль, не видно прицепной серьги, когда подъезжаешь к сельхозмашинам или тележке,-пятишься на глазок.

...

Вообще трактор МТЗ замечательный. Шесть лет я на таком работала, а все под пломбами и по сей день. Двигатель работает-заслушаешься. И масла берет строго по норме. Побольше бы таких машин.

> Заслуженный механизатор сельского хозяйства УССР Екатерина ДАВИДЕНКО, колхоз «Червона зирка», Репкинский район, Черниговская область.

ГДЕ ЖЕ КАБИНА?

(Nº 9, 1985)

«Хлеб на стол, так и стол престол; а хлеба ни куска - и стол доска».

И. ДЬЯКОВ

Фото С. КУЗНЕЦОВА.

Напомним: трактористка Л. Евтерева из совхоза «Червленый» Светлоярского района Волгоградской области жаловалась, что работает на Т-25А, поступившем в хозяйство... без кабины. Справедливо недоумевала женщина-механизатор - ведь в южные районы трактор этот идет с кабиной. А там на все лето кабину снимают - душно, жарко в ней. В условиях же, в которых приходится работать Л. Евтеревой. без крыши не очень уютно.

Председатель Светлоярского РАПО Волгоградской области Г.Ф. Татаренко известил редакцию: кабина на трактор Л. А. Евтеревой установлена.

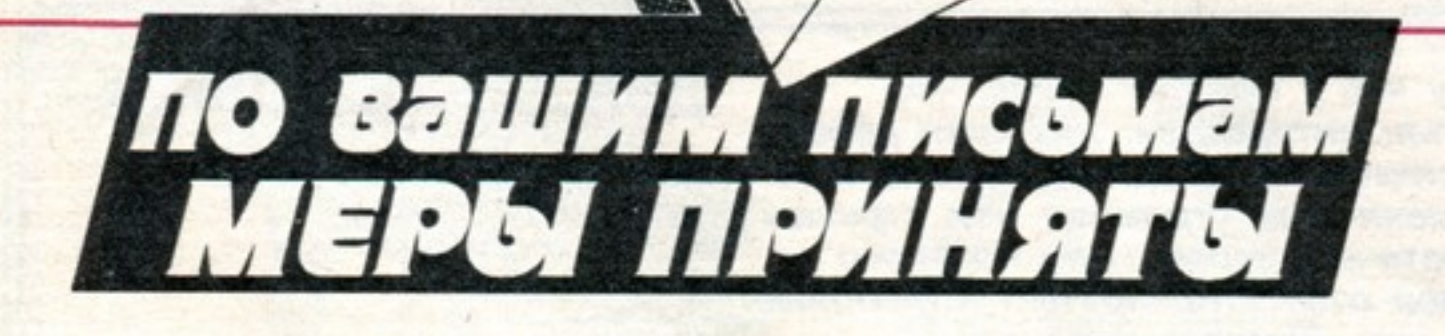

#### **ВОЗВРАЩАЮСЬ** В РОДНОЕ СЕЛО

«Я учусь в педагогическом училище. мечтаю работать после его окончания в детском саду, в родном селе Водяново Шуйского района Ивановской области. И мне обидно, что к проблемам, волнующим моих односельчан, проявляется недостаточное внимание: из-за бездорожья весной и осенью автобусы в село не ходят, клуб практически не работает, медпункта и бани нет. А детский сад строился так долго, что молодые родители, устав от обещаний, разъехались по другим хозяйствам, и в нем теперь устроен дом отдыха для горожан». Такое письмо прислала в «Крестьянку» студентка Елена Богачева.

Председатель Шуйского районного Совета народных депутатов Г.В. Симонов. ознакомившись с письмом, признал, что изложенные в нем факты соответствуют действительности. Из ответа видно, что в настоящее время готовится проектносметная документация на капитальный ремонт дороги, заканчивается строительство бани, клуб оснащен музыкальными инструментами. Договор с предприятием, арендовавшим помещение детского сада, расторгнут. Здесь разместятся и детский сад, и медпункт.

#### ЗА ХАЛАТНОСТЬ-К ОТВЕТУ!

В редакцию поступило письмо, в котором сообщалось, что в колхозе имени Жуковского Собинского района Владимирской области из-за несвоевременной подготовки животноводческих помещений к работе и их антисанитарного состояния погибло свыше 70 голов молодняемой должности освобожден. С них в полном размере взыскан материальный ущерб в пользу колхоза в сумме 9 тысяч рублей.

#### от должности **ОСВОБОЖДЕНА**

Жители г. Солдатского Галабинского района Ташкентской области прислали письмо с жалобой на то, что в детском саду «Звездочка» дети часто предоставлены сами себе, его помещение находится в антисанитарном состоянии, обслуживающий персонал недобросовестно относится к своим обязанностям. пренебрегает медицинскими ОСМОТрами.

«Крестьянка» направила письмо в Ташкентский областной Совет народных депутатов. Заместитель председателя облисполкома Т.Ю.Юлдашев сообщил, что приведенные в письме факты подтвердились. Результаты проверки обсуждены на собрании работников детского сада с участием представителей областного и районного отделов народного образования. За серьезные упущения в работе заведующая детским садом Э. Э. Якубова от занимаемой должности отстранена, медицинской сестре Ф. Х. Муратовой и прачке Д. Ташевой объявлены строгие выговоры. Работа детского сада контролируется районным отделом народного образования.

#### **СПРАВЕДЛИВОСТЬ ВОССТАНОВЛЕНА**

«Моя мама В.Н. Акованцева тридцать лет добросовестно трудилась в колхозе имени Ильича Острогожского района Воронежской области, но перед уходом на пенсию в связи с тяжелой болезнью уже не могла работать. А руководство хозяйством, не выяснив причины, исключило ее из членов колхоза, словно какогото нарушителя трудовой дисциплины»,- написала в редакцию Н. С. Трушкова.

внутреннего распорядка колхозов. Собрание уполномоченных восстановило В. Н. Акованцеву в члены колхоза.

#### КОРОМЫСЛО ВМЕСТО ТРАНСПОРТЕРА?

«С большим интересом мы с мужем читаем «Крестьянку»,— пишет П. Комиссарова, свинарка колхоза «Родина» Ядринского района Чувашской АССР.-Особенно интересуют статьи о животноводстве. Сравниваем показатели, условия труда и, увы, сравнение часто не в пользу нашей фермы. У нас все вручную: приготовление корма, раздача, уборка. Таскаем и корм, и навоз ведрами на коромысле-вот и вся механизация. Негде отдохнуть, переодеться».

Председатель Ядринского райкома профсоюза работников сельского хозяйства А.А.Иванов сообщил: правлению колхоза указано на невнимание к нуждам животноводов; в ближайшее время будут построены бытовые помещения. принимаются меры по механизации труда свинарей.

#### НЕ СПЕШИЛИ... НА ПОМОЩЬ

Животноводы совхоза «Шумихинский» Пригородного района Свердловской области не раз обращались в дирекцию, в партком и профком с просьбой повлиять на руководителей Беляковского молочного комплекса, чтобы те занялись всерьез улучшением условий труда. Но на помощь животноводам не спешили...

По просьбе редакции в хозяйство выехал начальник отдела животноводства областного управления сельского хозяйства Свердловского облисполкома В.А.Царапкин. Вместе с руководителями района он изучил положение дел в коллективе.

Секретарь Собинского горкома КПСС Л. И. Ковалев проинформировал «Крестьянку» о том, что письмо проверено с выездом на место, при этом установлено, что из-за халатного отношения к своим обязанностям работников животноводства в колхозе был допущен падеж телят. Виновные лица привлечены к ответственности. Начальник животноводческого цеха Н. В. Жирков решением народного суда приговорен к одному году лишения свободы условно. Главный ветврач В.А. Головнев от занима-

Председатель Воронежского обкома профсоюза работников сельского хозяйства С. Т. Харламов подтвердил, что В. Н. Акованцева исключена из членов колхоза в нарушение Устава и Правил

И вот что выяснилось. Многие неурядицы в работе коллектива животноводов вызваны некачественным строительством, затянувшейся реконструкцией комплекса, нехваткой квалифицированных кадров.

В настоящее время коллективу оказывается всесторонняя помощь. Пущен кормоцех, ведется подготовка к переходу на двухсменку. Улучшаются бытовые условия. На комплексе в ближайшее время будет работать столовая.

У меня счастливая судьба, потому что у меня есть все, что я считаю необходимым для счастья: интересная, любимая работа, добрый, отзывчивый муж и две симпатичные дочки. У меня есть моя родная сказочная Рига. И у меня есть огромная моя страна, каждый житель которой - мой соотечественник, для которого я с огромным желанием, с большой ответственностью и любовью готова петь, если это доставляет хоть немного радости. А хорошее настроение - это начало многих добрых дел...

**ПО ВАШЕЙ** ПРОСЬБЕ

# **ОЛЬГА ПИРАГС**

### **ДОЖДЕВЫЕ КОЛЬЦА**

Стихи А. КОВАЛЕВА, музыка Р. ПАУЛСА.

Ты не придешь... Почему? Мучаюсь и не знаю. А может быть, потому, Что судьба такая. Что судьба, что судьба, что судьба, Ты у нас слепая, сложная судьба.

#### *<u>TIPULIEB:</u>*

Нет, не вернуть нам наше вчера. Подступает иная пора. Бесцветными кажутся небеса, И грустнеют, грустнеют глаза. Не звони, не пиши - чуда не ожидаю. Не звони, не пиши - чуда не ожидаю. Ты в музее моей души Драгоценность живая.

Я не приду, решено. Больно, но ни слезинки. И падают, как в решето, Мне в ладонь дождинки. Мне в ладонь, мне в ладонь, мне в ладонь Падают, дождинки падают в ладонь.

#### ПРИПЕВ.

Всюду со мной и нигде... Свидимся, но насколько?

Кружатся по воде Дождевые кольца. Где же вы, обручальные, где Кольца, дождевые кольца по воде...

ПРИПЕВ.

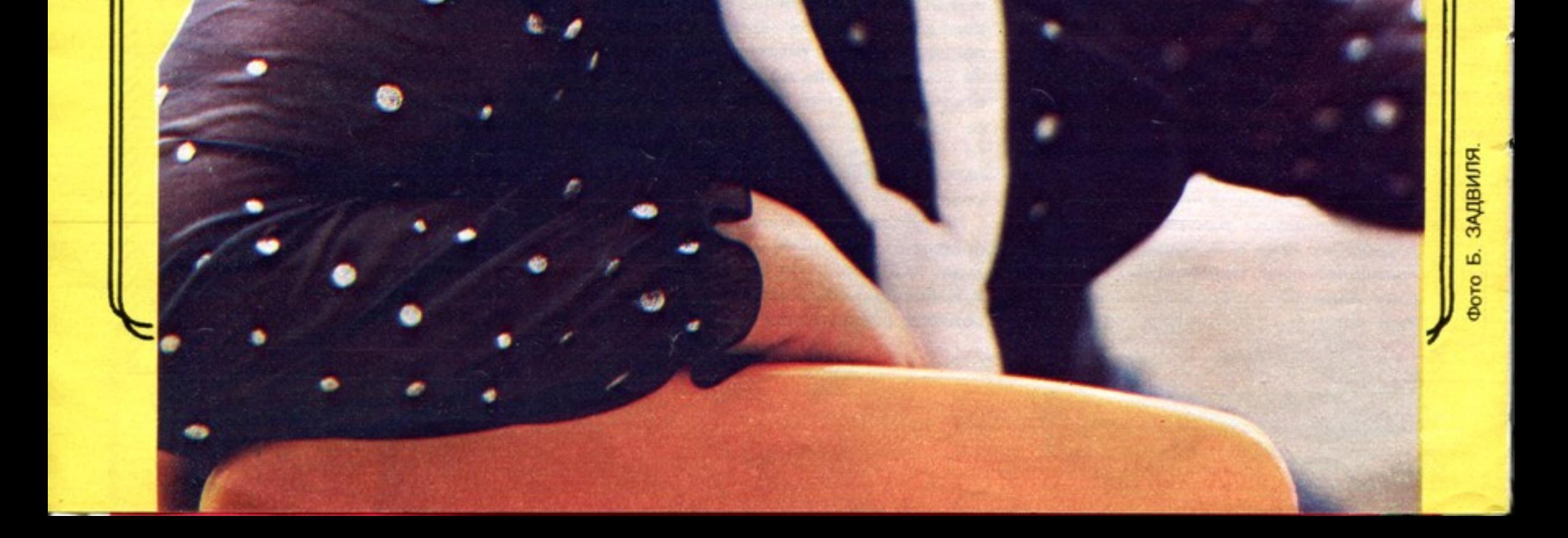

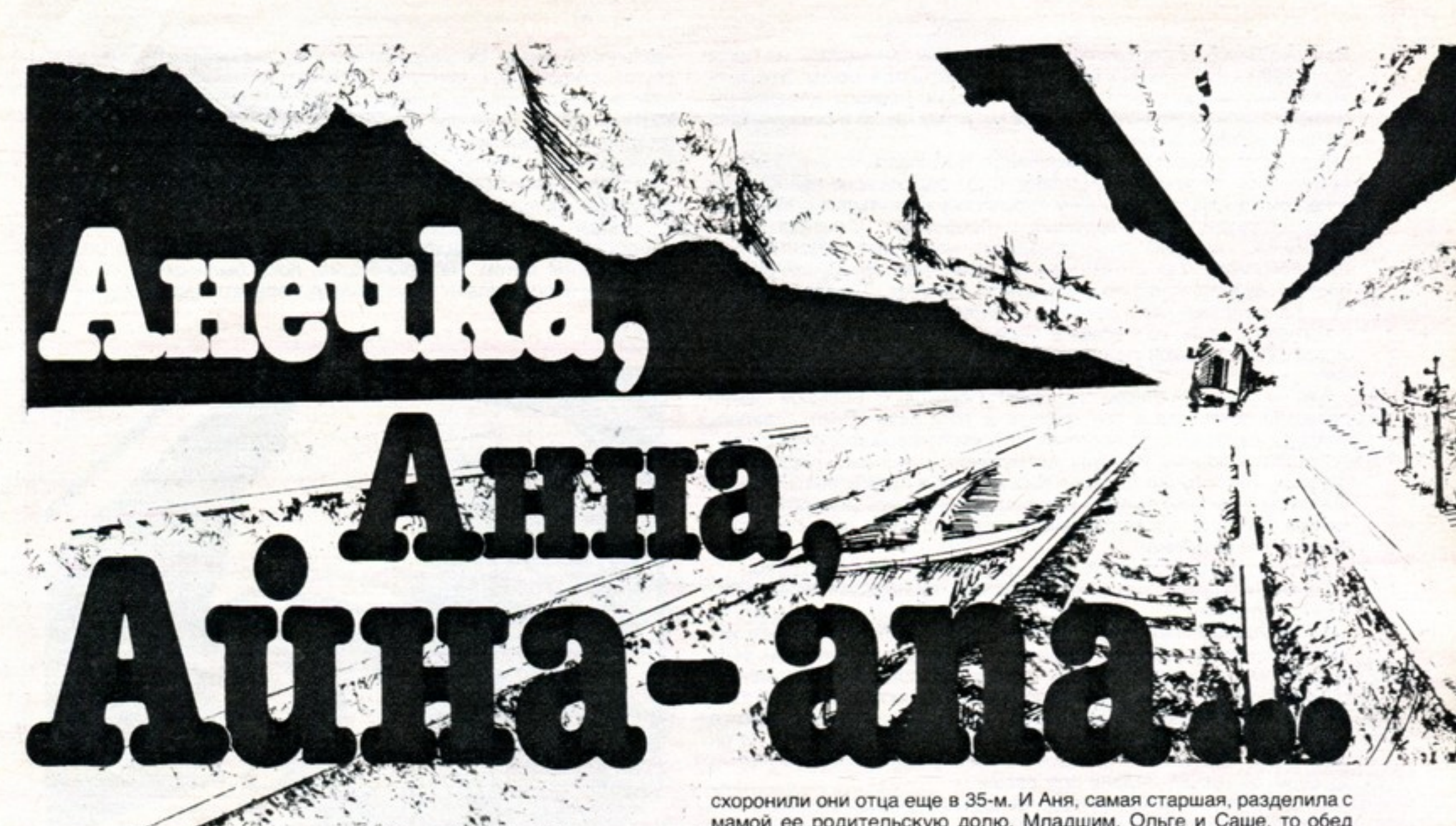

Дверь в колхозной конторе распахнулась, один за другим входили люди. Старики степенно рассаживались, разглаживали бороды, уверенно и устойчиво опирались на свои палки. Молодежь теснилась ближе к выходу. Я с ужасом подумал, что произошла какая-то ошибка: ведь меня хотели познакомить с одной рыбацкой семьей, а тут столько народа зря оторвали от дела.

- Что, это все родственники?- подивился я вслух.

И тогда все загомонили, стали объяснять, путая русские и казахские слова.

Оказывается, давным-давно на берегу Каспия жил рыбак Мергенбай. Ничего у него не было, кроме пары мозолистых рук да рыбацкого невода. Но сам он считал себя несказанно богатым - сыновьями, рыбаками-помощниками, Кошмуханбетом и Кошкинбаем. У последнего было пять сыновей - Лукпан, Хаким. Омар. Галым, Мусаш. Сыновья Лукпана предпочли отделиться, взять в основу своей фамилии имя отца. Другие братья остались верны деду...

Звеньевой рыбаков Сабит Лукпанов старательно вычерчивал мне «генеалогическое древо», я пытался вникнуть в его слова. И вдруг заметил лицо женщины. Даже не лицо, а только глаза, приветливые, со славянским разрезом. Рядом сидели молодые парни. Видно, что сыновья, - так походили на мать. Один светловолосый, кудрявый, другой, постарше, с рыжим чубом. Они были совсем непохожи на казахов, хотя реплики, которыми обменивались, не позволяли сомневаться в том, что ребята родились здесь - казахский язык для них родной.

Сабит перехватил мой взгляд.

мамой ее родительскую долю. Младшим, Ольге и Саше, то обед сготовит, то сказку расскажет, то просто нос вытрет. Вот так и росли вместе: мать с работы вернется, а дома чистота, порядок. «Молодец, дочка»,- скажет мать...

Не пришлось Анечке долго учиться. После семи классов работать пошла. Заводу точных технических камней как раз ученики требовались. И хоть проработала мало, уже хвалили ее, сверстникам в пример ставили.

Сумятица, голос репродуктора. Оля с Сашей, как колобки - старались надеть на себя как можно больше вещей, никто не знал. куда повезут, а их должны были отправить первыми.

Ехали сначала на машинах. Бомбили часто. Хоронили убитых. перевязывали раненых и снова - вперед... Потом станция. Подали товарняк. Еще долго слышался гул фронта, но вот он стих. Эшелон полз на восток. Кончилось самое страшное. Радоваться бы: вырвались. Но тревожила судьба младших. А вскоре заболела мать. Она угасала с каждым днем, на глазах худела. Бредила часто, звала умершего мужа, Аню, ребятишек. На вокзале Аня искала кипяток, стирала, варила матери кашу. Да только ей уже ничего не помогало...

- Отмучилась, бедная,-вздохнула старуха соседка. Ане: - Поплачь, детка!

Навстречу один за другим шли эшелоны с зачехленными платформами, с часовыми в тамбурах. Поднималась страна всею своею неудержимой яростью.

Больше месяца длился их путь. И вот, наконец, сквозь зимнюю мглу послышался голос: «Приехали!» Здесь, в Якутии, Ане Егоровой предстояло прожить долгих пять лет. Здесь она встретила человека, с которым уже не разлучалась.

В рыбацкий колхоз прибыл посыльный из области. Отряхнул в сенях снег. Разделся неторопливо, достал из-за пазухи пакет.

— Нас, берущих начало от рыбака Мергенбая, в колхозе 58 человек с детьми, внуками и правнуками,-сказал он.-Двадцать человек работают на путине. И есть у нас особая семья, которой мы все гордимся.

Он замолчал и посмотрел на эту женщину. Айну-апу, человека удивительной и суровой судьбы. Для нее единственной казахский язык не был впитан с молоком матери. Она выучила его гораздо позже, прокладывая путь к сердцу любимого, постигая обычаи и нравы неведомого ей раньше народа.

Им было дано три часа на сборы - жителям маленького села Лангерево, расположенного неподалеку от Ораниенбаума, пригорода Ленинграда. Тридцать килограммов вещей - вот все, что разрешалось взять с собой. Аня вошла в комнату. Обвела глазами всю нехитрую обстановку: колченогий стол, часы-ходики, кровать с никелированными шарами, этажерка с книгами. Тихонько опустилась на стул - ноги подкосились. Вся жизнь была связана с этими стенами, как же оставлять их? Здесь, на маленьком кладбище.

Секретарь парторганизации вскрыл его. Руководству колхоза предписывалось направить в трудовую армию шестерых рыбаков - крепких, опытных, умелых.

И началась дальняя дорога на север для шестерых парней из колхоза «Социалистик жол» - так во время войны назывался нынешний колхоз имени Курмангазы. Старшим назначили Галыма Кошкумбаева - самого грамотного и расторопного из них. Провожать собралось все село. Галым поцеловал жену, ребенка. Сын Маданият крепко держался за край папиного полушубка. «Пусти, глупыш,— сказал ему ласково Галым,— ведь не смогу я тебя взять на Северный полюс!» Они знали, что предстоит ловить рыбу где-то далеко, у Северного Ледовитого...

Они уезжали на восток 21 марта 1942 года. Уже было ясно: немец в Москву не пробьется. Но появилась новая опасность. Стрелы вражеских дивизий повернули на юг, к нефти. А это значило, что враг может прорваться и к Каспию. Бои шли на Черном и Балтийском морях. Вот почему надо было разворачивать рыбную промышленность в глубоком тылу. Эвенки, якуты, населявшие

Крайний Север, рыболовством тогда почти не занимались, но Тикси был удобен по стратегическим причинам: сюда могли заходить американские транспортные суда. За танки, машины, корабли мы должны были расплачиваться многим, в том числе и рыбой - бесценным сибирским омулем.

День и ночь работал рыбокомбинат. Выбиваясь из сил, падая и поднимаясь, тянули невод рыбаки. Суда под звездно-полосатыми флагами не хотели ждать. Они торопились вернуться в страну, где люди не знали слов «эвакуация», «бомбежка», «блокада».

Поселок, который они основали, назывался Муостах-по названию мыса. Там стояли два якутских чума. Жили приезжие в брезентовых палатках по восемьдесят человек. Топили «буржуйку». Каждые два часа менялся дежурный около нее.

Изо дня в день, из месяца в месяц: невод, носилки, скрипучие сходни. И рыба, рыба скользкая, мокрая, тяжелая - до изнеможения.

Как ждали они писем из дому! Пароход с Большой земли привозил почту раз в три месяца, а то и реже. Выстраивалась очередь: каждый ждал весточку из дома с надеждой, с тревогой.

Помнит и поныне Измухан Айтмуханов, участник «тиксинского похода», как получил то самое письмо Галым Кошкумбаев. Обычно все письма читали вместе, обсуждали, делились новостями, как куском хлеба. А тут он пробежал первые строки, плечи опустил. Закрыл глаза руками.

Ушла к другому жена. А сына подбросила его родителям.

Галым поклялся, что никогда больше не поверит ни единому слову женщины.

Сухая, выжженная земля оживет, если прольется на нее несколько капель дождя. Погаснувшее сердце отзовется, если согреть его теплым взглядом, невзначай оброненной улыбкой, добрым словом. Но у них все было иначе. Галым и не думал об этой худенькой девчонке из Ленинграда как о своей подруге. Просто жалко было ее. Старается изо всех сил, а не получается. И он сказал ей: «Будешь стоять рядом со мной, учись невод выбирать, а то ведь ты только ладони зря рвешь...»

Галым и Аня с тех пор не расставались. Однажды он сказал ей: «Айналайн», принес стакан морошки...

Галым объяснил позже: «айналайн» у него на родине называют любимых. Это значит дословно «вокруг тебя». Мужчина как бы обещает посвятить возлюбленной свою жизнь, возвести вокруг нее удивительный мир.

Непросто далось им обоим это решение. Сможет ли она стать хорошей матерью неродному сыну? А доброй невесткой? Сможет ли перенять обычаи далекого народа? Да и Ане нелегко было согласиться уехать в степь, в глушь, какой была тогда Гурьевская область. Да не главное все это! Пусть она не знает казахского языка, но есть язык, которому не нужен переводчик: доброта, нежность.

Галым привез ее в родной колхоз. Она постепенно привыкала к

незнакомой жизни. Ветра здесь были злые, с песком пополам. Но и другой открывалась ей степь - душистой, тюльпанной...

Не было в поселке ни деревца, а родилась дочь - и Аня посадила яблоню. Когда уезжали из поселка (в море запретили ловить осетровых, и рыбаки переселились в устье Урала), около дома Кошкумбаевых стояли еще четыре карагача.

Четверых сыновей подарила Аня мужу-рыбаку и двух дочерей. Часто вспоминали вместе Тикси, свинцовую Лену, тяжелый невод и... стакан морошки.

Аня стала Галыму надежной женой. Выходила с ним в море на паруснике. И потом на Урале-реке, пока были силы, ни одной путины не пропустила - тянула невод, обрабатывала рыбу, чинила сети...

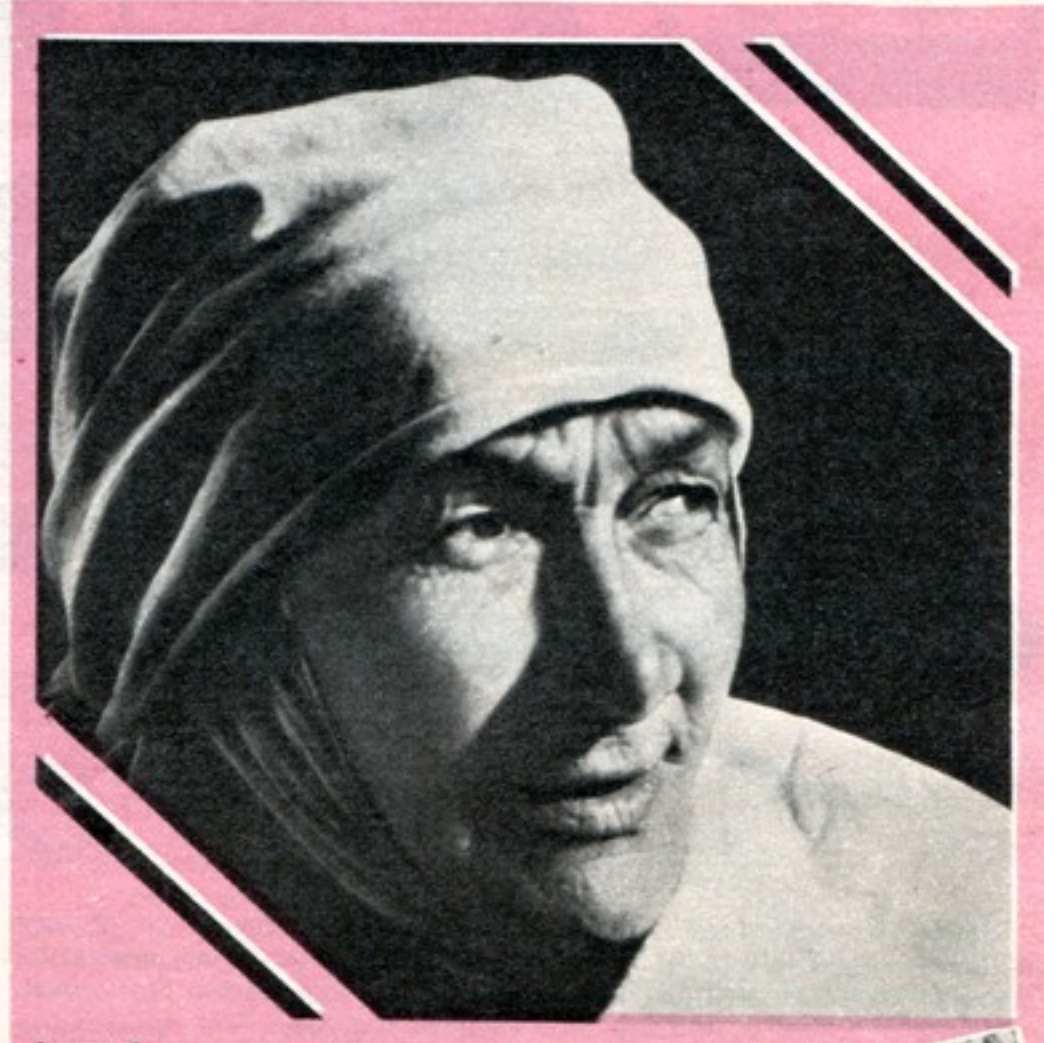

Анна Андреевна Кошкумбаева (Егорова).

Встреча через сорок лет.

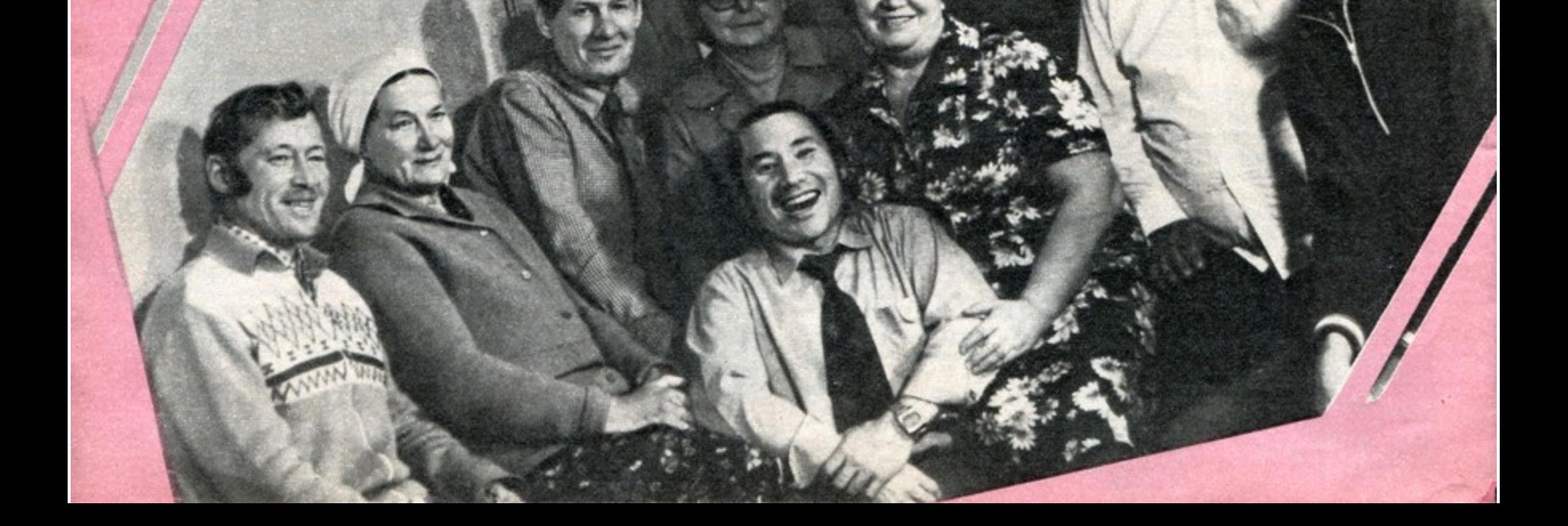

Все говорят, отец Галыма был нрава строгого, решительного. Но сказали мне односельчане - самой любимой невесткой считал старый Кошкумбай жену Галыма. Как за родным отцом ухаживала, и все с улыбкой, с доброй приговоркой. Да и с сыном Галыма Маданиятом нашла общий язык. Потянулся мальчишка к доброй, хотя и неродной маме. И никто не посмел назвать ее мачехой...

Она научилась готовить бешбармак не хуже местных женщин, стала носить вместо косынки кимешек - казахскую шапкунакидку, и только в речи ее слышалась нездешняя мягкость, певучесть... Так стала рыбачка Аня Айной. А теперь уж ее называют Айна-апа: семь внуков у нее...

Однажды весной Галым сильно простудился, слег с температурой. Айна, держа в своих руках его влажную руку, твердила, плакала: «Не уходи, не уходи, айналайн...» Как будто все слезы разом прорвались в ней, как будто все потери ее долгой жизни слились в одну. Он ушел, но оставил Айне мир «вокруг тебя» - сыновей, степь, реку и, конечно же, рыбацкое ремесло...

Никуда не уехала она от дома, от земли, ставшей ей такой близкой. Никуда не уехала от сыновей своих, от могилы Галыма.

И вот стоим мы с ней на берегу реки. Кулшиман, Узаклай и Азербай установили пятный кол, к которому невод крепится. Катер забросил невод в Урал. И четверти часа не прошло, как он натянулся. Звеньевой махнул рукой: «Пора, ребята!» Младший сын Жерден подхватил огромную белугу и потащил ее к прорези - большой деревянной лодке с прорезанными отверстиями в бортах.

Скинул белугу с плеч и на мать украдкой посмотрел - заметила ли его расторопность?

Айна-апа тем временем присела к старикам, которые чинили сети. Подумают люди, что без дела пришла она на тоню, не может оставить своих сыновей. А ведь она действительно не могла, скучала, когда сыновья уходили к Уралу. И ждала их так же терпеливо, как когда-то Галыма.

К Айне-апе, Анне Андреевне, в гости приезжали из соседних аулов посмотреть, как управляется русская с обязанностями хозяйки. Айна скромно сидела у самовара, с поклоном подавала пиалы с дымящимся чаем. Сколько их было, вот таких лукавых экзаменов, а она и не знала, что экзамен это - просто жизнь, и в жизни этой она была хозяйкой такой же, как и ее экзаменаторы.

Небольшую заметку о семье Кошкумбаевой (Егоровой) напечатала «Правда». И вот передо мной письмо:

«Дорогая редакция! Я прочитала о судьбе женщины-рыбачки, которая очень сходится с судьбой моей сестры Анны Андреевны, которую мы разыскивали много лет и потеряли надежду найти. Очень прошу сообщить мне ее адрес, боюсь обмануться... Я с братом Александром проживаю в одном городе».

За всю свою репортерскую жизнь я нечасто переживал так, как в тот день, когда вскрыл этот конверт с карельским штампом...

Получила и Анна Андреевна долгожданные весточки-от сестры и от брата. Заканчивались письма так: «Надеемся на скорую встречу».

«Надо ехать!» — вдруг решительно сказал Узакпай. «Возьмите и меня»,- попросил Жерден. Этой идеей загорелся председатель колхоза. По его инициативе правление приняло решение: как ветерану труда оплатить Анне Андреевне все расходы, связанные с необычной командировкой в далекое детство...

Самолет поднимался над степью. Айна-апа летела впервые и потому испуганно вдавливалась в кресло. Потом осмелела: взглянула в иллюминатор. Внизу лежала земля, ставшая родной. Синела прозрачная уральская вода. Далеко внизу вспорхнула утка. Тянулись косяком гуси. Совсем почти невидимые точки - фламинго. И вот море - без конца, без края, снова переходящее в степь...

Поезд мчится на север. Как будто встряхивала, любовалась цветными стеклышками в калейдоскопе. Как же теперь ей называться? Анечкой? Анной? Айной-апой? Впрочем, так ли уж это важно...

И случилось то, о чем она мечтала уже сорок лет: встретились. А когда нарадовались, наговорились, насмотрелись друг на

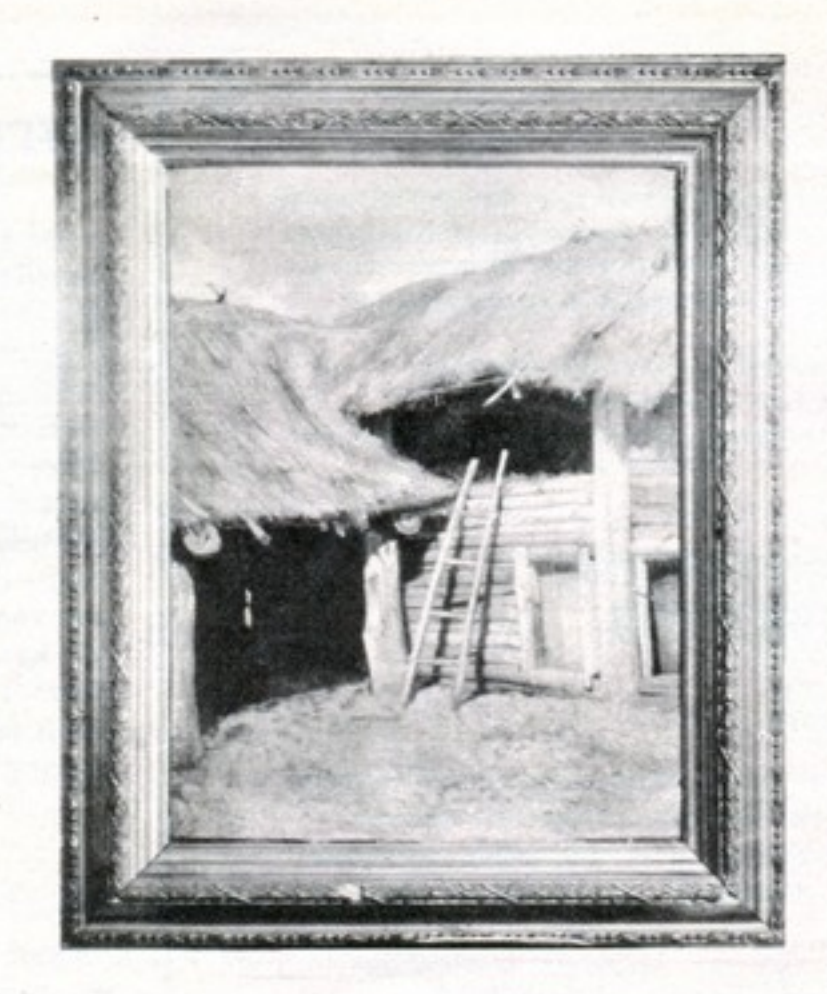

# СЧИТАЛАСЬ НЕИЗВЕСТНОЙ

Кажется, стоит только взобраться по лесенке наверх, и голова закружится от запаха душистого сена. А заглянуть в хлев-услышишь размеренное дыхание лошаденки... Как непохожа эта картина на всем известные полотна, полные эпической силы: царственные леса России, глухие лесные урочища с исковерканными буреломом могучими стволами, позлащенные заходящим солнцем верхушки исполинских сосен, дубы-великаны, корабельные рощи....

А между тем и то, и другое принадлежит кисти великого русского пейзажиста Ивана Ивановича Шишкина.

Выяснилось это недавно благодаря усилиям любителя живописи, нынешнего владельца «Лесенки», который и дал картине это название.

«Лесенка» значится в каталоге выставки Академии художеств, проходившей около ста

друга, стали песни петь-по-русски, по-казахски.

Узакпай вел с двоюродными братьями солидные разговоры: что за труд у рыбака, какое хозяйство держит. А Жерден жадно впитывал новые впечатления от мира, который неожиданно раскрылся перед ним.

Побывали они и в Лангереве, откуда Анна Андреевна уехала в далеком сорок втором...

Обратно Кошкумбаевы возвращались через Москву. Анна Андреевна рассказывала сыновьям: тогда эшелон в столице не задерживали, город бомбили...

Они пр. шли на Красную площадь, в Александровском саду поклонились праху Неизвестного солдата. В той грозной битве, в той великой Победе была толика и ее труда. Может быть, пушки и танки, купленные на сибирскую рыбу, хоть на миг приблизили майский салют. А это так много в войне - целый миг...

> Ю. КИРИНИЦИЯНОВ (корр. «Правды»). Фото Е. СКЛЯРОВА.

лет назад в Петербурге. Там же указано и место написания картины - станция Сиверская под Москвой. Создана «Лесенка» была предположительно между 1874 и 1883 годом. Скрупулезная экспертиза специалистов подтвердила: это неизвестное ранее полотно И. И. Шишкина.

А нетрадиционность «Лесенки» для творчества художника лишь подчеркивает его мастерство...

Картина репродуцируется впервые.

В. КОЛЧЕВ.

В ноябре нынешнего года замечательному советскому поэту, прозаику, драматургу, публицисту Константину Михайловичу Симонову исполнилось бы семьдесят лет...

Сегодня мы предлагаем вашему вниманию лирические стихотворения Константина Симонова.

#### Константин **СИМОНОВ**

#### 宗宗宗

Над черным носом нашей субмарины Взошла Венера - странная звезда. От женских ласк отвыкшие мужчины. Как женщину, мы ждем ее сюда.

Она, как ты, восходит все позднее, И, нарушая бег небесных тел, Другие звезды всходят рядом с нею. Гораздо ближе, чем бы я хотел.

Они горят трусливо и бесстыже. Я никогда не буду в их числе, Пускай они к тебе на небе ближе. Чем я, тобой забытый на земле.

Я не прощусь с опасностью земною, Чтоб в мирном небе зябнуть, как они, Стань лучше ты падучею звездою, Ко мне на землю руки протяни.

На небе любят женщину от скуки И отпускают с миром, не скорбя... Ты упадешь ко мне в земные руки. Я не звезда. Я удержу тебя.

#### \* \* \*

Тринадцать лет. Кино в Рязани, Тапер с жестокою душой. И на заштопанном экране Страданья женщины чужой;

Погоня в Западной пустыне, Калифорнийская гроза, И погибавшей героини Невероятные глаза.

Но в детстве можно все на свете, И за двугривенный в кино Я мог, как могут только дети. Из зала прыгнуть в полотно.

Убить врага из пистолета.

#### ЖИТЕЙСКАЯ ГРАММАТИКА

«Мы вместе с будущим мужем без колебаний приняли решение навсегда исключить из нашей жизни спиртное. И не только решили так, но уже сейчас ни под каким видом не участвуем в застольях с «веселящими» напитками. Да вот оказалось, что решение-то принять легко, а осуществить его гораздо труднее: сказывается традиция «спрыскивать» любое событие, а против традиций идти, резко их изменять ох, как не просто. Но как бы там ни было, а отступать мы не станем. Надеемся на вашу помощь, на понимание друзей, соседей...»

> И. ВОРОНИНА. Пермская область.

Итак, вы единодушно приняли едва ли не первое, но уже такое важное и принципиальное правило будущего домашнего обихода: отныне и навсегда в вашей семье трезвость - норма жизни.

Только так - отныне и навсегда. Обратной дороги здесь быть не может. Ибо право на счастливую жизнь и здоровых детей, одновременно не прослыть на своей собственной улице «чудиками» («Надо же, совсем не пьют. Ненормальные?!»). Да, наверное, надо начать с того, что решительно и открыто заявить о своем решении всем и вся и всем же растолковать, почему именно вы его приняли,- недоговоренность частенько вызывает кривотолки. А проще всего это сделать

#### **НА СВАДЬБЕ** БЕЗ СПИРТНОГО

С каждым днем их становится все больше - таких вот трезвых свадеб, на которых радостное событие в жизни молодых не служит поводом для пьяного куража доброй сотни гостей. Свадеб, где юные супруги не чувствуют себя попросту лишними, а жениху не приходится отбиваться от толпы родственников и друзей, поочередно подходящих

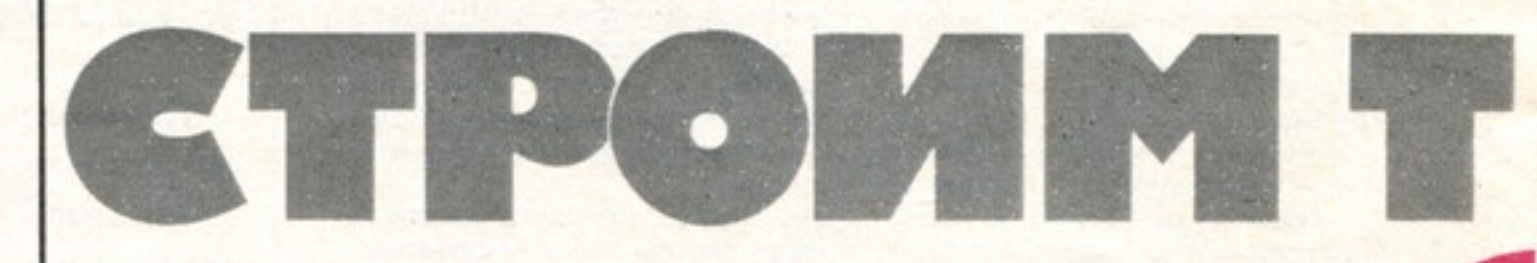

психологи давно уже открыли, в какой именно момент человек вступает на дорогу к алкоголизму - это когда вместо того, чтобы выпить ради праздника, он начинает праздновать ради того, чтобы пить, - однако далеко не всем из нас дарована возможность заметить этот момент, а тем более вовремя остановиться. Так что речь у вас и должна идти не о сокращении, а о прекращении приема алкоголя. Но действительно, не просто вам будет! Как-то исподволь, незаметно спиртное вошло в нашу жизнь и заняло в ней столь прочное место, что человек, решивший совершенно не пить, довольно скоро начинает ощущать себя белой вороной. Сейчас у вас есть такие могучие союзники, как общественное мнение, наше с вами государство, хорошо известный всем Указ, регламентирующий нормы жизнедеятельности организаций и коллективов. Правда, еще не всеми трезвость воспринимается как норма жизни на уровне чисто человеческих отношений, а живем-то мы среди людей. Но не сомневайтесь: атмосфера абсолютной нетерпимости к пьянству неизбежно вскоре наступит, хотя придет она и не сразу и не сама по себе.

к нему с полными стаканами и с пьяной настойчивостью требующих, чтобы он непременно с ними выпил- «или ты меня не уважаешь?». Свадеб, которые не кончаются для молодой семьи воистину страшной трагедией - когда в результате пьяного зачатия рождаются ущербные дети. Но организовать их пока не очень-то просто - все из-за тех же отживших представлений, по которым свадебное торжество и веселье на нем без спиртного немыслимо. И если вы решите начать свою семейную жизнь с трезвой свадьбы, на деле заявить о трезвости как норме жизни вашей семьи, уделите достаточно внимания организации этого праздника. Не хочу повторяться - о том, чем замечательна

Догнать, спасти, прижать к груди. И счастье было рядом где-то, Там, за экраном, впереди.

Когда теперь я в темном зале Увижу вдруг твои глаза. В которых тайные печали Не выдаст женская слеза,

Как я хочу придумать средство, Чтоб счастье было впереди. Чтоб хоть на час вернуться в детство. Догнать, спасти, прижать к груди...

Вы свое решение уже приняли. Как же вам поступать, чтобы, отстаивая свое такая свадьба без спиртного, «Крестьянка» писала (1985 г., № 8). Но обязательно обратите внимание на следующее.

Место проведения свадьбы. Оно должно быть праздничным и, главное, нетрадиционным - новым обычаям очень трудно ужиться в старых стенах. В холодное время года таким местом может быть, например. безалкогольное кафе с дискотекой, работники которого помогли бы вам, а летом лучшего места. чем живописный уголок окрестностей, трудно и придумать.

Меню. Здесь в полной мере должна развернуться ваша фантазия, а в особенности в части безалкогольных напитков. Сколь же много их знали раньше жители нашей многонациональной страны! Попробуйте сделать хоть какиенибудь из этих медков, сбитней, квасов, шербетов, морсов и т. п.-и сама необычность такой вот «мокрой» части «сухого» застолья не только украсит вашу свадьбу, но может даже стать ее подлинным «гвоздем». Некоторые рецепты приведены в «Хозяюшке» («Крестьянка», 1985 г., № 8).

Хорошо, если игры, конкурсы и развлечения вы собираетесь противопоставить хмельному топтанию под однообразные мелодии. Конечно, музыка и танцы важны и нужны на свадьбе, когда они ненавязчивы, со вкусом подобраны, хорошо организованы.

Ну и, наконец, список гостей - в него включайте людей не только действительно близких, но и способных одобрить или хотя бы оценить ваши намерения по трезвой свадьбе и не нарушить их, тайком принеся с собой спиртное.

Впрочем, хочу предупредить вас заранее-недовольные все равно будут, и руя и тем более не заостряя внимание, вскользь, как о чем-то само собой разумеющемся, сообщите о том, что совсем не пьете, хотя ему, конечно же, не запрещаете, и можете даже чуть плеснуть себе, чтобы ему не было совсем уж одиноко, хотя максимум, что вы сможете сделать,- это чокнуться фужерами. Пусть все идет так, как и обычно, вот только сомнительную честь подливать себе в рюмку вы оставьте гостю, который, скорее всего, последует вашему примеру, а сами постарайтесь без особых задержек перейти к чаю, беседе или, если есть настроение, к каким-то интересным развлечениям. Можете не сомневаться - в этом случае бутылка вряд ли окажется опорожненной более чем наполовину, а при следующей вашей встрече, вероятно, и вовсе не появится из кармана или сумки. Не сомневайтесь и в том, что эта встреча состоится: подлинно близкий человек все поймет и не обидится. Исчезнет с вашего горизонта лишь тот, кто считал вас не более чем собутыльниками, но стоит ли об этом печалиться? Совесть же ваша может быть чиста: вы не оскорбляли человека, не противопоставляли свои

многих на употребление алкоголя (тем более что некоторые умудрились превратить сие действо в целый ритуал), но никогда не соглашусь с тем, что поистине бесценное время нашей жизни достойно того, чтобы его убивали вином и водкой. Однако вопрос о том, чем себя занять на досуге помимо застолий, никогда не относился к разряду простых, и дабы бремя свободного времени не оказалось для вашей семьи неподъемным, позаботьтесь о том, чтобы время это было у вас содержательно заполнено.

... Наступило утро вашего выходного дня. Как обычно, вы для начала как следует отоспались, а потом, куда позднее, чем всегда, сели завтракать. А что потом? Увы, скорее всего вы сразу же после завтрака займетесь накопившимися за неделю домашними делами, в лучшем случае подключив к ним своего мужа, а в худшем - оставив его зевать у телевизора. Да, конечно же, домашние дела - вещь важная и необходимая, но стоит ли оставлять их на выходные, тратя на быт драгоценное время досуга. Постарайтесь-ка заполнить его чем-то иным. Чем именно? Да прежде всего любимыми увлечениями:

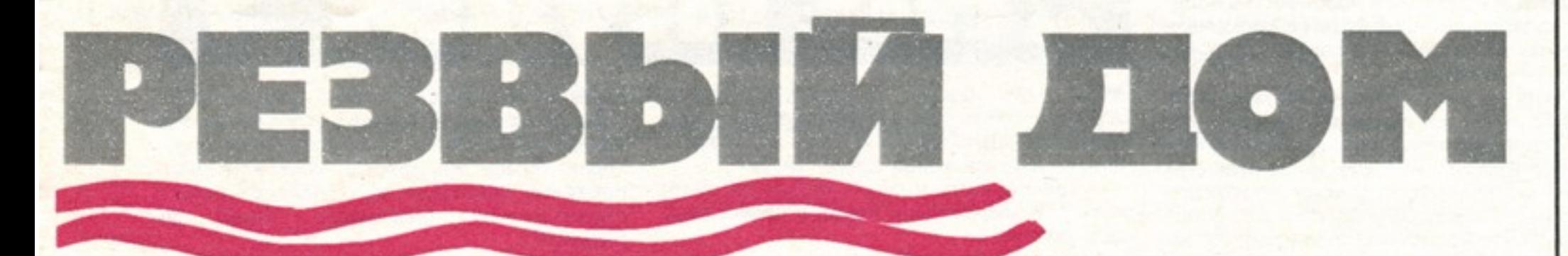

сильно огорчаться по этому поводу вряд ли стоит: новое всегда с трудом пробивает себе дорогу. Тем более, что и на свадьбе, и далее, уже в самой семейной жизни, вам еще не раз доведется с горечью подумать:

#### «ГОСТЬ МОЙ-**ВРАГ МОИ?»**

Итак, к вам пришел гость - родственник, друг или просто хороший знакомый. Вошел в дом, раскланялся с присутствующими и после некоторого топтания на благоприобретенные нормы его «порочности», а, сохранив ему право на заблуждения, дали пример того, какой интересной может быть встреча и без выпивки. И, может быть, именно благодаря вам в вашей деревне постепенно возобновится прекрасная традиция: ходить в гости не с бутылкой, а с гостинцами, встречаться не чтобы выпить, а для того, чтобы поговорить и вместе отдохнуть.

Впрочем, то, о чем я написал, является только верхушкой огромного айсберга, имя которому

#### ИСПЫТАНИЕ ДОСУГОМ

коллекционированием, рыбалкой, фотоделом и т.д., и т.п., которые способны не только дать разгрузку и отдых, но и развить нас духовно и физически. Еще - не только полезный, но при правильном подходе и очень приятный труд по созданию и украшению собственного дома, созданию обстановки уюта и комфорта - удовольствие, которое многие разменивают на утомительную погоню за престижными вещами. И, наконец, та самая культура во всем многообразии ее форм и проявлений. Ведь сколько возможностей открывается сейчас, когда такое внимание уделено созданию в клубных учреждениях и спортивных сооружениях необходимых условий для

месте, смущенно - «слышал вроде, что они совсем не пьют, но разве может быть такое - хоть понемногу, да, наверное, принимают» - достал из нагрудного кармана и водрузил на стол бутылку «белой». И сразу же вы оказываетесь в весьма неприятном положении. Выпивать - невозможно по нормам вашей семейной жизни, но так же невозможно горделиво игнорировать стоящую на столе «проклятую» и уж тем более засовывать ее обратно ему в карман-обидеться может смертельно. Что ж, накройте на стол, поставьте рюмки, а сев за стол, особо не акценти-

Чего уж тут поделаешь - мы действительно умеем работать куда лучше, нежели отдыхать, и, может быть, именно поэтому вплоть до недавнего времени те же выходные даже для многих из тех, кто действительно мог и умел работать. начинались где-то в томительной очереди у пивного ларька или винного отдела, а заканчивались пьяным оцепенением у телевизора (если еще не скандалами, ссорами и драками). Как специалист, я хорошо понимаю, что именно желание хоть как-то заполнить время и толкает

разнообразных занятий людей в свободное время, их общения, культурных развлечений.

Впрочем, я немного увлекся. Проблема рационального и содержательного досуга столь сложна, что мы еще не раз будем обращаться к ней на страницах журнала. Но хотелось бы, чтобы вы достаточно хорошо поняли, что именно в организации свободного времени лежит ключ к решению проблемы пьянства. И никогда не забывали об этом, строя свой трезвый дом...

> Сергей КОВАЛЕВ, психолог.

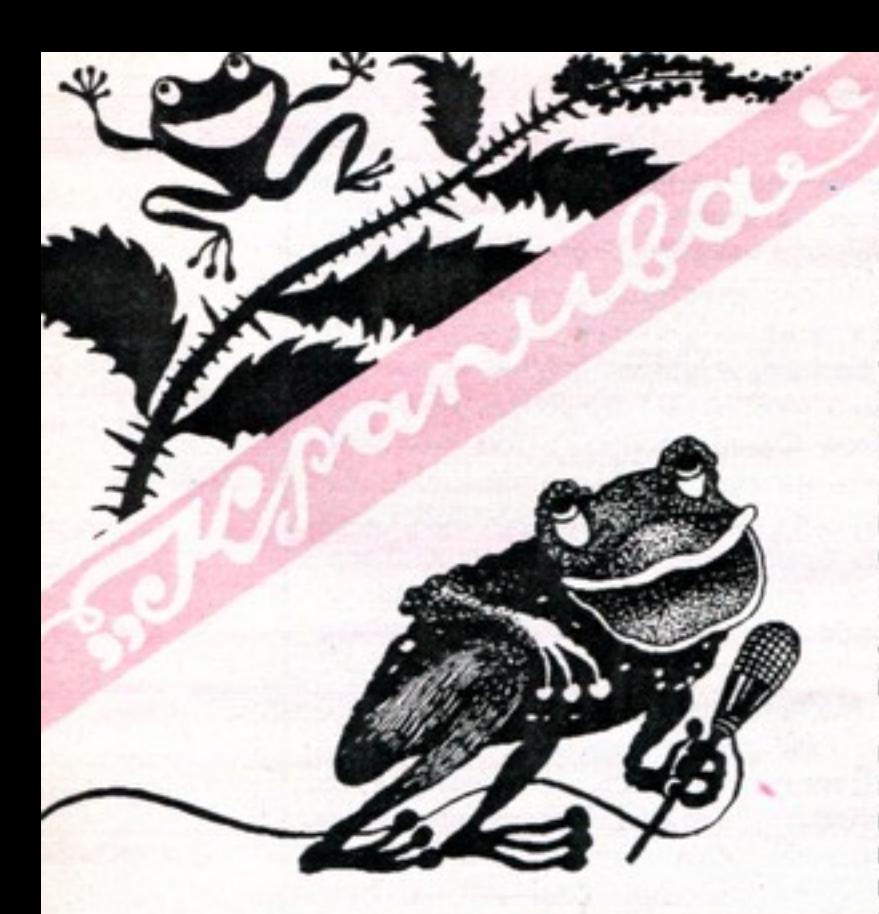

Каждой весной в деревне Лисино Муромцевского района Омской области на Молодежной улице разливается огромная лужа. Красивая лужа, серьезная. В тихую погоду она слегка рябит, в ветреную на ее берега набегают белогривые волны. И перед жителями Молодежной каждую весну встает проблема: как лучше преодолеть водногрязевую преграду - на лодках или вплавь.

Проблема жизненно важная: не преодолеешь преграду - до животноводческой фермы не доберешься. Каждый год жители Молодежной идут с этой проблемой в правление колхоза, поднимают ее на колхозных собраниях. И каждый год слышат от руководителей хозяйства:

- Проблем у нас и без вашей предостаточно. Да и что это вы за проблему придумали? Молодым везде у нас дорога! Им нет преград на море и на суше, им не страшны ни льды, ни облака! А тут всего-то навсего лужа. Пусть преодолевают, кому как сподручнее. В любом случае проигравших не будет - выиграет спорт...

Но молодые семьи взяли за привычку

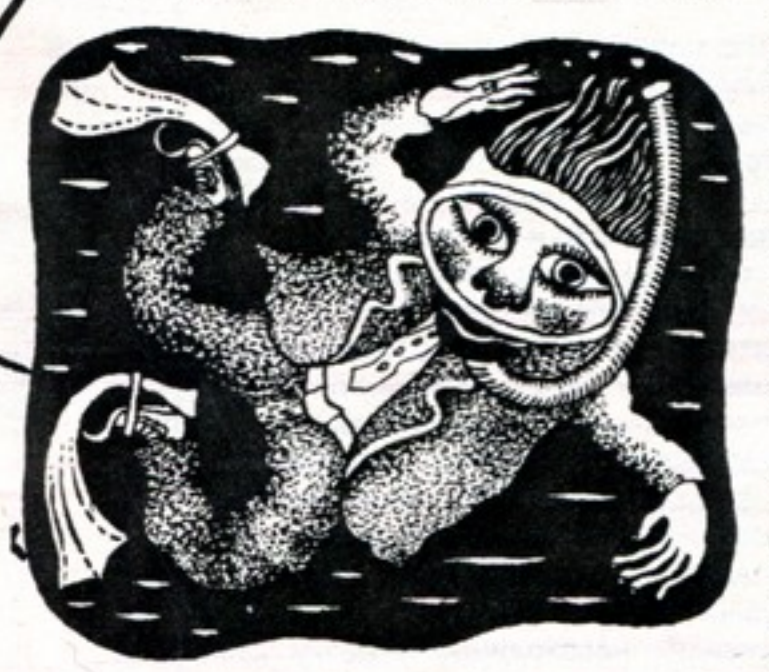

нят, что в озере не только купались, но и рыбу ловили. Рыба эта в то время карпом называлась...

Изменилось за прошедшие годы село Грязивец: выросло, похорошело. Изменилось и озеро. Да так сильно, что сейчас его можно легко перепутать с той лужей, которую преодолевают жители Молодежной. Весной оно покрывается густой зеленой ряской и из-под нее, оглушая все село, несутся ликующие лягушечьи трели, рассказывая о счастье жить в болотной тине и провозглашая здравицу тем, кто так трогательно заботится о создании курортных условий для земноводных и двоякодышащих.

Правда, иногда в это ликование врываются и тревожные нотки: опасаются лягушки, что вдруг озеро это люди расчистят, пустят в него мальков карпа и сазана и начнут выращивать их, вместо того чтобы покупать хек и спинку минтая в местном магазине, а берега огласятся звонкими детскими голосами. Но напрасны их опасения: просьбы жителей села расчистить озеро руководители хозяйства оставляют без ответа. Потому что просят они всегда не вовремя: то весной, то летом, то зимой, то осенью. А весной некогда - весной сев.

авторы ее прежде всего имели в виду их село.

На нашей улице, сообщают А.Ф. Филимонова, М. Д. Чупахин и еще 12 человек, подписавших письмо, нет ни единой колонки. А так как на других близлежащих улицах колонки есть, а воды нет, то носить приходится ее издалека. Летом оно еще тудасюда. А зимой худо. Особенно пенсионерам.

Много раз обращались по этому поводу жители села и в правление колхоза, и лично к председателю П.С. Новикову, и в сельсовет, вопрос о водопроводе обсуждался на сессиях сельского Совета.

И вот лед тронулся: два года тому назад улицу вдоль и поперек перерезали траншеи для водопровода. Радовались люди: будет вода! И верно: она есть. После каждого дождя в траншеях собирается. Да только мало ее, к тому же грязная и с букашками. А водопровода нет - ввод его в строй перенесен на конец 1987 года...

- Вопрос подрабатывается,- говорят жителям села руководители хозяйства.

Точно так же отвечают и в некоторых организациях Моршанского района Тамбовской области-в санэпидстанции, в управлении районного архитектора, когда к ним обращаются предста-

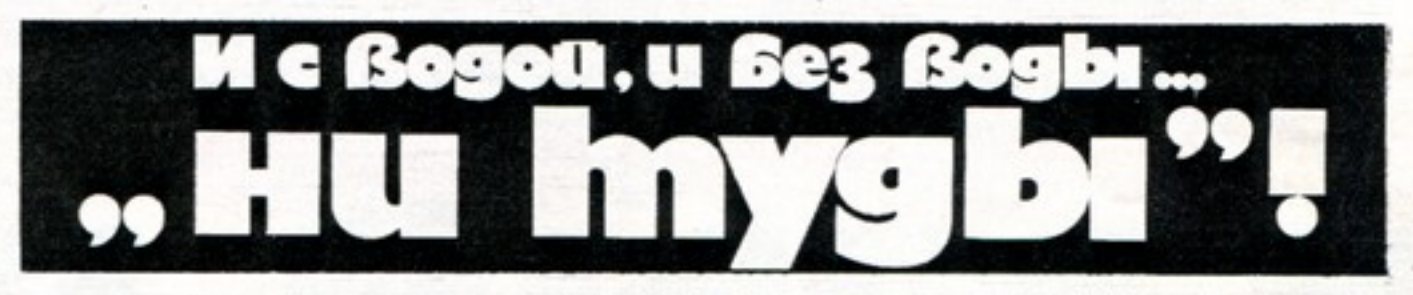

Летом-тем более: сенокос и уборка. Осенью - опять сев, да и подготовку к зиме надо завершать. Ну, а о зиме и говорить нечего: кто же зимой озера чистит...

- Цикличность у нас,- жалуются руководители хозяйства. - Каждое время года свое диктует...

Интересно бы узнать, а что же оно, это самое время, диктует в других хозяйствах, где успевают и сельхозработы вовремя провести, и о людях должную заботу проявить? Не иначе, как нет там этой ужасной цикличности. Ни сева, ни сенокоса, ни уборки...

Вот и ждут жители Грязивца того счастливого времени, когда цикличность не будет так зверски срывать любые работы по благоустройству их села. Ждут и надеются. И «Крапива» от всей души хочет верить, что дождутся. Лишь озеро-то расчистили бы как следует. А то ведь, случается, так иногда расчистят...

Жители села Гостомля Медвенского района Курской области не могли нарадоваться, глядя на свою речку. Хоть и не Волга, и даже не Ока, но красивая, тихая и задумчивая. «Но в погоне за планом мелиораторы что-то так расчистили на гостомлянских полях, - сообщается в письме, которое подписали 78 жителей села, - что речку занесло, бедняжку, грязью, илом, в жаркое время стала она пересыхать». Со слезами на глазах смотрят на нее жители села и никак не хотят верить, чтобы нельзя было и план выдать, и речку сохранить. Что за деревня, если нет речки? Ведь это все равно, что песня без баяна... Зашла речь о песне, и сразу вспомнилось село Куськино Мантуровского района Курской области. И не только потому, что здесь любят песню. Жители этого села давно убедились, что песни наряду с широким художественным обобщением удивительно точно отражают и конкретные реалии. Вот, например, песня из известного довоенного фильма, утверждающая, что без воды ни туды и ни сюды. Никто из куськинцев не сомневается, что, работая над этой песней,

вители колхоза имени Коминтерна.

На центральной усадьбе этого хозяйства колхозники живут в благоустроенных квартирах. Здесь же детский комбинат, комплексный приемный пункт КБО, стадион с плавательным бассейном. Живи  $na$ радуйся!

Но вот с некоторых пор рядом с радостью в глазах жителей появилась и тревога. А точнее, с тех пор, как в трехстах метрах от стадиона и чуть подальше от детского комплекса стали строить комплекс свиноводческий.

Само по себе строительство свиноводческого комплекса - явление радостное.

Но, привязывая проект комплекса к месту, проектировщики то ли что-то недоглядели, то ли что-то проглядели, то ли что-то недопривязали. И посадили комплекс на господствующую над местностью высотку с уклоном как раз в сторону усадьбы. А это значит, что когда комплекс будет работать, после каждого дождя к ее центру устремятся бурные потоки. И не только воды... Прямо к детскому комбинату, магазину, приемному пункту и стадиону с плавательным бассейном. А согласно перспективному плану застройки рядом с этими учреждениями должен появиться и Дом культуры.

иметь детишек. А детишки с коварной лужей не справляются: не знают ее норова. Однако и здесь оптимисты на высоте:

– А детишкам родители давно могли бы и плот сколотить. Даже с парусом-для экзотики. А заинтересуется детвора парусным спортом-можно углубить фарватер да лодки купить.

Конечно, в знойный летний день прокатиться на лодке с белоснежным парусом - красотища! Впрочем... можно и без паруса обойтись. И даже без лодки. Хотя бы просто искупаться, как это делали когда-то жители села Грязивец Погарского района Брянской области. Еще десять лет назад здесь было прекрасное озеро. Горячей летней порой притягивало оно к себе и детей, и взрослых. Старожилы села пом-

«Прекрасное соседство!» - иронизируют подписавшие письмо 29 жителей усадьбы... . Предвижу вопрос:

- Что это ты, «Крапива»? На дворе ноябрь, а ты о речках да озерах пишешь, о благоустройстве сел вспомнила. Не ко времени вроде бы... не сезон...

Да, на дворе ноябрь, лето прошло. Но ведь оно не последнее - через семь месяцев придет снова. И не зря говорится, что телегу к лету готовь зимой. Тем более что думать о речках и озерах, о благоустройстве сел, об удобствах для сельских жителей всегда ко времени. Потому что все это заботой о людях называется. А в этом деле сезонов нет!

> И. АЛЕКСАНДРОВ Рис. В. КОВАЛЯ.

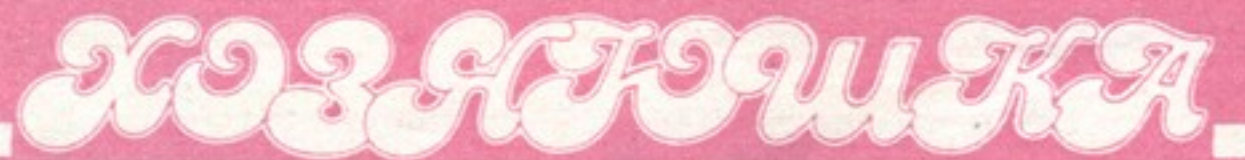

«Дорогая редакция! Очень хочется поделиться с тобой своим радостным настроени-Семья наша небольem. шая - муж Николай работает механизатором, я медсестра, а сын Коля-маленький учится в четвертом классе. Муж мой непьющий, душа, как говорится, не принимает, но без гостей не проживешь-то к нам друзья приходят, то мы к кому-нибудь, а на столе без выпивки не бывает.

ля - раздал всем гостям конверты с заданием: решить арифметическую задачку для четвертого класса и придумать слова, которые начинаются и заканчиваются на букву «о», а Нина еще вложила карточки с загадками. И последнее задание - какая команда больше детских считалок знает. По первому заданию победили мужья, по арифметике-жены, они и считалок больше вспомнили,

добавила туда же 2 бутылки минеральной воды. И еще Нина где-то нашла рецепты очень вкусных напитков - томатного и сладкого. Готовили сладкий так: в каждый стакан положили по куску льда и чуть-чуть лимонной кислоты, порезали мелкими кусочками яблоки, груши, сливы, вишни из компотов, налили по столовой ложке вишневого сока, а долили консервированными компотами. А вот

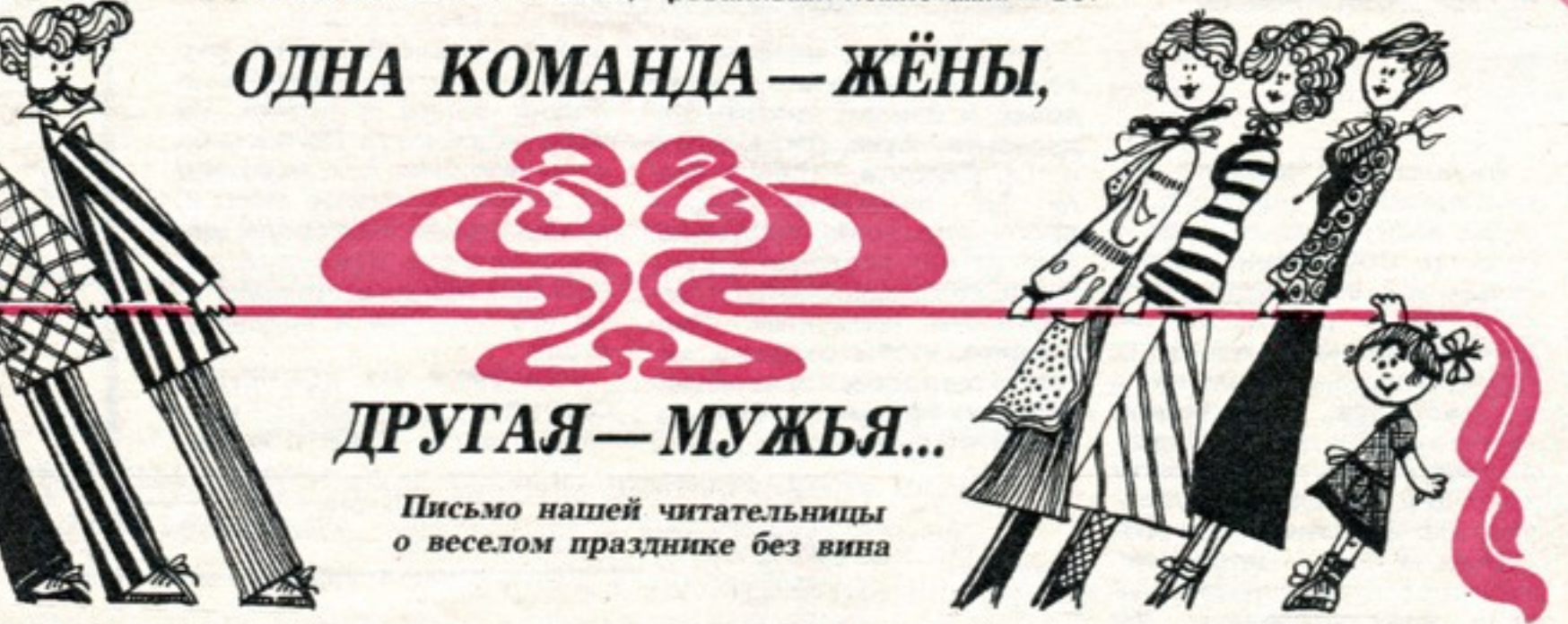

Посмотрели мы как-то по телевизору передачу о свадьбе, на которой было много веселья и шуток безо всякого вина, и захотелось мне эту идею и у нас дома применить. Муж сначала был против, говорил, что я его перед людьми опозорю. Но меня поддержала моя подруга Нина. Готовились мы с ней втайне от других, чтоб был для всех сюрприз. Сначала решили устроить соревнование между семьями, а потом подумали, что это может к обидам привести, поэтому конкурс сделали для двух команд: одна команда - жёны, другая - мужья. Для первого задания мужьям приготовили пакеты с ножницами, нитками, иголками, пуговицами, крючками, кнопками и лоскутками, а для женщин подобрали из детского конструктора винтики, шайбы, маленькие отвертки. Какое задание было каждой команде, вы уже догадываетесь.

а с загадками все оконфузились.

Тем временем мы с Ниной уже накрыли стол. Надо сказать, гости удивились, когда увидели на нем только кувшины с квасом, морсом и крюшоном. Переглядываться стали, шутить, напитки пробовать. Квас я приготовила обычный, а вот морс сделала свекольный. 200 граммов свеклы очистила, натерла на мелкой терке, отжала сок. Отжатую свеклу залила литром горячей воды, довела до кипения и проварила минут 15 на слабом огне. В конце варки добавила 100 г сахара и четверть чайной ложки лимонной кислоты. Отвар процедила, остудила и налила в кувшин, положила лед. Туда же добавила отжатый свекольный сок. Крюшон приготовила Нина из красной смородины (у нее она с лета была заморожена). А рецепт такой: полкилограмма ягод промыла, размяла и отжала через

как сделали томатный напиток: на каждую порцию полбокала томатного сока, по 2 чайных ложки подкисленной лимонной кислотой кипяченой воды, по ползубчика толченого чеснока, соль и перец по вкусу. Мужчинам он очень понравился. А закуски приготовили обычные: салаты разные, заливное с хреном, курицу, ну и, конечно, свое все было на столе - огурцы, помидоры, грибы, капуста.

Перед чаем предложили петь песни про любовь, а очко тому, кто первым запоет куплет. Напелись всласть-про любовь песен много. Потом танцевать начали, гости разохотились - давай, мол, и тут конкурс сделаем, кто лучше вальс, танго исполнит, но решили до следующего раза отложить, чтобы как на фигурном катании оценивать, а пока просто для души плясали, а «Утят» вместе с детьми. Пока были танцы, муж с сыном аттракцион приготовили, его вязанными глазами с ножницами в руках подойти и за три попытки срезать сувенир. Вроде ничего особенного, а насмеялись вволю.

Потом чай с пирогами и с тортом был, за чаем много говорили и про совхозные дела, и про домашние, и про то, что хорошо бы так собираться, и чтоб соревнование на лучшие пироги устроить, и включить в конкурс, как галстук надо завязывать. Конечно, в письме трудно передать все шутки, описать радость наших детей, как они «болели» за своих родителей.

Не подумайте, что я хвалюсь, но гости уходили от нас в хорошем настроении.

Наверное, и поинтереснее все можно было устроить, но ведь это в первый раз. Я вот подумала - а может, у других читателей интересные предложения есть, как веселые дома устраивать, вечера пусть бы написали в «Хозяюшку».

Следующее С уважением, Г.СЕРКОВА, соревнование, марлю сок. Добавила в сок многие знают: на натянутой одинаковое для обеих ко-100 г сахарного песка. Пере-Ростовская область». веревке привязаны на нитках манд, предложил сын Колила сок в кувшин со льдом и разные сувениры, надо с за-Рис. A. MAPTЫНОВА.

#### ЧИНАЯ С **BEIIIA** к

Прежде чем приглашать гостей, продумайте, сколько человек может вместить ваша квартира. Гостю, который весь вечер просидел, упираясь коленями в ножку стола, трудом дотягиваясь до c своей тарелки, вряд ли пока-

жется справедливой старинная пословица «в тесноте, да не в обиде».

Перед приходом гостей не забудьте освободить вешалку в прихожей. Подумайте, где можно положить шапки и сумки.

Никакие самые вкусные пироги не радуют гостей, когда хозяйка устала и раздражена. Если вы не хотите встретить гостей непричесанной и наспех одетой, за полчаса до назначенного времени прекратите хлопотать на кухне. Пусть на столе будет меньше на одну-две закуски, зато вы

будете веселы и привлекательны.

...

Не забывайте, что гости захотят поправить свои прически перед зеркалом и вымыть руки. Повесьте возле умывальника чистое полотенце, в мыльницу положите новый кусок мыла.

# **KPACHEET 3A OKHOM РЯБИНА**

Ноябрьские дни прохладные, как раз подходящие для заготовки мяса. У некоторых из нас в деревне уже и кабанчики подросли, то здесь, то там вьется ароматный дымок-коптят окорока. Пришло время заняться и крольчатиной, птицей. Словом, у настоящей хозяйки всегда в эту пору дел хватит...

**СОВЕТЫ МАРИИ ИВАНОВНЫ** 

#### А, Б, В. КУЛИНАРИИ

Взгляните на рисунок. Такую коптильню соорудить на задах вашей усадьбы - дело простое. Собственно, потребуется для этого металлическая бочка с вырезанным днищем, один-два железных прута, несколько кирпичей, а инструмен-8 качестве та-штыковая лопата. Сначала требуется разметить место для очага, траншеи и углубления, над которым будет возвышаться бочка. Затем немного поработать лопатой: вырыть ямку диаметром 700 мм и глубиной 400 мм и на такой же глубине прокопать траншейку-дымоход длиной 1,5-2 метра. Очаг хорошо по бокам выложить кирпичами. Бочку тоже устанавливают на кирпичи.

Когда вы начнете коптить, очаг и дымоход надо прикрыть асбоцементными или железными листами, поперек бочки сверху кладут металлические прутья, на которые подвешивают продукты. Верх бочки вы обвязываете мешковиной. Вот, пожалуй, и все.

ПРЕЖДЕ **HEM KONTNTH** ОКОРОКА, их надо приготовить. Переднюю и заднюю часть свиной туши натираем посолочной смесью (1 кг соли грубого помола, 40 г сахара, 100 г измельченного чеснока, 45 г селитры, без которой можно вполне обойтись, но она придает мясу приятный розоватый цвет). Окорока укладываем в бочонок кожей ВНИЗ. обильно пересыпая смесью, и держим под гнетом. Уже через пять-шесть дней увидим, что появился рассол. Но запасемся рассолом дополнительно (на 10 литров кипяченой воды - 1,5 кг соли) и будем доливать его в бочонок по мере надобности так, чтобы он покрывал мясо. Если каждый из задних окороков весил больше восьми килограммов, выдерживаем их в рассоле полтора месяца, если меньше - месяц. Накануне копчения вынимаем мясо из бочонка, 2-3 часа вымачиваем его в холодной воде и подвешиваем на ночь для обсушки. Утром **МОЖНО КОПТИТЬ.** 

Для копчения мяса лучше всего использовать сухие дрова и опилки лиственных деревьев-бука, граба, ясеня и т.д. Следите, чтобы в очане оказалось сырых  $re$ дров - они горят медленно, дым от них влажный и из-за этого сажа прилипает к поверхности продуктов. Проследите, чтобы окорока, которые вы подвесите на металлических прутьях внутри бочки, не соприкасались друг с

она станет мягкой, слегка разбавляем отвар кипяченой водой, солим и перчим по мере надобности. Мелко шинкуем морковь, лук, нарезаем на кубики копченое мясо и. припустив на сковороде, добавляем в суп. Дав супу покипеть еще немного, приправляем его зеленью и подаем к столу.

РУЛЕТИКИ ИЗ КОПЧЕНОЙ СВИНИНЫ (на 400 г копченого мяса - 100 г копче-

 $25 - 3m$ 

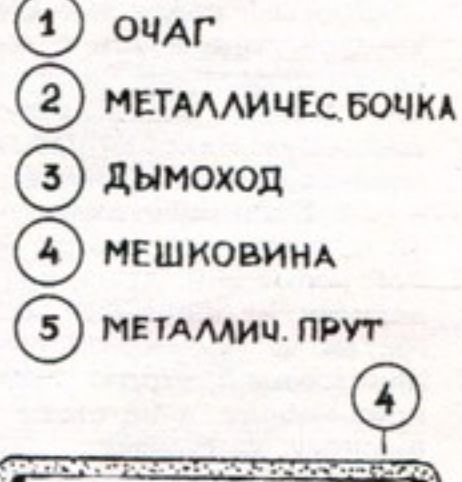

5

 $\mathbf{1}$ 

другом боками. Когда окорока станут коричневыми и твердыми, можно считать, что они прокопчены, и снимать пробу.

КОПЧЕНЫЕ ГУСЬ, ИНДЕЙ-КА, КРУПНАЯ КУРИЦА, КРО-ЛИК доставят вам гораздо меньше хлопот. Обработанную для готовки птицу разрезаем пополам, натираем отрубями и оставляем на сутки под гнетом в таком маринаде: на 5 кг мяса - стакан воды, пол столовой ложки соли, 25 г черного молотого перца, 7-8 головок измельченного чеснока. А потом коптим.

Копченую птицу, крольчатину долго хранить нельзя. А вот окорока, если их подвеного сала, две луковицы, полстакана риса, столо-

вая ложка консервированного или свежего укропа, соль, перец). Копченое мясо режем на пластинки. Сало нарезаем брусками по числу пластинок. Лук, нашинкованный мелко, обжариваем на сковороде, солим его и перчим. На каждую пластинку копченого мяса кладем брусок сала и фарш - отваренный и хорошо промытый рис, смешанный с обжаренным луком и зеленью. Сворачиваем рулетики, укладываем их на сковороду или противень, перевязав каждый суровой ниткой. и запекаем на сильном огне около получаса.

БАБУШКИНЫ СЕКРЕ

его можно хранить два-три дня.

2

 $\overline{3}$ 

• Свежее парное и охлажденное мясо можно нарезать кусками, насухо вытереть ветошью, обмазать растопленным свиным или бараньим жиром, завернуть в пергаментную бумагу (только не в полиэтилен, задохнется!) и вынести в подвал, где его можно хранить три-четыре дня.

Парное и охлажденное мясо, если его нарезать кусками и подсушить каждый над пламенем газовой горелки, пока на поверхности не образуется сухая тонкая корочка, а потом завернуть в чистую марлю, обвязать шпагатом и повесить в погребе. можно хранить до семи дней.

Зимой при минус 20 гра-

сить к потолку погреба, хра-НЯТСЯ ПОЧТИ ВСЮ ЗИМУ.

#### **НАДЕВАЕМ ФАРТУКИ**

СУП ФАСОЛЕВЫЙ (на 300 г копченого мяса-стакан фасоли розовой, луковица, морковь, соль, перец, зелень). Копченую свинину вымачиваем часа полтора, а фасоль лучше с вечера залить холодной водой, чтоб она разбухла. Кусок мяса отвариваем в кастрюле до полуготовности, затем вынимаем его и в той же воде варим фасоль. Когда

серьез-«Мясо — продукт ный,- говаривала моя бабушка. - Да вот только хранить его умеет не каждый».

Хорошо еще, когда есть холодильник. Ну, а если такового не имеется? Тогда можно поступить так...

• Свежее парное и охлажденное мясо зачистить ножом от загрязнений, положить в чистую сухую эмалированную кастрюлю или миску, плотно накрыть крышкой и вынести в подвал или погреб; при температуре плюс 5-7 градусов

дусах мясо можно заморозить кусками до полного промерзания и хранить в неотапливаемом сарае в подвешенном состоянии больше месяца. Однако при потеплении мясо может оттаять. Избежать этого можно так: установить ящик или сундук на деревянную подкладку, выстлать его сухой соломой или опилками, плотно закрыть крышкой. В нем можно хранить мясо всю зиму.

> Ваша МАРИЯ ИВАНОВНА. Рис. Е. НОВИКОВОЙ.

Эмоции и чувства, по определению психологов,-это переживание человеком его отношения к окружающему миру и самому себе. И, конечно же, характер и проявление этих переживаний определяются культурой человека, а культура зависит и от уровня образованности, и от широты интересов, и от степени доброты.

Наша несдержанность-бумеранг, который к нам же и возвращается. Это блестяще показал в серии рисунков датский художник Бидструп. Разгневанный шеф устраивает разнос заместителю, тот, в свою очередь, задает головомойку чиновнику, чиновник орет на машинистку, та-на швейцара. Швейцар пинает свою собаку, а собака, не рискуя огрызаться на хозяина, кусает выходящего на улицу шефа. Круг замкнул-CR.

Бестактность, грубость, равнодушие больше всего бьют по самым восприимчивым и беззащитным людям, разобщают нас, портят настроение, наносят вред здоровью. Любая поведенческая реакция совсем небезразлична для нашего организма. И особенный вред наносят ему гнев, обида, тоска, уныние-так называемые отрицательные эмоции.

В природе все целесообразно. Известно, что организм **испытывающего** человека, волнение, как бы настраивается на большую физическую работу. Учащается сердцебиение, повышается кровяное давление - это улучшает кровоснабжение мышц, кровь выделяется необходимая для их питания глюкоза. Учтена даже возможность ранения и кровотечения-повышается свертываемость крови. Мобилизованы все возможные ресурсы, организм как бы призывает нас: «Действуй!» А человек покричал или в ярости побегал по комнате, и в результате все предшествующие физиологические реакции оказались ненужными. Не находя выхода, способны причинить **NHO** вред, нарушив отлаженный ритм деятельности внутренних органов и систем. Повторяясь и достигая иногда большой интенсивности. подобные встряски, не имея выхода в последующем действии или эмоциональной разрядке, заставляют работать организм в напряженном ритме, но вхолостую и образуют «застойные» очаги в коре головного мозга. При таком напряженном режиме страдают прежде всего органы, ослабленные болезнями  $(MX)$ называют органамимишенями).

Врачеватели древности, наблюдая зависимость заболеваний от того или иного настроения, предполагали, что чувства зависти и злости поражают органы пищеварения, вызывая язвенную болезнь, безутешное горе обостряет сахарный диабет, человек, испытывающий постоянный страх, заболевает тиреотоксикозом (поражение щитовидной железы).

Да и сейчас известно, что люди, постоянно сдерживающие эмоции, внешне спокойные, но неотрывно думающие о своих переживаниях,-кандидаты в кардиологические лечебницы. Печаль, уныние, тоска, зависть ускоряют и процесс старения.

Человека с детства нужно

дели тебя - не держи это в себе, кричи, высказывайся, любым путем разряжайся, тем самым ты гарантируешь своему организму комфорт и благополучие. Да, действительно, эмоциональная разрядка необходима. Но спра-Ведливо ли это-выходить из стресса, обижая при этом других? К тому же крик, ответная обида мало способствуют разрядке. Для нее, как уже было сказано, требуется физическое усилие и еще положительные эмоции.

напряжение, которое давит.

Бытует такая теория: оби-

Уже получены хорошие результаты лечения неврозов сердца физическими упражнениями. Кроме того, хороший эффект дают любые

## СДЕРЖИВАТЬ ЛИ ЭМОЦИИ?

«Если ты хочешь здоровье вернуть и не ведать болезней, тягость забот отгони и считай недостойным сердиться» - вот один из советов врачевателей XIV века. Примем его, но с оговорками...

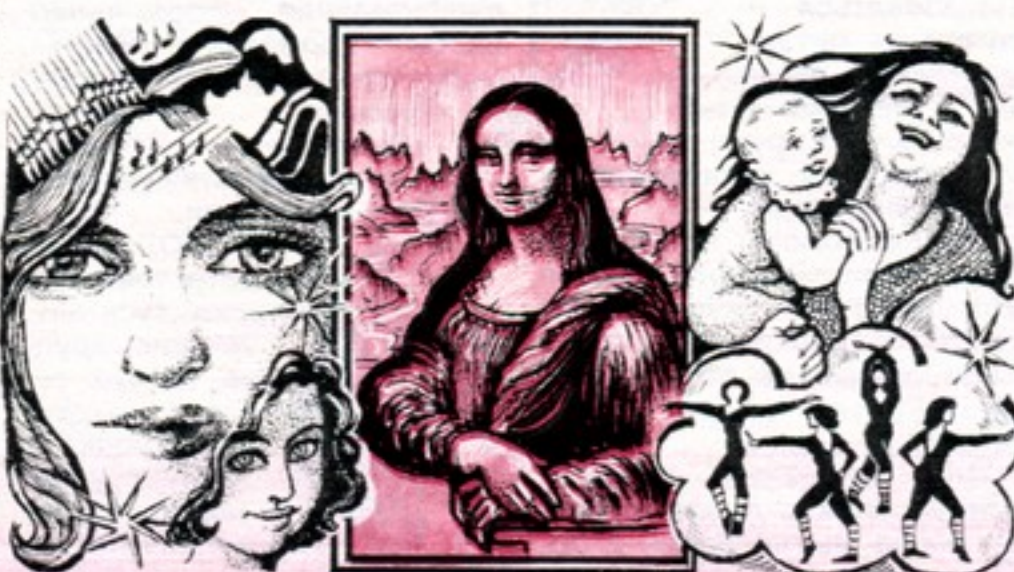

воспитывать так, чтобы он бережно относился к покою и хорошему настроению окружающих. Дети чутки, опыта и знаний у них еще нет, и тем опаснее, если они постоянно замечают вульгарные проявления эмоций. Вот кричат в раздражении друг на друга родители, груб с неповоротливой старушкой отец в автобусе, а вот безжалостно отпихивает подвернувшегося щенка раздосадованная мать. Ага, решает ребенок, значит, если ты устал и рассержен. можно срывать зло на другом, на слабом. Усвоивший с детства подобный урок вряд ли вырастет воспитанным человеком. Как же нам в «век стрессов и страстей» уберечь нервную систему? Как научиться «разряжаться»? Мы любим, ссоримся, переживаем огорчения родных и близких - и все это нагрузка на нервы. Невольно хочется выплеснуть

спортивные игры или целенаправленная физическая работа. Любимое дело может очень помочь в борьбе с переживаниями: люди увлеченные легче справляются с обидами.

Нельзя не сказать о благо-ТВОРНОМ ВЛИЯНИИ МУЗЫКИ. Попробуйте послушать любимую пластинку, и мрачные

здоровой, счастливой жизни человека. Проводились опросы, подсчеты, и выяснились некоторые закономерности: семейные люди более счастливы, чем одинокие. Счастливее оказывались те, кто вел умеренный, но деятельный образ жизни, не растрачивал себя по пустякам. Те, кто пользовался симпатией окружающих.

Но есть такой тип людей. которые заявляют, что не нравятся другим якобы из-за того, что всем говорят правду в глаза: искренность вредит в отношениях, считают они. Однако не нужно путать искренность с невыдержанностью. «Скребут» у такого правдолюбца кошки на душе, он и наговорит окружающим всяких гадостей, «отлегло от сердца», и он снова мил и приятен. А потом удивляется тому, что его не любят. Характер у такого человека со временем все больше портится, а недаром говорится, что «посеешь характер - пожнешь судьбу».

Принято считать, что после 30 лет человек сам отвечает за свое лицо. Правильно, потому что на лице каждого, кроме следов прожитой жизни, отпечатываются и черты характера. Люди добрые, отнеравнодушные зывчивые, хоть и щедро тратят эмоции. но, как правило, хорошо, молодо выглядят даже в пожилом возрасте. Большинство долгожителей - люди He только работящие, но и добрые, сердечные.

Хочу предостеречь вас: не думайте, что отстраненность от сложностей жизни способна уберечь ваше здоровье. Нет, эгоизм и эмоциональная глухота, как правило, счастья не приносят и рано или поздно оборачиваются жестоким разочарованиeм.

мысли рассеются. Точно так же действуют живопись, хорошая книга.

Иначе говоря, нужно уметь перекрывать отрицательные положительными. эмоции Психоневрологи называют это воспитанием эмоций. Иногда погасить конфликт, свести ссору на нет лучше всего помогает чувство юмора. Не вредно порой посмеяться не только над другими, но и над собой, не говоря уже о том. что смех, а не крик делает вас неуязвимыми для хамов. Многих ученых интересует, какие факторы способствуют

Так давайте будем добры друг к другу, ведь нам нужно успеть сделать очень многое. Не станем растрачивать себя на ничтожные ссоры и конфликты.

> P. POMAHOBA, врач.

Рис. Н. ИЛЬИНОИ.

# **ВСЕМ НА ЗАГЛЯДЕНЬЕ**

Красивая прическа или стрижка любую женщину делают привлекательнее. Однако никакие усилия парикмахера не заменят естественного украшения, каким для женщины в любом возрасте были и остаются хорошо сохраненные, ухоженные, здоровые волосы.

Самые длинные волосы вырастают в возрасте от 14 до 17 лет, а затем в течение жизни, после каждой смены, становятся короче и тоньше.

RACOTAM

LOPOPINE

ПОЛЧАСА

для

СЕБЯ

Качество волос зависит от самочувствия человека. Причинами выпадения их могут быть переутомление, плохой сон, головные боли, нервные потрясения, неправильный режим труда и отдыха, злоупотребление курением или алкоголем, некоторые инфекционные и простудные нарушения заболевания, функций щитовидной железы, гастриты, язвы, колиты, гепатиты.

Если в питании не хватает микроэлементов - железа и серы (они содержатся в мясе, печени, яичном желтке, овсяной крупе, бобовых, репчатом луке, капусте, репе, других овощах и фруктах), а также витаминов группы А (рыба. яичный желток, молоко) и группы В (ржаной хлеб, мясо, молоко, овощи), то это отрицательно сказывается на состоянии волос.

К выпадению волос может привести нерациональное бессистемное использование щелочных мыл, лаков и жидкостей для фиксации прически, частое мытье, травматическое повреждение волос завивкой. Особенно вреден начес, слущивающий наружный слой волоса. После многократных начесов волосы секутся, ломаются, становятся тусклыми, безжизненными.

Вредное действие на волосы может оказать частое и порой без особой надобности применение химических красителей, особенно если они применяются в молодом возрасте. Под их действием разрушается наружная оболочка волос, они становятся ломкими, хрупкими. Поэтому лучше пользоваться растительными красителями - хной, басмой. Они безвредны даже при длительном применении и способствуют укреплению волос. Не рекомендуется постоянное ношение париков и шиньонов, так как при этом нарушается питание волос. Избегайте сильного натяжения волос, когда закручиваете их на

бигуди, заплетаете косы, стягиваете в узел. Не носите слишком теплые и тесные головные уборы, которые затрудняют обменные процессы в коже. Вредна и

другая крайностьходить зимой без головного убора, поскольку охлаждение ведет к сужению сосудов кожи головы и волосы не получают достаточного питания. Внимание к волосам начинается с их правильного расчесывания. Пользоваться лучше не металлическими расческами, а щетками-они хорошо массируют кожу, при этом улучшается кровообращение.

Любые волосы не следует мыть горячей водой. Слишком жесткую воду, чтобы смягчить, прокипятите. Ни в коем случае не пользуйтесь для мытья головы хозяйственным мылом.

Для придания волосам блеска можно прополоскать их после мытья водой с добавлением сока лимона или **MLAMTIY** отвара ромашки. Полезно также ополаскивать волосы настоем из трав. Равные доли тысячелистника, зверобоя, дубовой коры, крапивы, подорожника (столовая ложка смеси на 1 литр воды) на 20-30 минут заливают кипятком, затем настой процеживают и остужают.

Вредно сушить волосы над газовой плитой, у горячей печки или под жарким солнцем - они потеряют блеск, станут ломкими. Лучше укрыть голову нагретым полотенцем или сушить, расчесывая.

следует мыть 1 раз в 5-7 дней, желательно кипяченой водой. Для мытья используйте мыло «Банное», «Сернодегтярное», «Лесное» ИЛИ шампуни «Солнышко», «Крапивка» и т.д. Очень эффективны, особенно для крашеных и завитых волос, ополаскиватели «Гольф», «Московский», «Малахит», «Бальзам для волос».

Часто молодые люди страдают повышенным салоотделением кожи и, чтобы волосы выглядели опрятными, стараются чаще мыть голову. Однако это только усиливает жирность волос. Для уменьшения салоотделения, удаления перхоти и укрепления волос можно пользоваться средствами, которые выпускает парфюмерная промышленность: «Кармазин», «Био-4», «Экстракт хинной коры». «Резоль». «Аминат», «Сомбреро». Способы

их применения указаны в аннотации. СУХИЕ ВОЛОСЫ-

без естественного блеска, тусклые, ломкие, хрупкие, иногда секутся на концах. Окраска и завивка ухудшают состояние, усиливают сухую перхоть. Мыть их рекомендуется раз в 10 дней пережиренным мягким мылом-«Ланолиновое», «Косметическое», «Голубь», «Мир» и т.д. За 2-3 часа до мытья головы вотрите крем «Особый», «Паприн», «Бальзамин» или «Хинную эмульсию» - их жировая основа, сера, витамины легко всасываются колос - «Яичный», «Ланолиновый», «Флора», «Невский» и другие - содержат жировые компоненты, поэтому **MX** нельзя применять для мытья жирных волос.

Большинство шампуней готовят на нейтральной основе, их можно использовать для любых волос. Это желеобразные шампуни «Московский», «Янтарь», «Прима». Они обладают хорошими пенообразующими свойствами, прекрасно промывают волосы в любой воде, делают их шелковистыми и пушистыми. Биологически активные добавки — витамины, экстракты лекарственных трав и другие компоненты - благотворно действуют на кожу головы и на структуру волос.

Оттеночные шампуни сделают ваши волосы чистыми, блестящими, шелковистыми и одновременно придадут нужный оттенок - золотистый, пепельный, каштановый. При выборе оттенка учтите свой возраст, исходный цвет волос, цвет кожи и глаз. Полученный оттенок легко смывается после  $2 - 3$ кратного мытья.

Женская прическа часто требует завивки волос. Однако не следует пользоваться очень горячими щипцами. Большое распространение получила химическая завивка. Делать ее лучше через несколько дней после мытья головы. Под действием высокой температуры волосы иногда теряют блеск и эластичность, поэтому после химической завивки особенно важен правильный уход за волоса-MИ.

Чтобы вам не пришлось огорчаться из-за того, что красивая, тщательно уложенная прическа «пострадала» от порывов ветра или под головным убором, советуем пользоваться кремом для укладки волос «Фиксатор», лосьоном «Яхонт», препаратом «Локон», а в торжественных случаях можно слегка спрыснуть волосы лаком.

Способ ухода за волосами зависит от характера и степе-HM салоотделения кожи головы.

ЖИРНЫЕ ВОЛОСЫ отличаются повышенным блеском. склеиваются в отдельные пряди, быстро загрязняются и даже вскоре после мытья имеют неопрятный вид. Их

жей и способствуют уменьшению перхоти, зуда, а лекарственные вещества укрепляют волосы.

Сейчас промышленностью выпускается много шампуней. В отличие от мыла они не дают серого налета, который образуется при соединении мыла с солями кальция и магния, находящимися в воде. Шампуни хорошо смывают с волос жир, промывают кожу и волосы, не обладают раздражающим действием. сухих во-Шампуни для

Н. ИСТОМИНА. главный врач Московского НИИ косметологии Минздрава РСФСР.

Рис. Е. НОВИКОВОЙ.

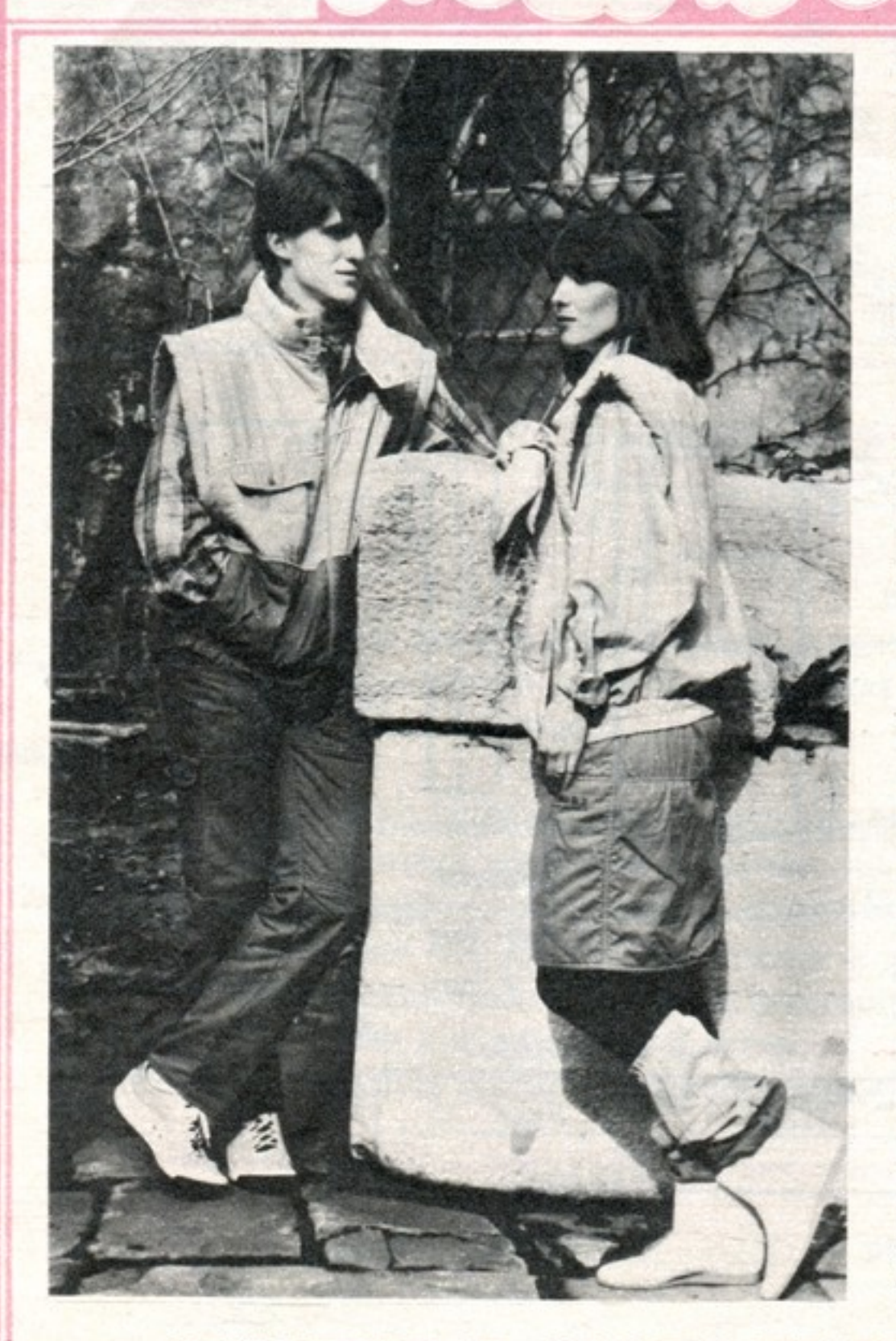

строчками. Эти строчки скрепляют ткань жилета с утеплителем. Воротникстойка. К пройме пришита отделочная деталь. Застежка-разъемная «молния» по центру полочки. Низ жилета на притачном поясе, в который продернуты в два ряда резинки. Мы предлагаем вам выкройку размера 158-100-116. Чертеж дан без припусков на швы. Поэтому не забудьте прибавить: на плечевые и боковые швы, на швы стоянии 0,1-0,2 см от шва. проймы и воротника - 1,5 см. Теперь выверните карман наа на шов притачивания пояса изнанку. Припуски концов и соединительные швы отдельных частей полочки-1 строчкой. Затем стачайте ча-CM.

всего обработайте карманы. но разутюжьте. На среднюю часть полочки настрочите накладной кар- верхнего кармана, выверните ман швом шириной 0,7 см. На его, заутюжьте и на расстонижней части сделайте кар- янии 0,7 см от края проложиман с листочкой в следующей те отделочную строчку. Собепоследовательности: соедините листочку с утеплителем, обтачайте швом шириной 0,7 см, затем притачайте листочку к линии Сшейте, разутюжьте. Соедиее притачивания на лицевой стороне полочки. Левее линии притачивания листочки. отступив на 3 см, притачайте нижнюю мешковину кармана - ширина шва 1,0 см. Затем разрежьте полочку по намеченной линии, подрезая в концах до строчек. К шву притачивания листочки пришейте вторую часть мешковины. Шов притачивания мешковины к полочке прострочите со стороны мешковины на рас-

кармана закрепите двойной сти мешковины швом шири-Раскроив ткань, прежде ной 1,0 см. Все швы тщатель-

А теперь вытачайте клапан рите полочку-все три части,- предварительно прилокрая листочки жив клапан кармана между верхней и средней частями. ните с утеплителем все детали верха: полочку, спинку, воротник, отделочную деталь проймы. Проложите отделочные горизонтальные строчки по заранее нанесенным мылом на лицевой стороне ткани линиям спинки. Теперь можно стачать боковые и плечевые швы спинки и полочки вместе с утеплителем. Швы не забудьте разутюжить. Вытачайте концы стойки-

воротника и отделочной дета-

# ЖИЛЕТ В ХОЛОДНУЮ ПОГОДУ

О популярности жилетов много говорить не приходится. Они уже несколько лет не выходят из моды. В прохладный день для прогулки пешком или на лыжах жилет можно надеть на теплый свитер. В нем будет тепло и уютно, он не

Особую выразительность жилету придадут детали. Карманы могут быть с клапанами или без, на кнопках или пуговицах или же на «молнии», накладными или прорезными, расположенными на средней части жилета или на нижней.

в качестве утепляющих прокладок вы можете использовать ветхий шерстяной платок или ватин, вынутый из старого зимнего пальто. Подкладка может быть из той же ткани, что и сам жилет, но желательно контрастного цвета.

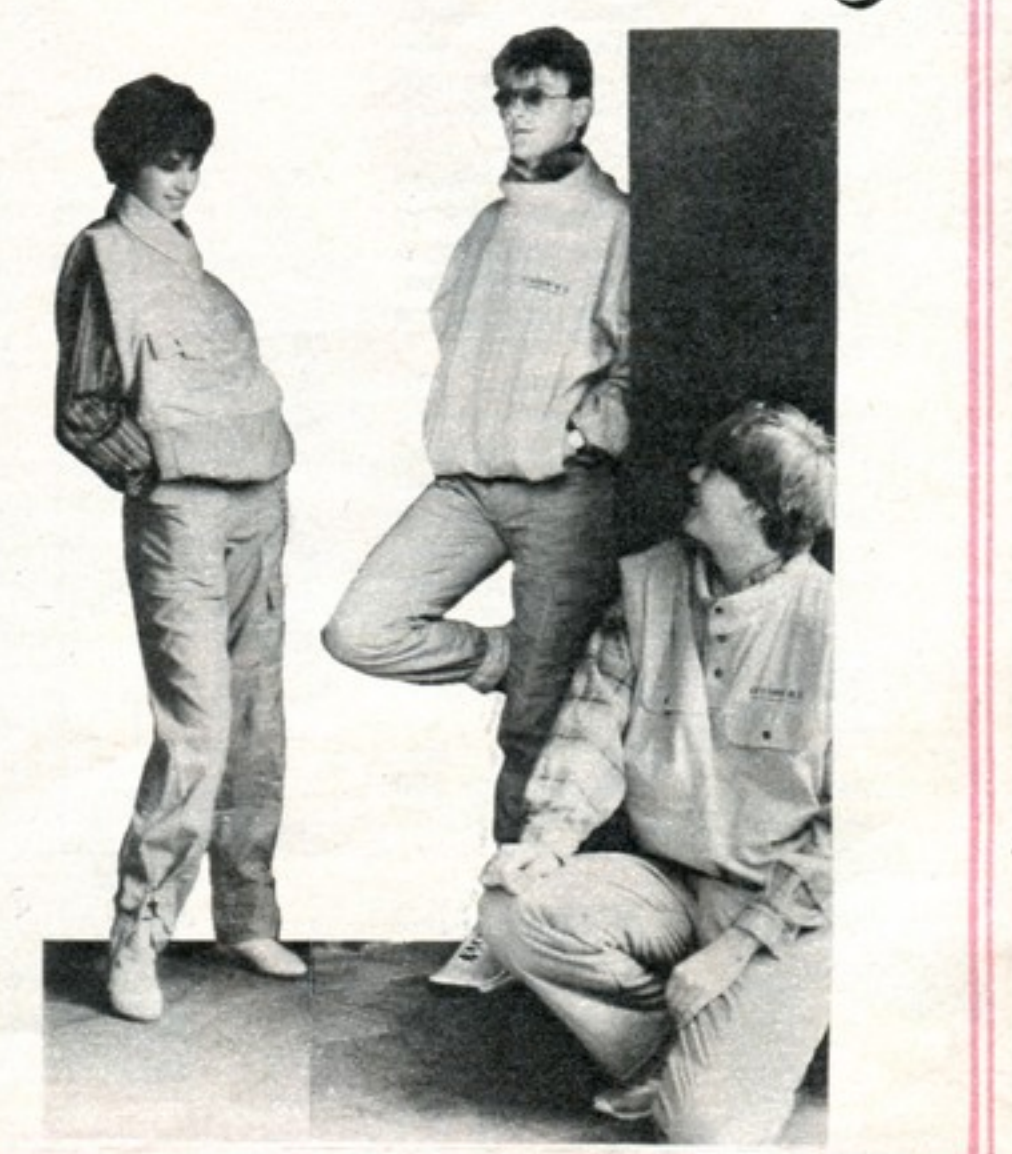

#### стеснит свободы движений.

Жилет легко сшить самим из самых различных тканей однотонных цветов: плотной хлопчатобумажной (сатин, тик, байка, фланель), легкой шерстяной, плащевки или же тонкого трикотажа... Цвета комбинируются так: воротник-стойка, отделочная деталь проймы и нижняя часть жилета из темной ткани, а верхняя и средняя части-из светлой. Варьировать цвета, естественно, **МОЖНО** no желанию.

На чертеже вы видите спортивный жилет из плотной хлопчатобумажной ткани. Полочка состоит из трех частей-в местах их соединения проложена отделочная строчка на расстоянии 0,7 см от шва. На средних частях полочки расположены накладные карманы с клапанами, на нижних-карманы в листочку. Спинка - цельнокроеная с горизонтально проложенными отделочными

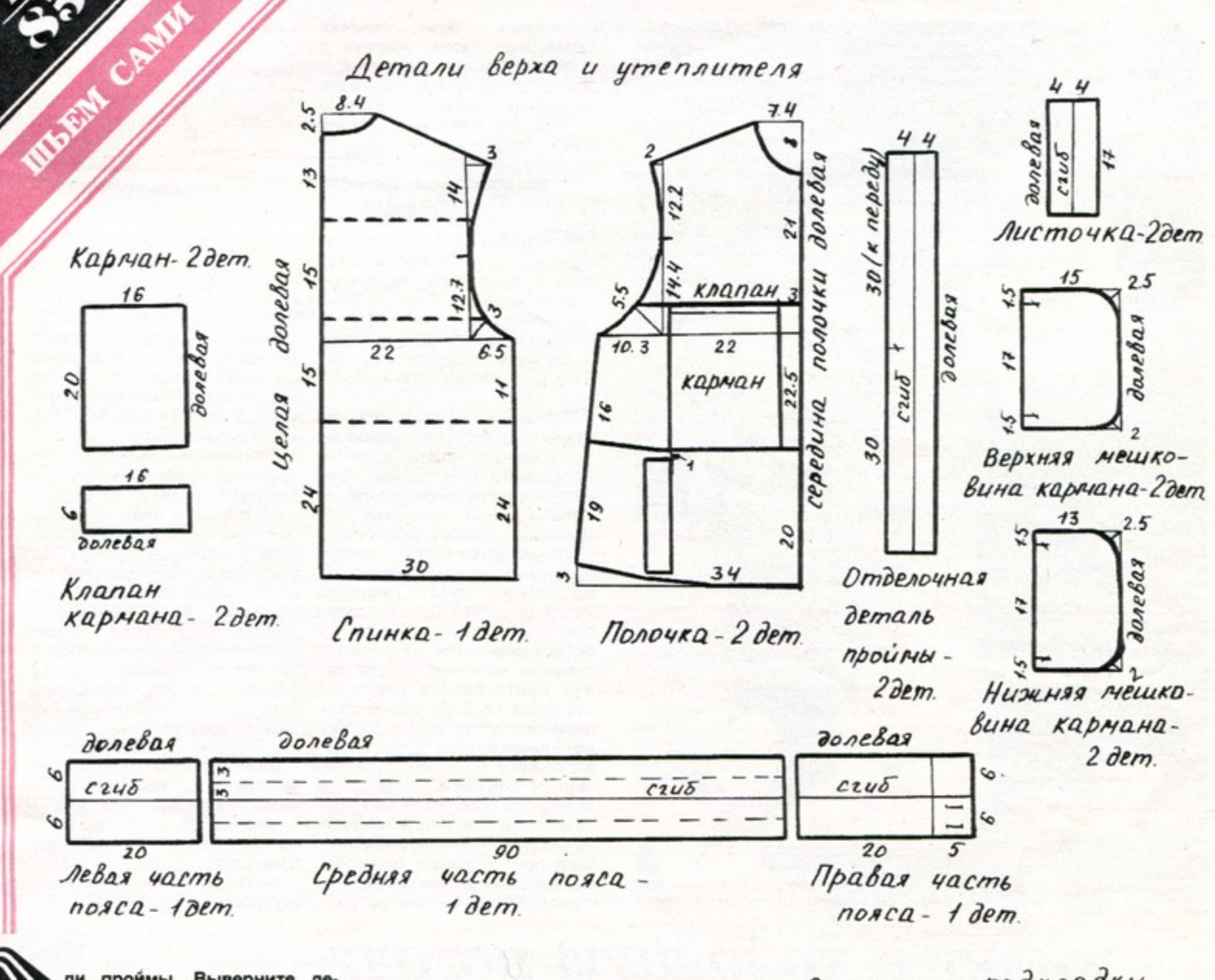

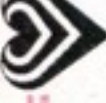

ли проймы. Выверните детали и заутюжьте концы. Раскроите подкладку жилета, стачайте плечевые и боковые швы, разутюжьте их. После этого сложите подкладку с верхом жилета лицевыми сторонами. Между ними вложите отделочную деталь проймы и вшейте ее. Выверните жилет на лицо и вшейте «молнию».

Притачайте воротник к горловине, а затем пристрочите его с подкладочной стороны.

В последнюю очередь вшивают пояс. Стачайте три его Детали подкладки

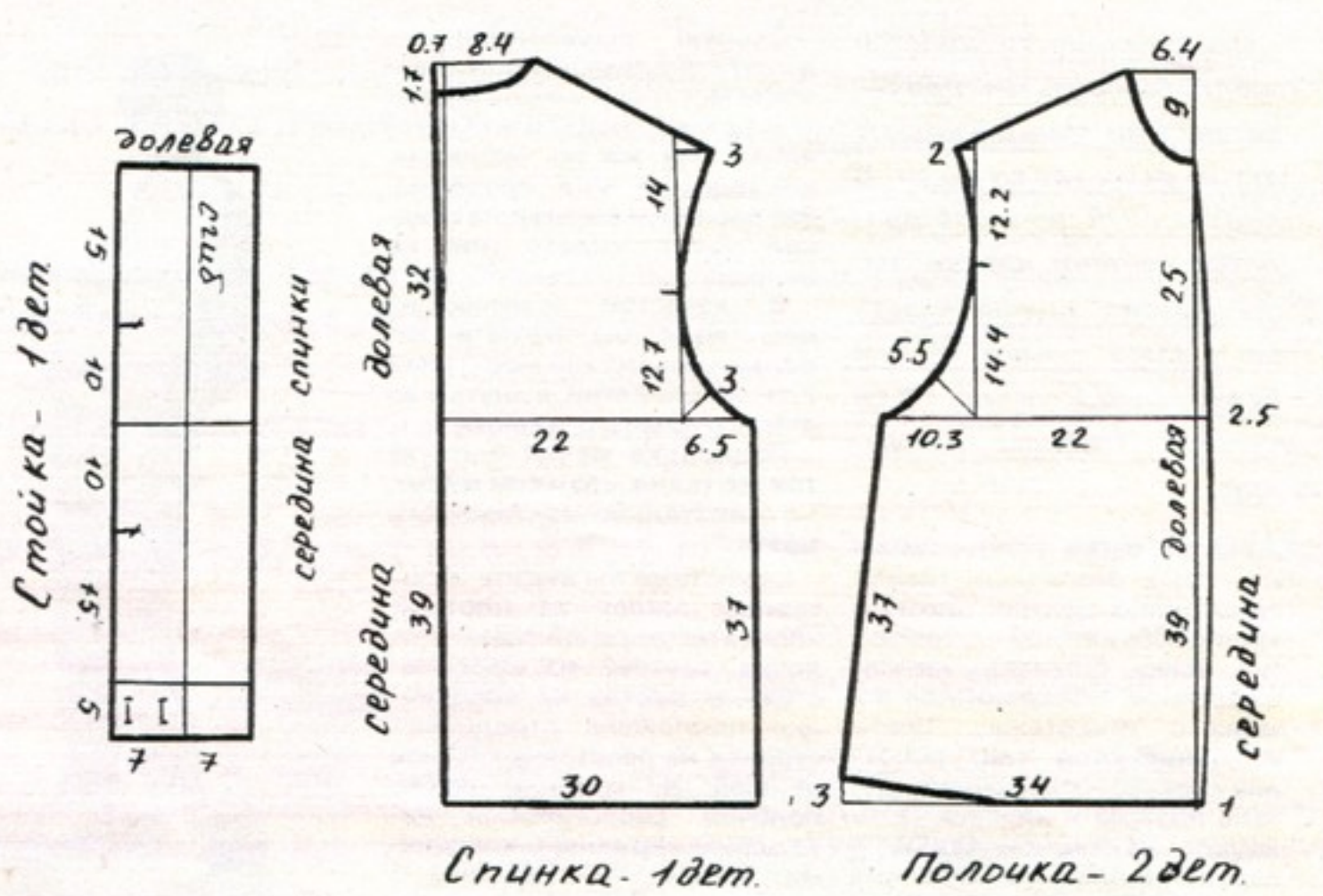

части и вытачайте конец, разутюжьте все швы. Между левой и средней частями пояса оставьте небольшой незастроченный участок, где будет вдеваться резинка. Расход ткани: на жи-<br>лет - 1,10 м при ширине 150 см, на подкладку - 1,0 м при ширине 80 см.

> Г. ПОЛЬШАКОВА, конструктор. Чертежи автора. Фото С. ТАМБУРОВА.

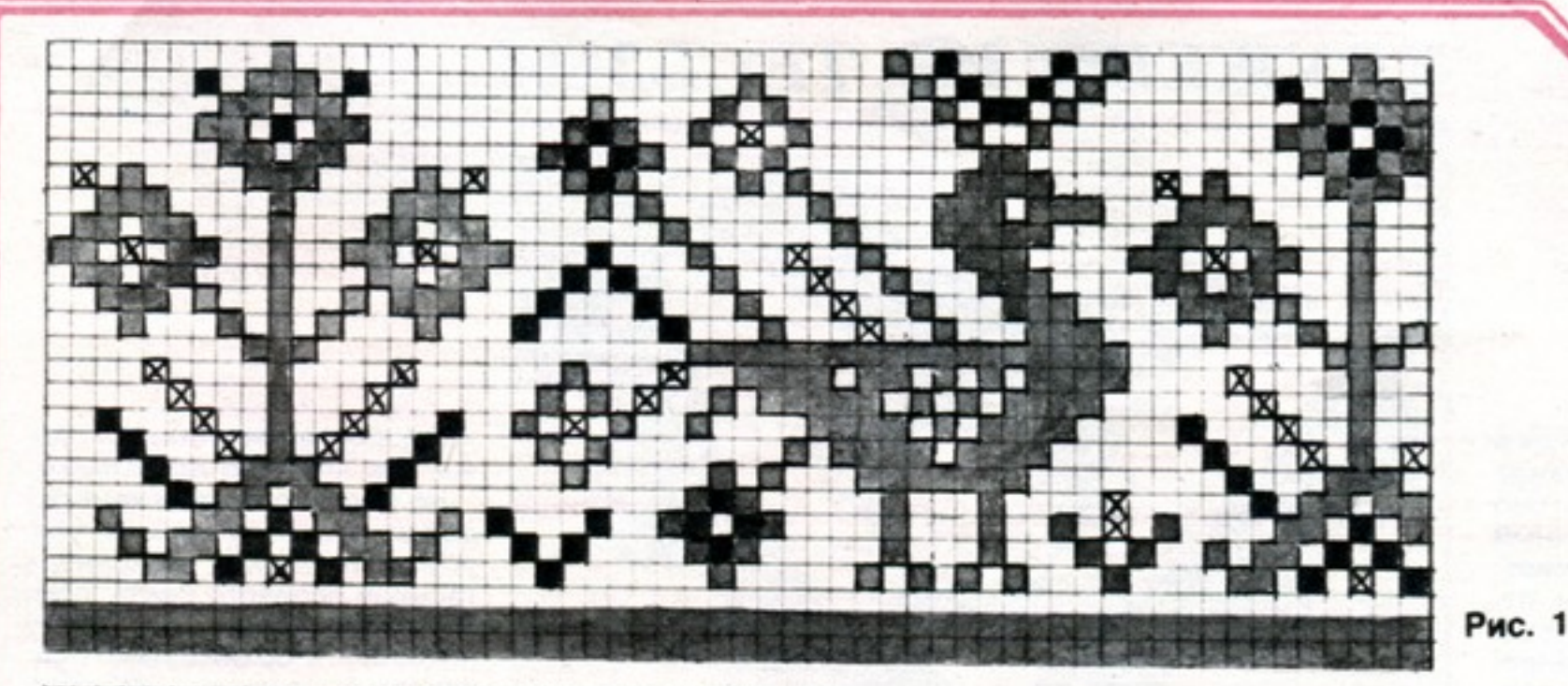

Рис. 2

# ПОЛОТЕНЦЕ С ВЫШИВКОЙ

Вышитое полотенце всегда будет украшением вашего дома. Повесьте на кухне два-три таких полотенца - они придадут помещению своеобразный колорит, создадут особый уют...

ПОЛОТЕНЦЕ С ПТИЧКАМИ (рис. 1) вы можете вышить для своего ребенка. Размер  $35 \times 100$  см. Низ отделывают красной тесьмой или кантом.

- Условные обозначения цветов:
- красный, - зеленый,
- $\times$  желтый.

ПОЛОТЕНЦЕ С РИСУНКОМ ИЗ ГЕОМЕТРИЧЕСКИХ ФИГУР (рис. 2). Размер - 50 × 125 см. Рисунок выполняют крестиком на белой ткани. Вышивать следует в две нити. Низ полотенца можно отделать красной тесьмой (ширина 2,5 см).

- Условные обозначения цветов:
- красный,
- **В** синий или черный.  $\times$ — желтый.

М. КРУЖКОВА. художник-прикладник. Рисунки автора.

## НА ЗАМЕТКУ ЭКОНОМНЫМ ХОЗЯЙКАМ

ки, булавки, спицы - воткните их в кусок мыла, подержите так некоторое время, и они ОЧИСТЯТСЯ.

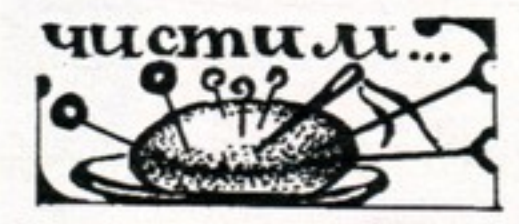

Если у вас заржавели игол- нуждающиеся в ремонте, в какую-нибудь старую наволочку. Туда же положите свернутый рулоном кусок клеенки с пришитыми к нему карманами. Край клеенки нужно обработать тесьмой или полоской ткани. А в карманах будет все, что необходимо: нитки, иголки с широкими ушками, ножницы, «грибок», кусочки тесьмы, резин-**КИ И Т.Д.** 

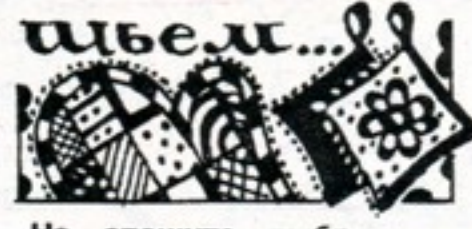

Не спешите выбрасывать изношенную мужскую рубашку. Отпорите пуговицы, соберите их на одну нитку-они

кухни - удобно, и кухня преобразится.

Плащ, который вы «почти не носили», вышел из моды: вам не нравится его фасон, не устраивает длина... Попробуйте-ка сделать из него модную куртку для осени. Аккуратно отрежьте его по линии бедер, ни в коем случае не задевая карманов. Из оставшейся полосы ткани скроите пояс, прострочите его отделочной строчкой. Если у плаща широкие лацканы, сделайте на одном из них петлю, а у воротника пришейте пуговицу - получится модная асимметричная застежка. Такую куртку можно сделать и из любого летнего пальто, и даже из демисезонного, если оно сшито из легкого драпа.

Психологически довольно трудно бывает после рабочего дня засесть за штопку, заняться мелким ремонтом белья. Во многом это связано с необходимостью в одном месте взять нитки, в другом - ножницы, да еще надо, чтобы предмет, нуждающийся в починке, попался на глаза. Советуем вам сразу после стирки отсортировать носки, майки и прочие предметы,

Затупились ножницы, достаточно порезать ими наждачную бумагу, и они еще долго вам послужат.

\* \* \*

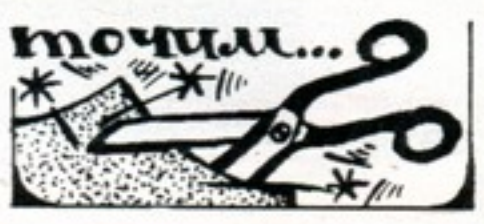

еще вам пригодятся. А ткань рубашки разрежьте на несколько частей - этими лоскутами будет удобно вытирать пыль с мебели.

Если у вас «скопились» две-три старых рубашки, да если они еще и цветные, то из разноцветных лоскутов можно сшить рукавички для горячих кастрюль и крышек. Рукавички должны быть с прокладками из ткани. К каждой такой «варежке» пришейте большую так называемую воздушную петлю из тесьмы. Повесьте рукавички на стену

# КРУЖЕВО ИЗ ТЕСЬМЫ

Отделка из тесьмы всегда в моде. Украсьте тесьмой самое простенькое платье-и оно превратится в праздничный наряд. Особенно красивы платья, блузки, костюмы, отделанные кружевами, которые выплетаются из тесьмы-«сороконожки». «Сороконожка» - это тонкая, узкая тесьма с бахромой по краям. Она может быть контрастной или же в тон материала.

Предлагаем два образца кружев: украшения для одежды (рис. 1) и для отделки диванных подушек, покрывал, салфеток (рис. 2).

КРУЖЕВНАЯ ОТДЕЛКА ДЛЯ ПЛАТЬЯ (фото 1). Сначала выбранный рисунок переведите на кальку столько раз, какой длины будет ваша отделка. Затем тесьму приметайте по линиям рисунка к кальке нитками контрастного цвета, чтобы их легко было потом выдернуть. Приметав, выплетенный рисунок проглаживают с изнанки, затем нитками в тон тесьмы скрепляют кружева в местах касания завитков едва заметными стежками, не прокалывая кальки. Затем снимают наметку, подсекая и выдергивая ее с изнанки, то есть со стороны кальки. Снимают наметку очень аккуратно, чтобы не задеть тесьму. Еще раз

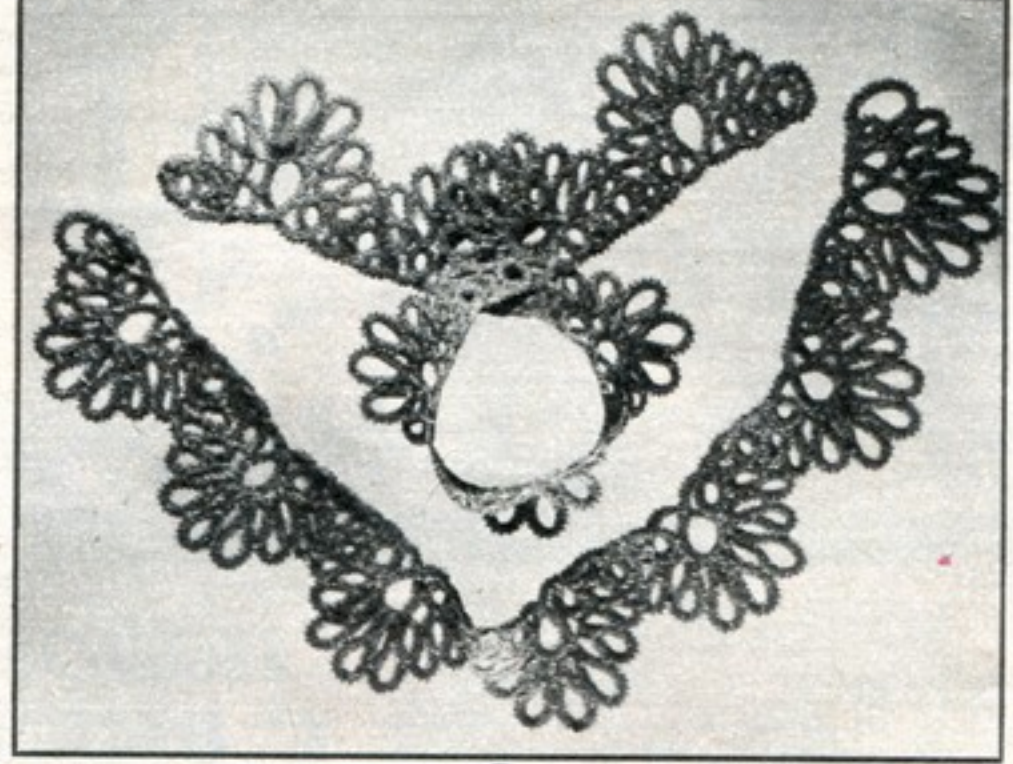

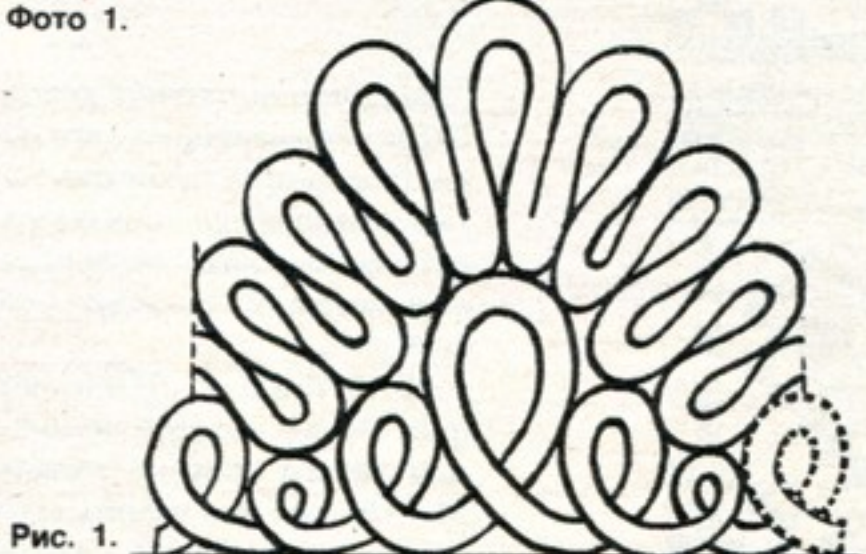

проглаживают-и отделка готова. Такими кружевами **МОЖНО** украсить подол платья или юбки, рукава, воротник, вырез горловины или лиф.

ДОРОЖКА ДЛЯ ЖУРНАЛЬ-НОГО СТОЛИКА С САЛФЕТ-

КАМИ (фото 2). Для дорожки нужно **ВЗЯТЬ** плотную ткань-лен, бортовку или мешковину, размер 38×83 см. Край отделывают кружевным узором, сплетенным из тесьмы трех цветов: зеленой, красной и оранжевой. Узоры

на дорожке выполняют так же, как кружево для платья.

На рис. 2 дан фрагмент отделки с ромбовидным узором. Вилюшка выполнена тесьмой зеленого цвета, ромбы чередуются по цвету (красный и оранжевый). Пунктиром на рисунке обозначена отделка ромба. Ее выполняют тесьмой оранжевого цвета на оранжевом ромбе и зеленого цвета на красном. Отделывают ромб после снятия кальки: тесьму по два раза продевают с помощью булавки из центра ромба в каждую его петлю. Когда основной узор выполнен, к нему пришивают широкую тесьму, которая должна сочетаться по цвету со всем орнаментом. Завершает отделку вилюшка основного-зеленого-цвета. Готовую полосу отделки пришивают к полотнищу дорожки. Отступив от отделки на 1 см. по ткани прокладывают «змейкой» узкую зеленую тесьму, которой выполнена вилюшка. Такую же тесьму пришивают по долевым сторонам дорожки.

Размер салфетки 20×20 см. Все четыре стороны отделывают «змейкой» из узкой зеленой тесьмы, в уголке салфетки пришивают элемент орнамента - ромб.

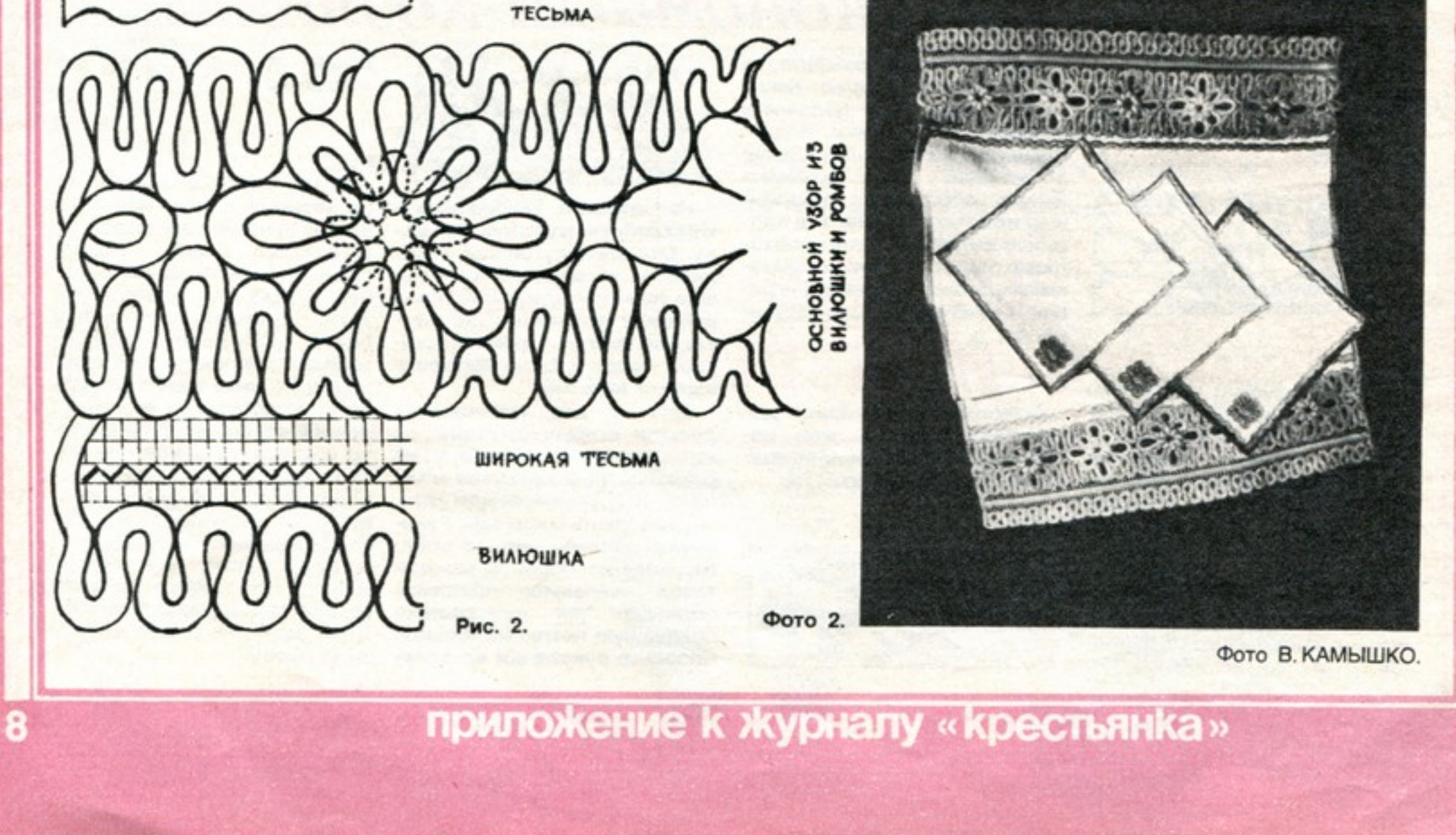

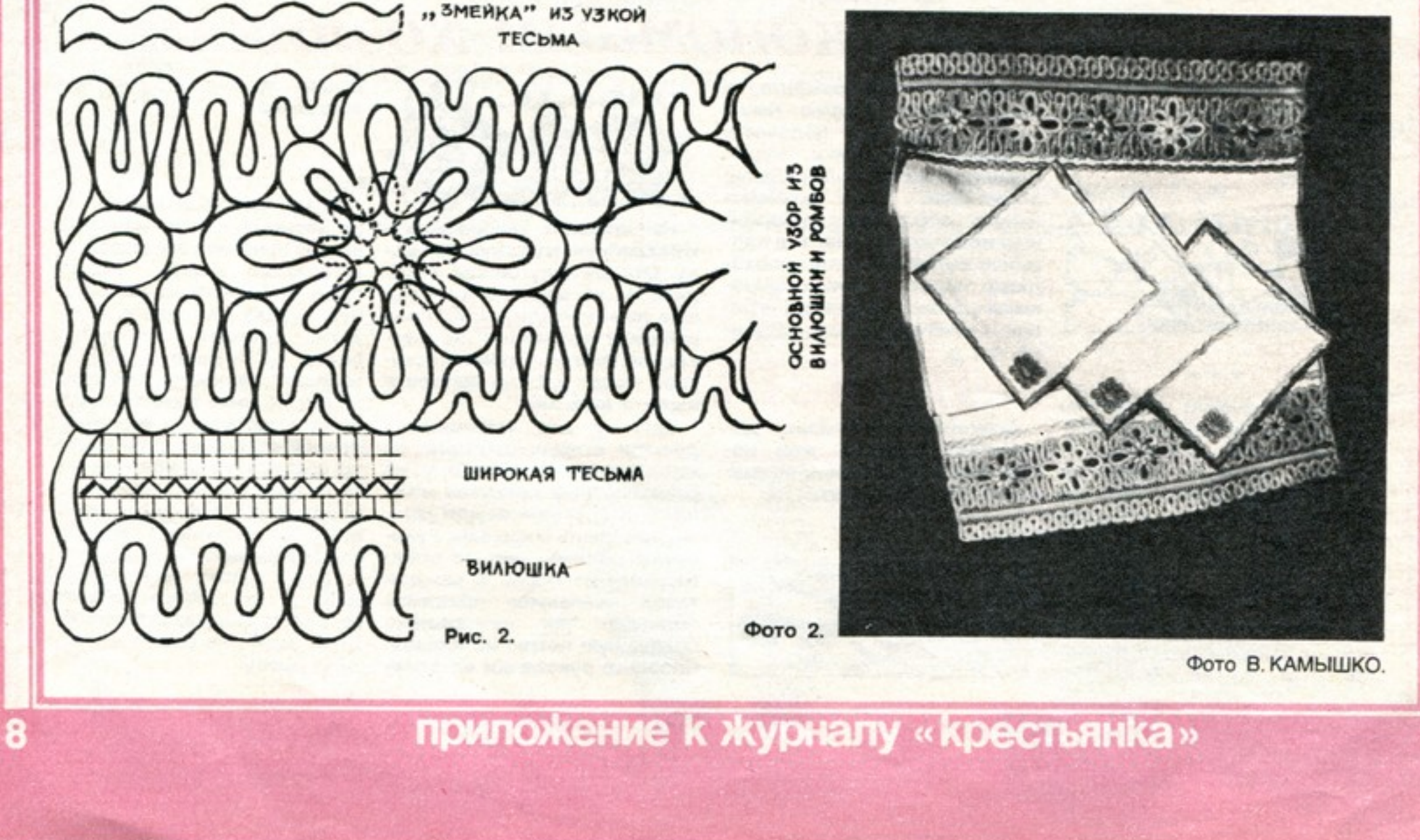

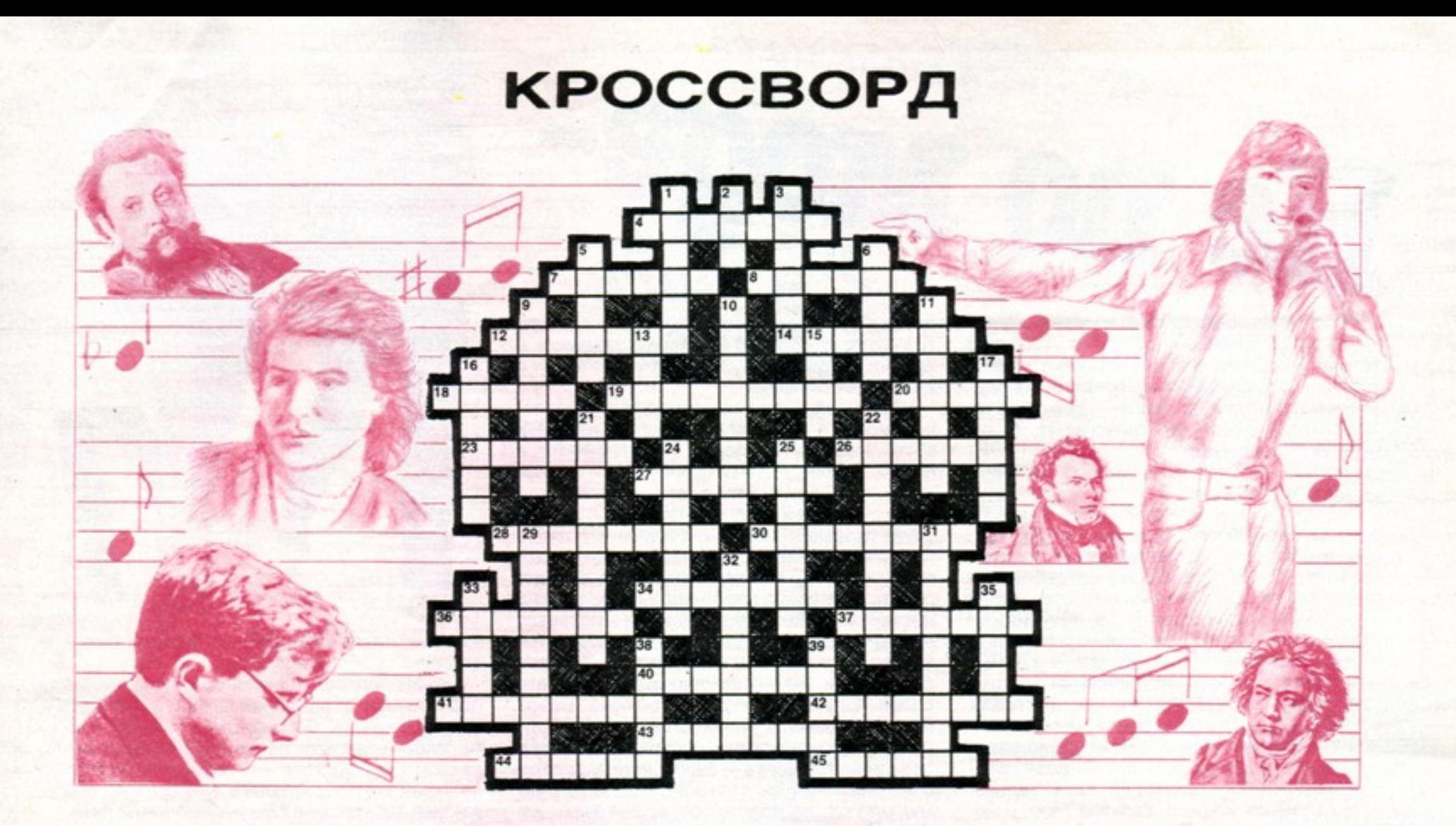

ПО ГОРИЗОНТАЛИ: 4. Музыка В. Шаинского, автор слов: «Где бы ни были мы, но по-прежнему неизменно уверены в том, что нас встретит с любовью и нежностью наша пристань - родительский дом». 7. Вокально-инструментальный ансамбль. 8. Музыка Н. Будашкина, автор слов: «За дальнею околицей, за молодыми вязами мы с милым, расставаяся, клялись в любви своей». 12. Эстрадная певица, заслуженная артистка Молдавской ССР. 14. Автор музыки на слова В. Харитонова: «Когда идешь ты на свидание, то выбирай короче путь». 18. Название песни (музыка Г. Пономаренко, слова С. Красикова): «Тихим стоном журавли курлычут где-то, пух роняя на прибрежные кусты...» 19. Музыка В. Пушкова, автор слов: «Коль жить да любить, все печали растают, как тают весною снега...» 20. Музыка И.Любана, автор слов: «Будьте здоровы, живите богато!..» 23. Первая исполнительница песни «Эхо любви» (музыка Е. Птичкина, слова Р. Рождественского). 26. Музыка Г. Носова, автор слов: «Далеко-далеко, где кочуют туманы...» 27. Музыка Л. Афанасьева, автор слов: «Гляжу в озера синие, в полях ромашки рву...» 28. Автор музыки на слова И. Кохановского: «Сегодня я нисколько не боюсь с двадцатым веком временно расстаться...» 30. Автор музыки на слова В. Харитонова: «День Победы, как он был от нас далек...» 34. Песня из кинофильма «Крестьяне» (слова В. Лазарева): «Как не любить мне эту землю, где мне дано свой век прожить...» Автор музыки. 36. Автор музыки и слов: «Дерева вы мои, дерева, что вам головы гнуть-горевать?» 37. Автор музыки на слова А. Шмульяна: «Когда простым и нежным взором ласкаешь ты меня, мой друг...» 40. Музыкальное произведение, исполняемое в быстром и оживленном темпе. 41. Автор музыки на слова С. Острового: «Вы слыхали, как поют дрозды?!» 42. Музыка А. Пахмутовой, автор слов: «Постарею, побелею, как земля зимои...» 43. Название песни (музыка А. Аверкина, слова С. Красикова): «В ситцевой рубашке, ворот нараспашку, шел по лугу парень просто наугад...» 44. Название песни (музыка народная, слова Ф. Савинова): «Вижу чудное приволье, вижу нивы и поля...» 45. Автор музыки на слова В. Лазарева: «Широки под Рязанью просторы родные, и выходит Есенин на старый причал».

слова А. Смольникова): «Рябина, рябина, несчастная я!» 2. Музыка В. Мигули, автор слов: «Давно ли песни ты мне пела, над колыбелью наклонясь?» 3. Автор музыки на слова К. Кулиева: «О руки женщины земной...» 5. Автор музыки на слова Б. Окуджавы: «Еще он не сшит, твой наряд подвенечный, и хор в нашу честь не споет...» 6. Автор музыки на слова И. Шаферана: «Плещется тихо вода, мачта качается... Так и не заметишь, когда детство кончается!» 9. Вокально-инструментальный ансамбль. 10. Музыка А. Мажукова, автор слов: «Рано опустело все в осеннем старом парке городском...» 11. Название песни (музыка И. Цветкова, слова И. Резника): «Хоть поверьте, хоть проверьте, но вчера приснилось мне, будто принц за мной примчался на серебряном коне!» 13. Музыка А. Аверкина, автор слов: «Над землею песня русская плывет». 15. Музыка О. Фельцмана, автор слов: «В мокром саду осень забыла рваный платок мокрой листвы». 16. Музыка В. Дмитриева, автор слов: «Посмотри, какое небо за окном - на заре печаль бесследно тает в нем...» 17. Автор музыки на слова М. Матусовского: «Лишь только подснежник распустится в срок, лишь только приблизятся первые грозы...» 21. Автор музыки на слова Л. Завальнюка: «Не покидает нас река, где столько солнечного ветра...» 22. Музыка А. Экимяна, автор слов: «Я еще не успела испить свою осень, а уже снегопад сторожит у ворот...» 24. Музыка М. Фрадкина, автор слов: «Я трогаю русые косы, ловлю твой задумчивый взгляд». 25. Автор музыки на слова Д. Усманова: «К нам любовь пришла нежданно, словно песенный мотив...» 29. Музыка Э. Колмановского, автор слов: «Любимая женщина все понимает, как никому не понять...» 31. Автор музыки на слова В. Семернина: «Роняют листву тополя, стоит ставропольская осень...» 32. Музыка Б. Фиготина, автор слов: «Этот дом под зеленою крышей постоянно я вижу во сне...» 33.

ПО ВЕРТИКАЛИ: 1. Название песни (музыка Н. Поликарпова,

Название кинофильма, в котором исполнялась песня Маши (музыка А. Эшпая, слова Г. Поженяна): «Ночь была с ливнями, и трава в росе. Про меня «счастливая» говорили все». 35. Музыка Г. Пономаренко, автор слов: «Ой, завыожила, запорошила настоящая зима». 38. Название песни (музыка В. Сидорова, слова А. Д'Актиля): «От чего, ты спросишь, я всегда в печали, слезы подступая, льются через край». 39. Певческое искусство.

Составил Г. П. Тарасов (г. Москва).

#### ОТВЕТЫ НА КРОССВОРД, ОПУБЛИКОВАННЫЙ В № 10

ПО ГОРИЗОНТАЛИ: 5. Прокошина. 7. Малиновка. 8. Компост. 9. Черенок. 12. Скирд. 15. Кинолог. 16. Базилик. 17. Зерно. 19. Живописец. 20. Николаева. 22. Олень. 26. Бендеры. 27. Аллопат. 28. Астра. 31. Комбайн. 32. Идеолог. 33. Коромысло. 34. Своеволие.

ПО ВЕРТИКАЛИ: 1. Экзосмос. 2. Силос. 3. Флора. 4. Подойник. 6. Аятское. 7. Мичурин. 10. Биосинтез. 11. Комбикорм. 13. Картофель. 14. Бичевская. 17. Звено. 18. Озимь. 21. Одеколон. 23. Лысенко. 24. Нарцисс. 25. Коркодон. 29. Хамса. 30. Бе-KOH.

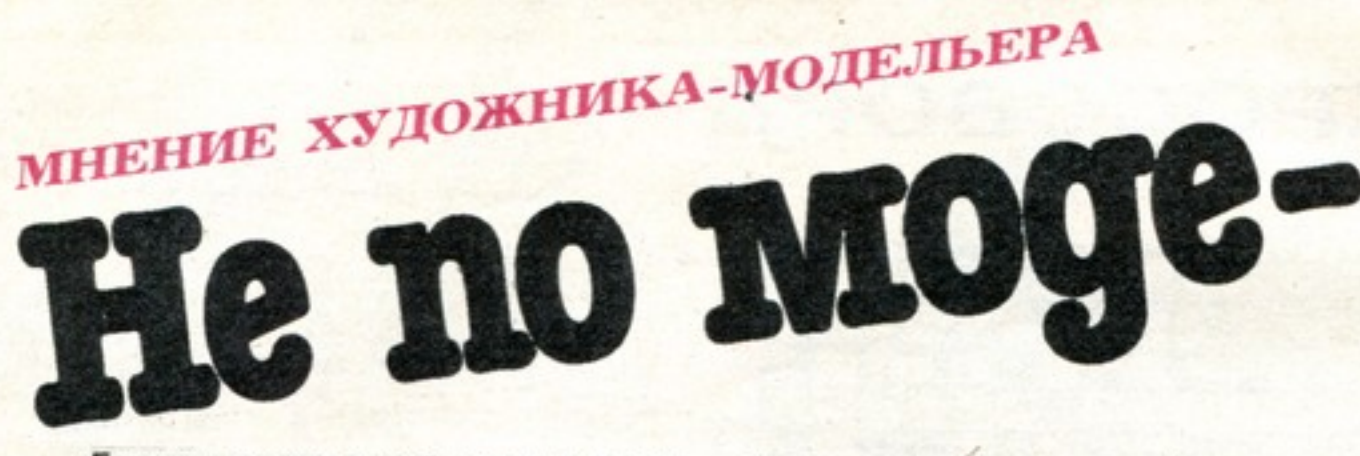

«Если послушать людей, которые одеваются по-современному, кажется, что мода только и состоит что из считанных вещей: куртки-«дутыши», брюки-«бананы», туфли-«балетки», сапоги на «каше»... Выходит, те, у кого этих вещей нет, никогда не будут выглядеть модными?» - спрашивает в своем письме читательница С-ва из Калининской области.

Действительно, каждый сезон в нашей одежде появляются «лидеры» моды - вещи, в которых найдены новые формы, наиболее точно отвечающие потребностям сегодняшнего дня. За ними гоняются, стоят в очередях, их «достают», а получив, не раздумывая, тут же и надевают. Но представим комплект этих вещей в разных сочетаниях, которые встречаются в уличной толпе: пальто-«дутыш» и фетровая шляпка, шаль с люрексом и «луноходы» или спортивный плащ, брюки-«бананы» и изящные замшевые лодочки - целая галерея безвкусно одетых людей. Удивительно. правда? Вещи модные, безупречные, а человек одет плохо. Почему же?

Вспомним, о чем мы говорили в прошлой беседе. Сейчас адресатом моды становится не человек, одетый по «последнему слову», а хорошо, ладно одетый, то есть наиболее уместно к сезону, погоде, к обстановке, к своему образу жизни.

Поэтому мода вместо единого образца предлагает нам множество стилей. Казалось бы, все усложнилось, не так ли? Но в том-то и дело, что разнообразные стили эти создают целую базу стабильных форм одежды, из которых каждый может составить себе индивидуальный грамотный гардероб.

Но если во времена единой моды можно было надеть любую модную вещь и она сочеталась со всеми остальными, то сегодня каждая вещь сочетается только с вещами своего стиля. И, не разобравшись в принадлежности вещи к тому или иному стилю, нельзя стать хорошо одетым человеком.

Мы же зачастую по старой памяти принимаем сезонный набор вещей-«лидеров» за целостный образ. Однако детали его не складываются в целое, потому что каждая вещь в нем-из другой стилевой системы. Так, «дутыш» для ненастья принес спортивный стиль. Фетровая шляпка-явно из женственно-элегантного стиля: украшает, но требует к себе бережного отношения (после первого дождя она перестает быть шляпкой, а капюшоном ее не накроешь). Шаль с люрексом идет к платью, к легкому костюму, но, накинутая на непромокаемое пальто, смотрится нелепо, потому что оното как раз предназначено для непогоды. «Елочные» клипсы хороши летним вечером в парке или на дискотеке и совсем не вяжутся с любой деловой повседневной одеждой. Вот и получается, что по отдельности вещи хороши, а человек, надевший их в «наборе», одет нефункционально, а потому неграмотно и просто неумно.

обувь, кроме кроссовок. Куда и с чем только их не носят! В будни и в праздники, в кафе и на дискотеку, с узкими юбками и с длинными плащами...

Мода на кроссовки выявила острую необходимость в обуви спортивного стиля. Эта обувь настолько удобна и незаменима в нашей жизни, полной динамики и скоростей, что ее стали брать «готовой» у спортсменов. Но тех, кто перенял эту моду, обувь украшает только в сходных условиях, то есть в условиях работы, поездок, там, где нужно пешком легко и быстро преодолевать большие расстояния. Кроссовки «на месте» в облике лишь тех, кто остается верен спортивному стилю во всем,-надевает их в будни в комплекте с курткой. брюками и уютными свитерами. Тут сам собой получается художественный, гармоничный ансамбль. Полоски обуви «перекликаются» с полосками курток и свитеров. слаживаются цвета - синий, красный, голубой. Вещи как бы повторяют одна другую: все мягкое, легкое, удобное. Девушки, надевшие кроссовки с длинными плащами, не только вредят гармоничности ансамбля, но и своей женской красоте. Когда задумывается стиль, непременно изыскиваются пропорции, наиболее благоприятные для женской фигуры, чтобы она казалась легкой и стройной. Длинные же плащи как бы «притягивают» фигуру к земле, зрительно укорачивая ноги. Поэтому там, где длинные вещи, и каблуки требуются повыше. А вот со спортивной обувью лучше всего смотрится короткая куртка. И потом, согласитесь. часто странный облик у нас получается: до плеч-явная забота о женской привлекательности - косметика, подвитые волосы, кокетливый шарфик, а дальше-руки в карманах, походка вразвалочку. То ли «королева», то ли «свой парень».

Еще встречаются представления, что правила хорошего вкуса кем-то придуманы в тиши кабинетов, и эти, де, скучные умники, не ведающие реальной жизни, отравляют нам радость носить так понравившуюся вещь разными там «принято» и «не принято». Но мы говорили: некрасиво-потому что вещь не к месту, неудобна, плохо служит. Хороший вкус как бы помогает нам предвидеть костюм во всех его связях с жизнью и стоит на страже их самого логичного соблюдения. И для того, чтобы быть хорошо одетым человеком, не нужно заучивать особых правил. Достаточно представить каждую вещь нашего гардероба в этом единстве с нашей жизнью и понять.

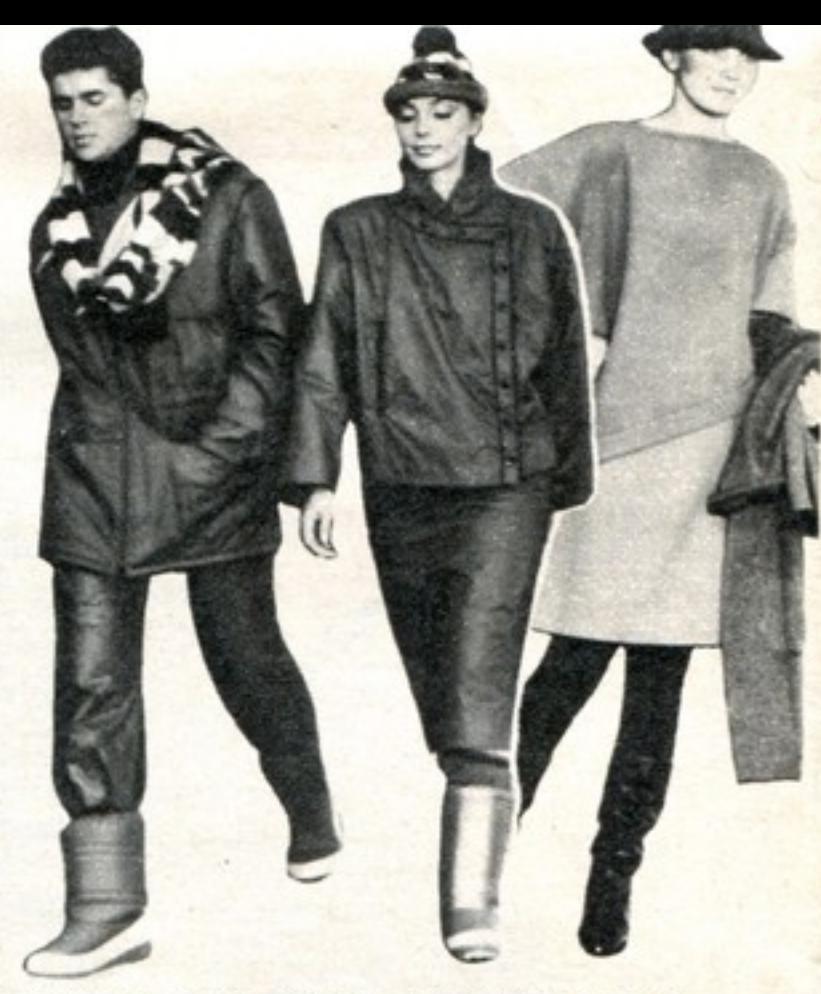

по моде, а по погоде», - говорили еще в старину.

Однако можно одеться по сезону, но не посчитаться с временем суток, и эффект будет похожим. Вот женщина с яркой косметикой, в черном вечернем платье с люрексом, в туфлях на высоком каблуке - как будто собралась в театр. Но она так вышла утром, в обычный рабочий день, а кругом спешат люди, одетые поделовому. Она, естественно, становится центром внимания. Однако тут не красота привлекает, а необычность, диковинность. Да и сама женщина не так уж хорошо себя чувствует: мало кто под любопытными взглядами будет вести себя раскованно. Дискомфорт от неуместной одежды ударяет и по ней. Потому что нарушена еще одна заповедь: стиль индивидуального костюма - в гармонии с одеждой окружающих. людей.

Костюм хорошо одетого человека помогает ему настроиться на то, чем он занят в данный момент, укрепляет это настроение и у других. Девушка в джинсах и свитере среди нарядной публики на концерте может чувствовать себя скованней, чем в тесном платье, оттого, что «выпадает» из окружения. Да и в настроение других внесет нотку будничности, от которой как раз и хотели отдохнуть люди в зале.

Бывает, что мы, очаровавшись красотой вещей, не отдаем себе отчета в том, что они не соответствуют той жизненной ситуации. в которой мы пребываем в тот или иной момент, а значит, не могут нас украсить... Молодая мама в узеньком пальто «с плечиками», в шляпке с капризно заломленными полями, в изящных туфельках на шпильке ведет из садика малыша. Она явно после работы - в руках вместе с элегантной сумочкой распухшая хозяйственная. Сумка оттягивает руку, пальто перекашивается, мальчик не пропускает ни одной лужи. каждую минуту отбегает. Ей приходится нагибаться, тратить массу изобретательности, чтобы не испачкать пальто, при этом еще следить, чтобы не съехала шляпа. Женщина ловит сочувственные взгляды. нервничает и, естественно, нервирует малыша. Костюм ей мешает. Но она терпит «из-за красоты». А красоты-то и нет. Не может быть красоты там, где идет ущемление комфорта - физического и душевного. Где нет ладности, естественности, соответствия обстановке. А в нашем случае-образу жизни. Через несколько лет она могла бы спокойно идти рядом с повзрослевшим. утихомирившимся с годами подростком, который уже гордился бы своей элегантной

Да что там набор! Достаточно однойединственной вещи вклиниться в чужую стилевую среду, чтобы скомпрометировать весь облик в целом. Порой кажется, что многие девушки как будто забыли, что существует какая-либо иная демисезонная

насколько она, выражаясь языком экономики, эффективна. Самое интересное, что в заповедях хорошего вкуса проявляется прежде всего забота о нас самих - о нашем самочувствии, физическом и душевном комфорте, здоровье, наконец.

В февральский мороз на остановке стоит девушка с молодым человеком. Прекрасна. как Снегурочка. В белой легкой курточке. прозрачных белых чулках, белых коротких сапожках и тонкой светлой юбке в складку. Ансамбль безупречен - хоть сейчас на показ моделей. Но в этом наряде девушка была бы хорошо одетой на два месяца позже, весной. Сейчас же при взгляде на нее все впечатления от красоты перебивает мысль: ведь простудится, заболеет. «Не

мамой. А пока - спортивное пальто, берет. или вязаная шапочка, удобная обувь на устойчивом каблуке.

Все беды неудавшихся костюмов оттого, что мы не умеем воспринимать себя в целом. Покупаем шляпу только потому, что она «к лицу», платье - потому что за ним очередь, значит, вещь стоящая, платочек-потому что розочки понравились. А хватит и одной такой розочки, чтобы разрушить художественное целое, например, спортивного ансамбля. Вещь, приобретенная в отрыве от всего гардероба, до самого износа будеть мстить своей хозяйке.

«Мне очень нравится «дутыш»,- говорит мне моя знакомая,- но как подумаешь, сколько к нему надо всего купить-нет у меня на это ни времени, ни денег. Ведь все, что есть у меня сейчас,- в женственном стиле. Ничего к нему не подойдет». И ходит вот так элегантно, со вкусом одетая женщина, и ни у кого не возникает мысли, почему у нее нет модного пальто.

Но мы все пока о вещах. Облик же - это не только платье и пальто. Это и обувь, и сумка, и серьги, и прическа, и макияж. Да-да, пятнышко помады или яркий лак на ногтях тут же нарушат гармонию облика, если стиль костюма этого не позволяет.

Одно из ответвлений спортивного стиля сегодня - так называемый стиль пилотский. По кинохроникам мы помним первых пилотов. Человек один на один со стихией, и потому куртка-удобная, непромокаемая; все необходимое должно быть при нем - отсюда и множество карманов; свобода в движении - значит, широкие плечи: волосы развеяны ветром, губы обветрены. И если вы надели «пилотскую» куртку и брюки из плащевки - откуда же взяться яркой помаде, хлопьям туши на ресницах, вишневым ногтям, цветочным корзиночкам серег? В гармонии с таким костюмом-«простая» стрижка, естественная косметика, упрощенные металлические украшения - кольца. цепочки, КЛИПСЫпуговки, уж если вы не можете вовсе без них. Нарушьте одно из условий исходного образа - нарушите стиль.

Не сегодня родилась та Любой народный костюм п бой нерасторжимое целое и ды, и головного убора, и ун ский костюм - яркий, жизн цветочными узорами. И гри гался «веселый»: лицо бег рали свекольным соком. узбекский национальный все на геометрии - платья ком из ткани с характерн ским рисунком, четырехуго. ка, загнутые углом носки делали с лицом? Соединялі чтобы была одна четкая л нии с общей геометрией. Вс стиле, в одном ключе. В нар было понятия красоты. Т Каждая часть костюма был му, что ладилась с целым

Представьте: вы слушає а в нее ворвутся звуки ма на резкая смена настроен Но разве, когда видишь ном, с меховой отделко лых сапогах-«лунохода» примерно того же ощу

Мелодия - это звукі **МОНИЮ КОМПОЗИТОРОМ** рые нам приглянул художники. Но есл хоть чуть-чуть ху мих, будем надег как они сочета ная одежда ни она не сделае Особенно сег НОСИТСЯ К К' **Boo6pasv** ðı. ную эстрад  $H$ Rh<sub>r</sub> певица в г эме на **JYCCKC** фоне, скл невекового замка. Вас покороб Потому что по отдельности -1 ВМесте несоединимо. А нее, к примеру, девушка чем г B r леч «под старину» и в с «молниями»? Тот же почно так же воспринимается как нечто бессмысленное, негармоничное. «Вот вы говорите о вкусе, - слышу реплику читателя. - Да зайдите в магазин! Модных вещей не так уж много. Кто что достал.

 $\mathbf{T}\mathbf{S}_k$ 

npr

no,

ran

лю

KDi

шь на новые, все внима-! НОВЫМИ. И , как состаамбль. Те, ти, ладе в , что это лые деньвание, а в глама от-

не гаран-6 Время от тателей конетую даму». И в нем... изве-

ины одеты неудачно нало? Ведь порой достаексовую шаль к платью, другой раз, замшевые л шпильке сохранить на . выходные, а с плащом, амые обычные осенние уж так хочется надеть 1ку-тут классическое сажется более уместным, ая куртка последнего

помогла усвоить еще в торая читала нам истощина эта, воспитавшая модельеров, была призорошего вкуса. Сама же ійне редко. И были это нестареющего покроя из висят в магазинах, но нировавших с ее вне->жет быть, и не понял бы. чые вещи получатся из та в безупречном состоне черные лодочки • на невысоком каблузремя не признавали их, перламутровых, с 1 гардеробе же нашеневозможно было эм был наглядным эной заповеди эле-**HIME** соответствие каждой вещи стиля важнее ее самостоятельной

> Е. ЕЛЕНИКОВА, художник-модельер. Рис. A. MAPTЫHOBA. Фото И. ЯКОВЛЕВА.

Как бы ни изменялись фасоны одежды для улицы, классическое демисезонное пальто остается неотъемлемой частью осеннего гардероба. Самый модный сейчас фасон пальто-это кимоно со швом на внешней стороне рукава. Моден и реглан, у рукав со спущенной проймой. Само пальто тоже должно быть свободным, таким, чтобы в него можно было завернуться, надеть под него модный объемный жакет. Подол доходит до середины икры. Силуэт чаще всего прямой, но широкие плечи и пройма создают мягкие форм

щие в модели ощущение тепла и уюта,- твид, шерсть грубой выделки. Нейлоновые стеганые куртки удлинились  $M$ превратились в теплые пальто, скроенные по такому же фасону, что и шерстяные.

Если пальто с воротником, то он должен быть большим, приподнятым сзади или запахнутым спереди в непогоду.

Однако демисезонное пальто-не един-<br>ственный вариант для осени. Модельеры, к примеру, предлагают молодым вот такой несколько рискованный комплект из хлопчатобумажной ткани на теплой стеганой подкладке. Сочетание тканей нескольких цветов, оборки на юбке, асимметричные застежки жилета придадут костюму особую нарядность. Надетая на юбку панева или, как ее еще называют, распашная юбка (два прямых полотнища ткани на общем поясе) подчеркнет фольклорный характер всего комплекта, а большие накладные карманы, расположенные так, чтобы в них можно было удобно спрятать руки, заставят весь костюм «ожить».

> С. КУНИЦЫНА, искусствовед Общесоюзного Дома моделей одежды.

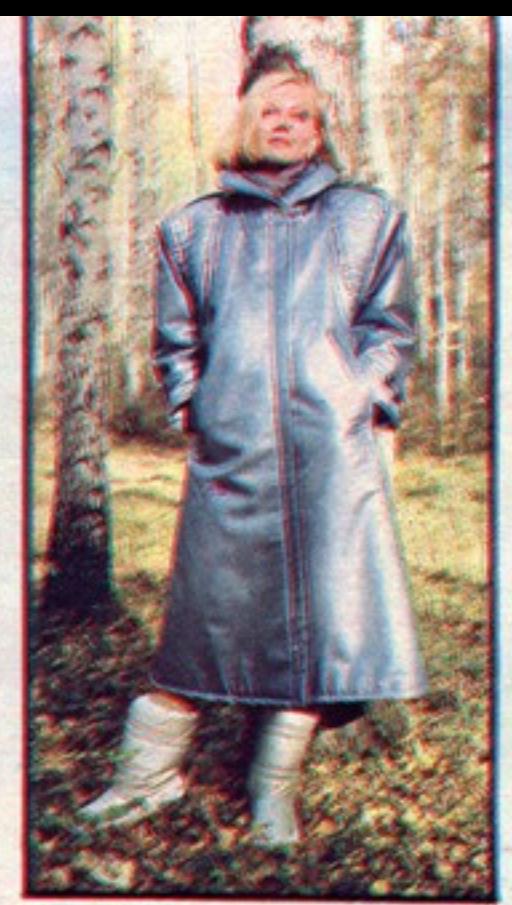

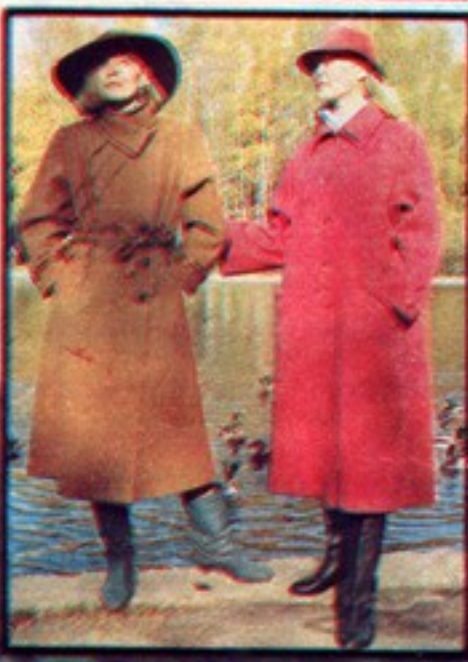

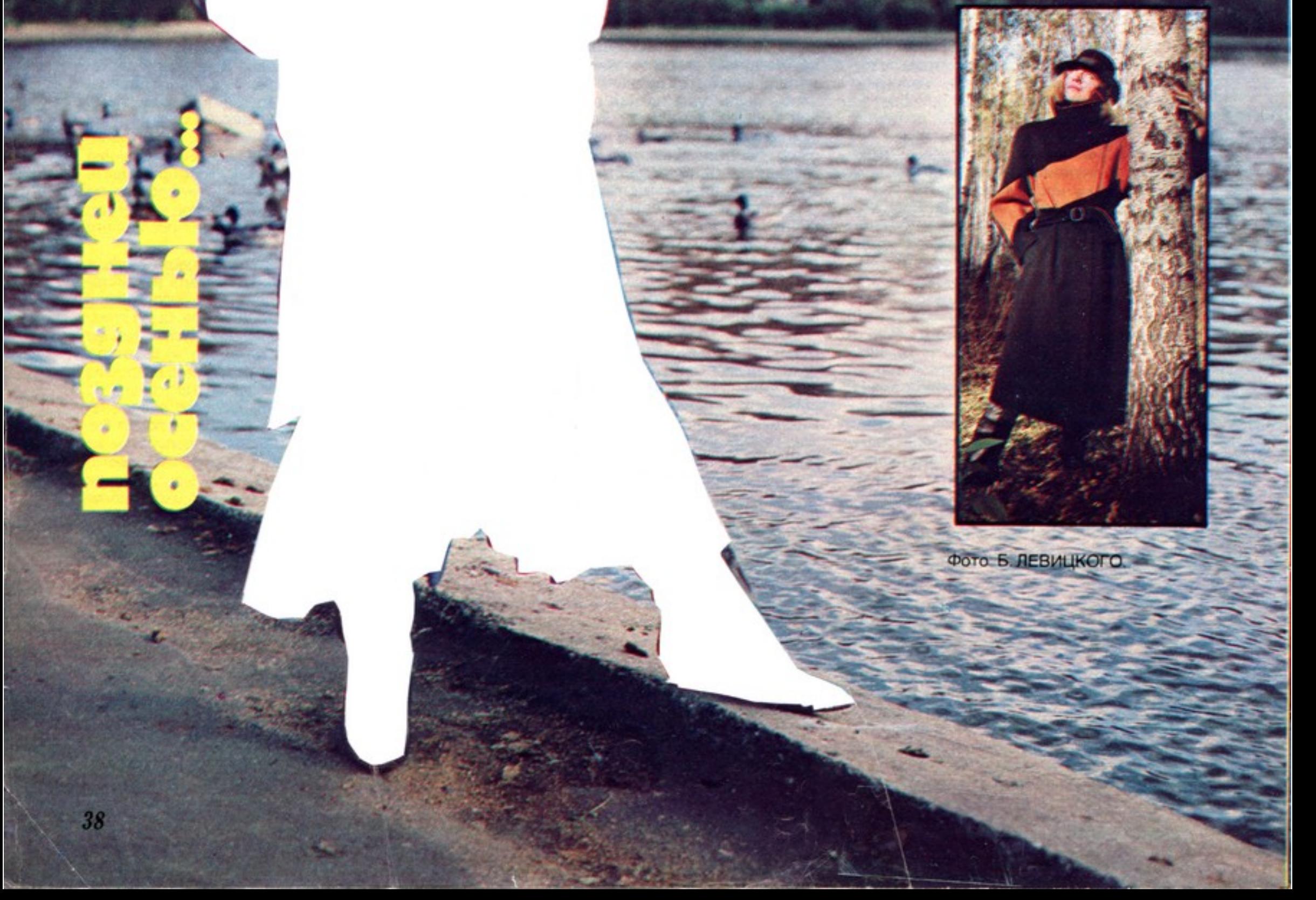

Двести тысяч различных изданий были представлены на V Международной книжной выставке-ярмарке в Москве.

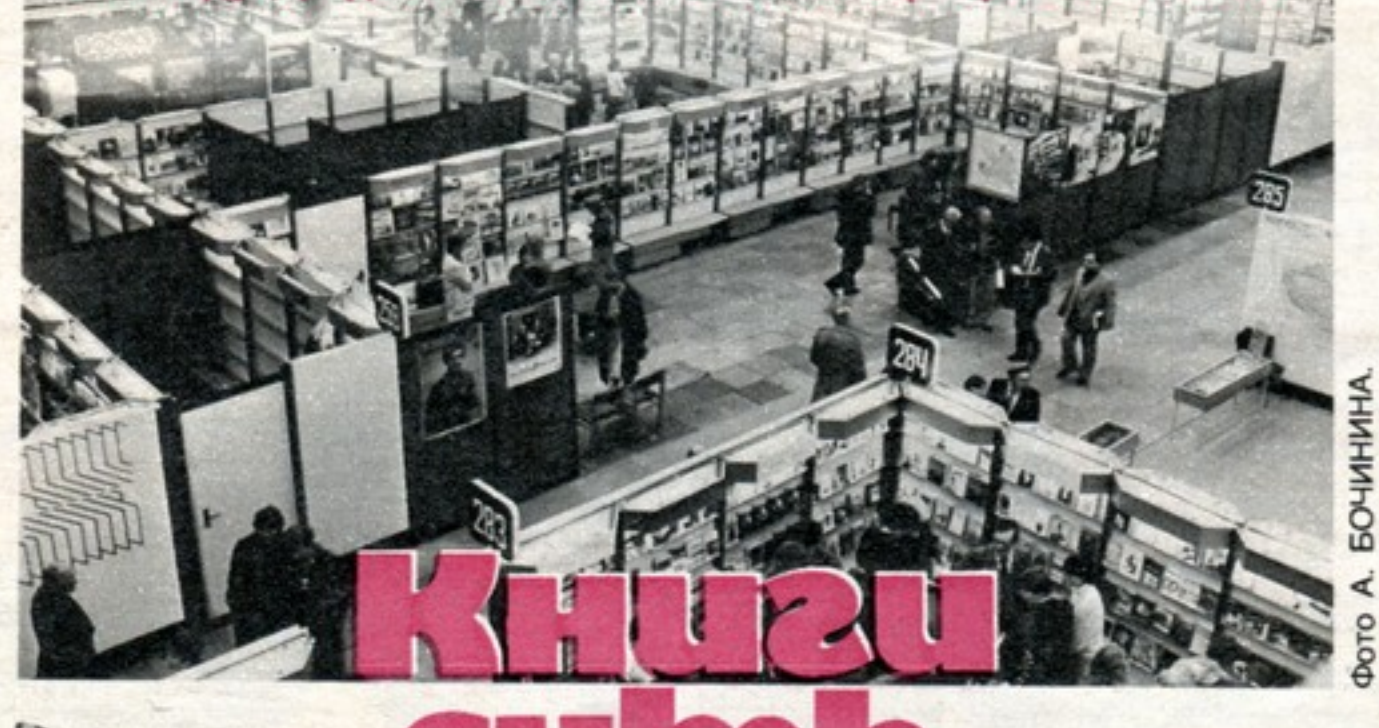

Бывают такие минуты, когда как бы останавливается человечество в своем неостановимом движении, замирает, набирает воздуху,

примериваясь к сложному штурму. А взяв высоту, удивляется: как раньше жили без этого, как могли? Представьте себе, что только 19 апреля 1563 года Иван Федоров положил на печатный станок первый лист первой русской книги. Это не значит, что прежде жили без книг вовсе. Но были они столь дороги, что во всем мире приковывали их цепями к столам или к стенам. И были они по нашим понятиям непредставимо -медленны». Никоновский летописный свод «работался» 20 лет, а Макарьевские Четьи Минеи и того больше. Да и небезопасное было это дело - печатать книги. Эпоха Федорова - это эпоха и Ивана Грозного, иностранцы ужасались и потешались над причудами и жестокостями северного тирана. Но не в России, а во Франции просвещеннейший монарх Франциск I, как напомнил историк, «не задумался отправить на костер одного паралитика, который читал... книги, типографа, который их печатал, и книгопродавца, пустившего их в продажу».

Гяжкий жребий настигнет и нашего первопечатника. «Нами устроена была в Москве книгопечатня, но часто мы стали подвергаться жесточайшему озлоблению, - вспоминал Федоров, - со стороны многих начальников, священнослужителей и учителей, которые, по зависти к нам. заподозревая нас в разных ересях, желая благо во зло превратить... понапрасну пронесли о нас злое слово». Он будет опозорен, оболган, типографию его сожгут. Книгу можно сжечь, человека так легко убить. Но можно ли его убить, если он сам себе представляется несущим сосуд «с духовными семенами, которые следует по миру раздавать»? Рспомним их - первых соратников

Ивана Федорова, «печатника из Москвы». Рядом с ним стояли: Петр Тимофеевич из Мстиславля, Маруша Нефедьев, гравер Васюк Никифоров. Андроник Тимофеевич Невежа с сыном Иваном.

Первой светской (то есть нерелигиозной) русской книгой стал «Букварь». Он был отпечатан громадным тиражом в 6 тысяч экземпляров и разошелся стремительно - в три месяца. А всего в XVI веке выпущено было меньше 20 тысяч экземпляров книг. Первое посмертное издание Пушкина, вышедшее тиражом в 13 тысяч экземпляров, распродавалось более десяти лет. А сейчас, когда, казалось бы, в каждом доме есть Пушкин, была объявлена свободная подписка на трехтомник Александра Сергеевича, и подписчиков оказалось более 10 миллионов.

10 лет готовился Иван Федоров к своей первой книге. Более чем

14-миллионный тираж этого номера «Крестьянки» типографские коллеги первопечатника изготовят за 29 дней. Книги суть реки, говорили древние. Реки знания, а значит, реки жизни. А разве мы считаем не так?

Э. БОРИСОВ

Пролетарии всех стран, соединяйтесь!

 $229152$ No 11 0 1985

ЕЖЕМЕСЯЧНЫЙ ОБЩЕСТВЕННО-ПОЛИТИЧЕСКИЙ<br>И ЛИТЕРАТУРНО-ХУДОЖЕСТВЕННЫЙ ЖУРНАЛ<br>МОСКВА ИЗДАТЕЛЬСТВО «ПРАВДА» ОСНОВАН В ИЮНЕ 1922 ГОДА

Главный редактор **Г. В. СЕМЕНОВА** 

Редакционная коллегия:

- И. П. АЛЕКСАНДРОВ,
- Т. А. БЛАЖНОВА,

Г. Е. БУРКАЦКАЯ,

Е. Г. ГРИГОРЬЕВ,

Р. Ф. КАЗАКОВА,

О. П. КОЛЧИНА,

А. В. КУПРИЯНОВА (ответственный секретарь),

Э. Б. МАРКИН,

Л. Е. ПИШЕНИНА.

М. Б. РЫЖИКОВ.

Л. Ф. СЕРГИЕНКО (заместитель главного редактора),

Л. В. ХАНБЕКОВ,

В. Я. ЧИСТЯКОВА,

Л. И. ШВЕЦОВА.

Главный художник В. В. ФЕДОРОВ. Художественный редактор Е. Г. Новикова. Над оформлением номера работала Т. А. Новрузова.

Присланные рукописи, фотографии и рисунки редакция не возвращает.

Адрес редакции: 101460, Москва, ГСП-4. Бумажный проезд. 14. Телефоны для справок: 212-20-79, 212-12-39.

Сдано в набор 13.09.85. Подписано печати 03.10.85. А 14613. Формат

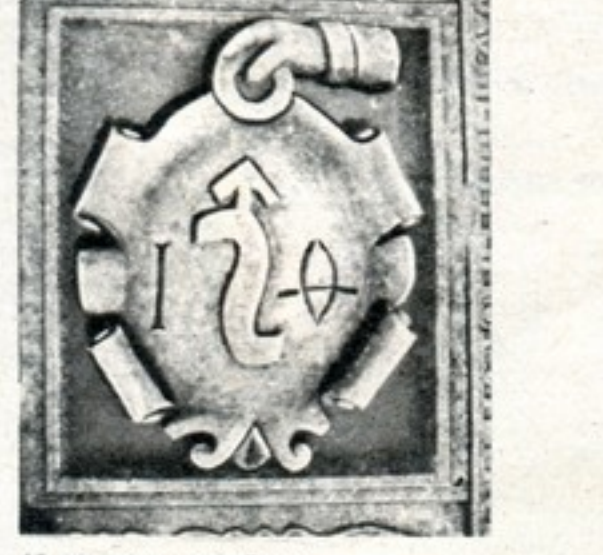

Книжное клеймо Ивана Федорова (фото С. ПЕТРУХИНА). бумаги 60 × 90<sup>1</sup>/. Глубокая печать.<br>Усл. п. л. 6,00. Уч.-изд. л. 8,56. Усл. кр.-отт. 18,00. Тираж 14601000 экз. (1-12381696 экз.). Изд. № 2684. Зак. № 1560.

Ордена Ленина и ордена Октябрьской Революции типография имени В.И. Ленина издательства ЦК КПСС «Правда». 125865, ГСП,<br>Москва, А-137, ул. «Правды», 24.

На первой странице обложки<br>фото Б. ЗАДВИЛЯ, на последней странице обложки фото С. ПЕТРУ-ХИНА.

© Издательство «Правда», «Крестьянка», 1985 г.

К 475-летию со дня рождения Ивана Федорова

 $(0 - 9)$ 

**B. Gine month and the month of the Showing** 

presidence and regista p.p.

ete

week

**CER P** 

of A CHARMER . White Regime FASER ATOMIC

Septembring & Compten

Highlandama Alema hama

Et nanémie. Kont, Orphe

Tynnana an apis Annien night Crassions Anomia REATE ANE

BEYOLAYMAK HAVE BETGAN

no weatrate neas Anniea: It us

RUMMAN ANN- HA'S SALAIL

GARAGE OFFAS

MANT STEIN. IL YOR LIGTA PORT

Неизвестно точно, где родился гений русского книгопечатания. Может быть, в Новгороде. Иные уверяют, что в Калуге... Первая книга вышла в Москве, где и стоит известный памятник Федорову. Много работал он и во Львове, здесь выходили его шедевры, здесь он похоронен, здесь на могильной плите

благодарные потомки высекли: «Печатник книг до того невиданных». И здесь недавно воздвигнут великому первопечатнику новый памятник.

**СВЕТ**<br>ОТЕЧЕСТВА

Памятник Ивану Федорову во Львове.